Министерство образования и науки Российской Федерации

федеральное государственное бюджетное образовательное учреждение высшего профессионального образования «Алтайский государственный технический университет им. И.И. Ползунова»

### **А.А. ГРИБАНОВ**

# **АВТОМАТИЗАЦИЯ РАСЧЁТА ТОКОВ В ВЕТВЯХ СЛОЖНОЙ ЭЛЕКТРИЧЕСКОЙ ЦЕПИ С ИСПОЛЬЗОВАНИЕМ ЭЛЕКТРОННЫХ ТАБЛИЦ**

Учебно-методическое пособие для выполнения контрольной работы для студентов заочной формы обучения направления 13.03.02 «Электроэнергетика и электротехника» по курсу «Математические задачи энергетики» и студентов заочной формы обучения специальности 140211 «Электроснабжение» по курсу «Математические методы в инженерных задачах»

> **Изд-во АлтГТУ Барнаул 2015**

УДК 621.3.011 (075.5)

Грибанов, А.А. Автоматизация расчёта токов в ветвях сложной электрической цепи с использованием электронных таблиц: Учебнометодическое пособие для выполнения контрольной работы для студентов заочной формы обучения направления 13.03.02 «Электроэнергетика и электротехника» по курсу «Математические задачи энергетики» и студентов заочной формы обучения специальности 140211 «Электроснабжение» по курсу «Математические методы в инженерных задачах» [Текст] / А.А. Грибанов / Алт. гос. техн. ун-т им. И.И. Ползунова. – Барнаул: Изд-во АлтГТУ, 2015. – 96 с.

Приведены задания к контрольной работе по курсам «Математические методы в инженерных задачах» и «Математические задачи энергетики» и методические указания к её выполнению.

Для студентов, обучающихся по специальности «Электроснабжение» и направлению бакалавриата «Электроэнергетика и электротехника».

> Рассмотрено и рекомендовано на заседании Методической школы им. О.И. Хомутова Протокол № 2 от 28.01.2015 г.

© А.А. Грибанов, 2015 © Алтайский государственный технический университет им. И.И. Ползунова, 2015

### СОДЕРЖАНИЕ

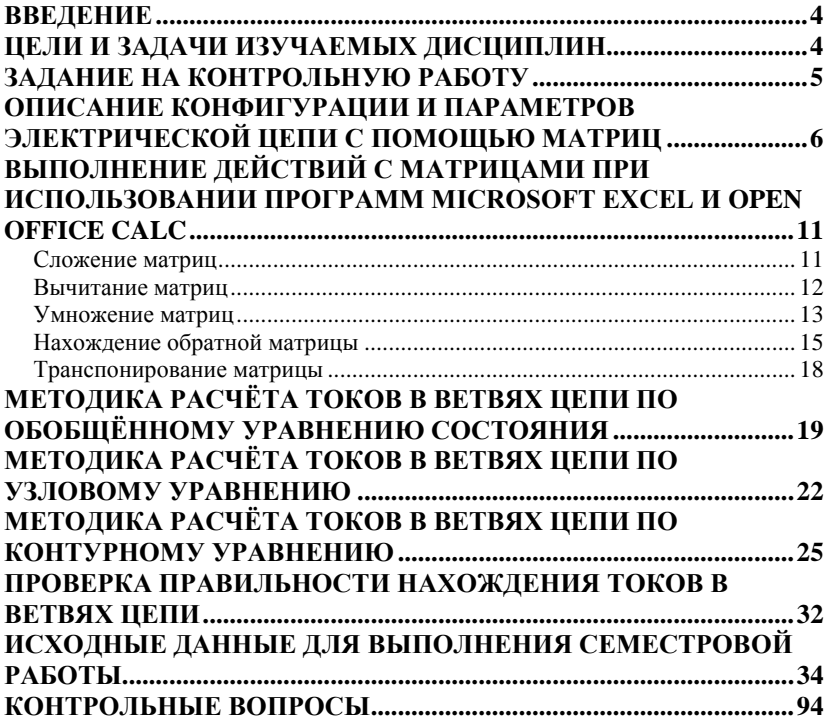

### <span id="page-3-0"></span>*ВВЕДЕНИЕ*

Учебные дисциплины «Математические задачи энергетики» и «Математические методы в инженерных задачах» основной своей задачей ставят закрепление фундаментальных знаний, полученных при изучении курса «Высшая математика». К сожалению, преподаватели математики имеют слабые познания в области профессиональной деятельности обучаемых и не могут обосновать необходимость изучения отдельных разделов вузовского курса «Высшей математики». Для этого в учебный план и введена дисциплина, доказывающая необходимость специальной математической подготовки студентов на прикладных задачах из сферы профессиональной деятельности.

<span id="page-3-1"></span>Выполнение семестровой работы по курсу «Математические задачи энергетики» необходимо для развития практических навыков решения задач с использованием компьютерной техники.

### *ЦЕЛИ И ЗАДАЧИ ИЗУЧАЕМЫХ ДИСЦИПЛИН*

**Задачей курсов** является изучение особенностей современных математических методов с **целью** формирования знаний и навыков применения этих методов для решения таких задач как расчёт параметров режима с учётом случайного характера их изменения, оценка надёжности работы системы, выбор оптимальных схем и режимов функционирования технических систем.

В дисциплине «Математические задачи энергетики» поставлены следующие *задачи*:

– сформировать представления о задачах в области электроснабжения, требующих для решения использования современных математических методов;

– научить составлять схемы замещения электрических систем;

– изучить методы анализа установившихся режимов электрической системы;

– научить решать системы линейных уравнений с использованием компьютерной техники;

– дать представление об использовании методов теории вероятностей и математической статистики в задачах электроснабжения;

– научить определять характеристики надёжности систем электроснабжения;

– сформировать представление об оценке статической устойчивости установившегося режима.

<span id="page-4-0"></span>Форма промежуточной аттестации – зачёт.

### *ЗАДАНИЕ НА КОНТРОЛЬНУЮ РАБОТУ*

В контрольной работе необходимо рассчитать токи в ветвях цепи в соответствии с вариантом по

– обобщённому уравнению состояния;

– узловому уравнению;

– контурному уравнению.

Кроме этого должна быть выполнена проверка по законам Кирхгофа.

Номер варианта определяется по номеру зачётной книжки, состоящей из **восьми** цифр (рисунок 1).

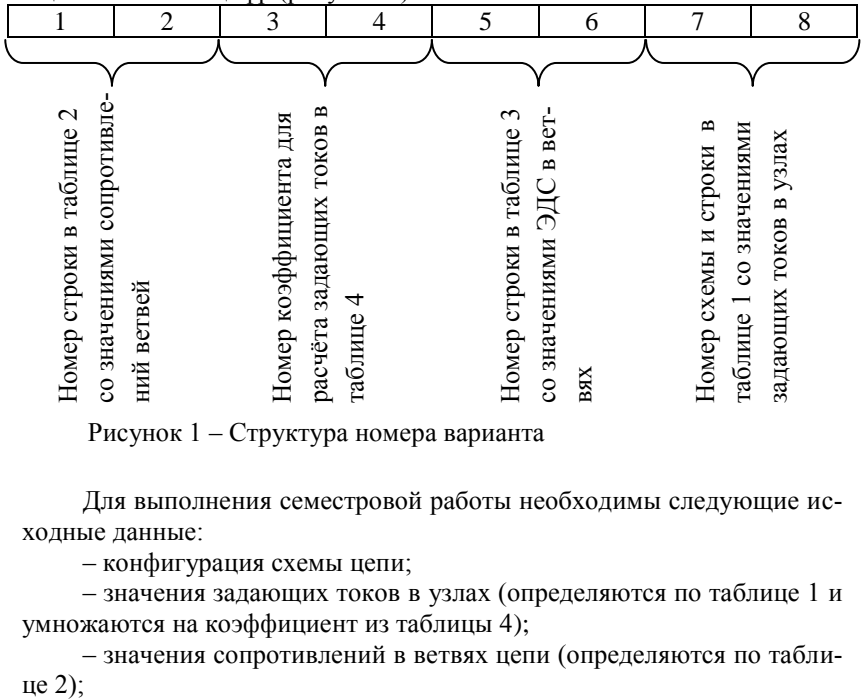

Рисунок 1 – Структура номера варианта

Для выполнения семестровой работы необходимы следующие исходные данные:

– конфигурация схемы цепи;

– значения задающих токов в узлах (определяются по таблице 1 и умножаются на коэффициент из таблицы 4);

– значения сопротивлений в ветвях цепи (определяются по табли-

– значения ЭДС в ветвях (определяются по таблице 3).

Для примера рассмотрим выбор исходных данных для зачётной книжки номер 11152279. По первым двум цифрам (11) выбираем сопротивления:  $R_1=16$  Ом;  $R_2=5$  Ом;  $R_3=1$  Ом;  $R_4=15$  Ом;  $R_5=3$  Ом;  $R_6=$ =27 Ом;  $R_7$ =27 Ом;  $R_8$ =24 Ом;  $R_9$ =29 Ом;  $R_{10}$ =12 Ом. По третьей и четвёртой цифрам (15) выбираем коэффициент в таблице 4: *k*=1,6. По пятой и шестой цифрам (22) выбираем значения ЭДС в ветвях:  $E_1=0 \text{ B}; E_2=-87 \text{ B}; E_3=0 \text{ B}; E_4=98 \text{ B}; E_5=10 \text{ B}; E_6=30 \text{ B}; E_7=0 \text{ B};$  $E_8$ =67 В; $E_9$ =0 В; $E_{10}$ =76 В. По двум последним цифрам выбираем схему 79, а также базовые значения задающих токов  $\bar{J}_a = -1 \text{ A}; \bar{J}_b = -1 \text{ A};$  $\bar{J}_c = -1 \text{ A}; \ \bar{J}_d = 4 \text{ A}; \bar{J}_e = -1 \text{ A}.$ Эти значения задающих токов необходимо умножить на коэффициент *k*, выбранный по таблице 4. В результате получим:

$$
J_a = \overline{J}_a \cdot k = -1 \cdot 1,6 = -1,6 \text{ A};
$$
  
\n
$$
J_b = \overline{J}_b \cdot k = -1 \cdot 1,6 = -1,6 \text{ A};
$$
  
\n
$$
J_c = \overline{J}_c \cdot k = -1 \cdot 1,6 = -1,6 \text{ A};
$$
  
\n
$$
J_d = \overline{J}_d \cdot k = 4 \cdot 1,6 = 6,4 \text{ A};
$$
  
\n
$$
J_e = \overline{J}_e \cdot k = -1 \cdot 1,6 = -1,6 \text{ A}.
$$

Если номер зачётной книжки отличается от стандартного восьмизначного, например, содержит буквы или число цифр меньше восьми, то следует руководствоваться следующим правилом: все **буквы** номера заменяются на цифру 0, а к номеру с количеством цифр меньше восьми необходимо дописать слева столько нулей, чтобы число цифр стало равно восьми. Если количество цифр в номере зачётной книжки больше восьми, то необходимо исключить из номера столько цифр слева, чтобы количество цифр стало равным восьми. Дальнейшие операции выполняются так же, как и с номером, содержащим восемь цифр.

## <span id="page-5-0"></span>*ОПИСАНИЕ КОНФИГУРАЦИИ И ПАРАМЕТРОВ ЭЛЕКТРИЧЕСКОЙ ЦЕПИ С ПОМОЩЬЮ МАТРИЦ*

Как известно из теоретических основ электротехники, параметры установившегося режима электрической цепи можно найти при использовании систем уравнений, составленных на основе законов Кирхгофа и Ома, а также при использовании ряда специальных методов, основанных на этих законах. Если электрическая цепь сравнительно велика, то использование систем уравнений становится не удобным. Поэтому на практике получили распространение способы расчёта установившегося режима, основанные на использовании методов линейной алгебры и теории графов.

Для понимания дальнейшего изложения опишем ряд понятий.

Электрическая цепь - совокупность устройств, предназначенных лля протекания электрического тока.

Приниципиальная электрическая схема - графическое изображение с помощью условных графических и буквенно-цифровых обозначений (пиктограмм) связей между элементами электрического устройства.

Схема замещения - электрическая схема, в которой все реальные элементы заменены максимально близкими по функциональности цепями из идеальных элементов. Этот вид схем используется при построении математических молелей.

Граф - это совокупность множества вершин и рёбер. В нашем случае граф является более удобным для описания конфигурации электрической цепи, чем схема замещения.

Рассмотрим переход от схемы замещения к графу на следующем примере (рисунок 2). Узлы схемы (место соединения двух и более ветвей) становятся вершинами графа, а ветви схемы - рёбрами графа. При этом элементы схемы (сопротивление и источники ЭДС) не обозначаются. Рёбрам графа задаются направления. Они выбираются произвольно и отражают условные направления токов в ветвях. В нашем случае эти направления выбраны для удобства по направлениям ЭДС.

После составления графа можно перейти к описанию конфигурации и параметров цепи с помощью матриц. Все матрицы разделим на три группы:

- матрицы, описывающие конфигурацию цепи;

- матрицы, описывающие параметры системы;

- матрицы, описывающие параметры режима.

Матрицы, описывающие конфигурацию электрической цепи, ещё называют матрицами инциденций (соединений). Для графа, рёбрам которого заданы направления, можно составить две матрицы инциденший:

- первую матрицу инциденций  $M_{\Sigma}$ , описывающую соединение рёбер в узлах:

- вторую матрицу инциденций  $N$ , описывающую соединение рёбер в независимых контурах.

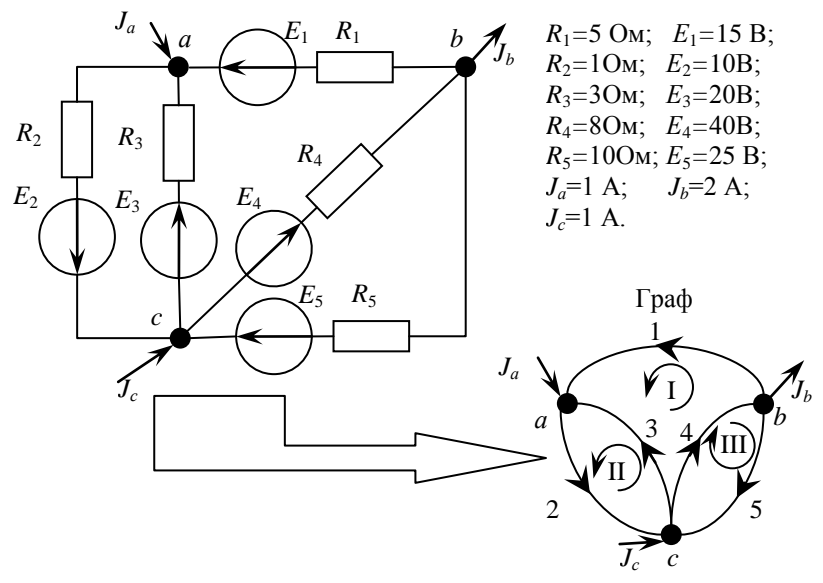

Рисунок 2 – Переход от схемы замещения к графу

Правила составления матрицы *М*<sub>Σ</sub> следующие:

– число строк матрицы равно числу вершин графа, а число столбцов равно числу рёбер;

– элементы матрицы могут принимать следующие значения:

- 1 вершина является начальной для ребра;
- –1 вершина является конечной для ребра;
- 0 вершина и ребро непосредственно не связаны.

Для графа, приведённого на рисунке 2, получим:

$$
M_{\Sigma} = b \begin{pmatrix} 1 & 2 & 3 & 4 & 5 \\ -1 & 1 & -1 & 0 & 0 \\ 1 & 0 & 0 & -1 & 1 \\ 0 & -1 & 1 & 1 & -1 \end{pmatrix}.
$$

Прокомментируем результат на примере вершины *а*. С вершиной *а* имеют соединение рёбра 1, 2 и 3, а рёбра 4 и 5 не имеют соединения. Поэтому на пересечении строки, соответствующей вершине *а*, и столбцов, соответствующих рёбрам 4 и 5, пишем «0».Вершина*а* является начальной (стрелка направлена от вершины) для ребра 2. Поэтому на пересечении строки, соответствующей вершине *а*, и столбца, соответствующих ребру 2, пишем «1». Вершина *а* является конечной (стрелка направлена к вершине) для рёбер 1 и 3. Поэтому на пересечении строки, соответствующей вершине а, и столбнов, соответствующих рёбрам 1 и 3. пишем « $-1$ ».

Следует помнить, что направленное ребро имеет только одну начальную вершину и одну конечную. Поэтому в каждом столбце матрицы  $M_{\Sigma}$  должен быть только один элемент, равный «1», и только один элемент, равный «-1», а все остальные элементы должны быть равны нулю. Таким образом, сумма элементов столбнов матрицы  $M<sub>5</sub>$  должна быть равна нулю.

Поскольку по первому закону (закону токов) Кирхгофа целесообразно составлять уравнения для всех узлов за исключением одного, то из матрицы  $M_{\Sigma}$  исключим одну строку. Узел схемы электрической цепи, для которого уравнение по первому закону Кирхгофа не составляется, принято называть балансирующим. Строка, соответствующая балансирующему узлу, исключается из матрицы  $M_{\Sigma}$ . В результате осуществляется переход от матрицы  $M_{\Sigma}$ , составленной для всех узлов, к матрице М. в которой отсутствует строка для балансирующего узла. Балансирующим узлом может быть любой. В нашем случае сделаем балансирующим узел с:

 $M = \begin{pmatrix} 1 & 2 & 3 & 4 & 5 \\ -1 & 1 & -1 & 0 & 0 \\ 1 & 0 & 0 & -1 & 1 \end{pmatrix}.$ 

В дальнейших расчётах будем использовать матрицу М.

Теперь рассмотрим правила составления матрицы  $N$ :

- число строк матрицы равно числу независимых контуров, а число столбцов равно числу рёбер;

- элементы матрицы могут принимать следующие значения:

- 1 ребро входит в контур и его направление совпадает с  $\bullet$ направлением положительного обхода контура;
- $\bullet$  -1 ребро входит в контур и его направление противоположно направлению положительного обхода контура;
- 0 ребро в контур не входит.

Для составления второй матрицы инциденций  $N$  необходимо выделить в схеме независимые контуры. Количество независимых контуров т определяется по следующему выражению:

 $m=p-v+1$ ,

где р - число рёбер (ветвей, участков) схемы;

 $v$  – число узлов (вершин) схемы.

В нашем случае число независимых контуров равно  $m=5-3+1=3$ . Выделим следующие независимые контуры:

 $I - 1 - 3 - 4$ :  $II - 2 - 3:$ 

 $III - 4-5.$ 

Направление положительного обхода контура выбирается произвольно. Для графа, приведённого на рисунке 2, получим:

 $\begin{array}{cccccc} 1 & 2 & 3 & 4 & 5 \\ 1 & 0 & -1 & 1 & 0 \end{array}$  $0 \quad 1 \quad 1 \quad 0 \quad 0$ 0 0 0 1 1 *I*  $N = II$ *III*  $\begin{pmatrix} 1 & 2 & 3 & 4 & 3 \\ 1 & 0 & -1 & 1 & 0 \end{pmatrix}$  $= \frac{H}{III} \begin{bmatrix} 1 & 0 & -1 & 1 & 0 \\ 0 & 1 & 1 & 0 & 0 \\ 0 & 0 & 0 & 1 & 1 \end{bmatrix}.$ 

Теперь рассмотрим матрицы параметров системы. Параметрами системы являются параметры, относящиеся к конкретному оборудованию. В нашем случае заострим внимание на матрицах сопротивлений ветвей и проводимостей ветвей. Матрица сопротивлений ветвей является квадратной, диагональной. Число строк и число столбцов равны числу рёбер. По главной диагонали записаны значения сопротивлений ветвей, а все остальные элементы равны нулю. В нашем случае получим

$$
Z_{\epsilon} = 3 \begin{pmatrix} 1 & 2 & 3 & 4 & 5 \\ 0 & R_{2} & 0 & 0 & 0 \\ 0 & R_{3} & 0 & 0 & 0 \\ 0 & 0 & R_{3} & 0 & 0 \\ 0 & 0 & 0 & R_{4} & 0 \\ 0 & 0 & 0 & 0 & R_{5} \end{pmatrix} = 3 \begin{pmatrix} 1 & 2 & 3 & 4 & 5 \\ 0 & 0 & 0 & 0 & 0 \\ 0 & 1 & 0 & 0 & 0 \\ 0 & 0 & 3 & 0 & 0 \\ 0 & 0 & 0 & 8 & 0 \\ 0 & 0 & 0 & 0 & 10 \end{pmatrix}.
$$

Матрица проводимостей ветвей является обратной по отношению к матрице сопротивлений ветвей  $Y_{\scriptscriptstyle e}=Z_{\scriptscriptstyle e}^{-1}$ . По главной диагонали записаны значения проводимостей ветвей, а все остальные элементы равны

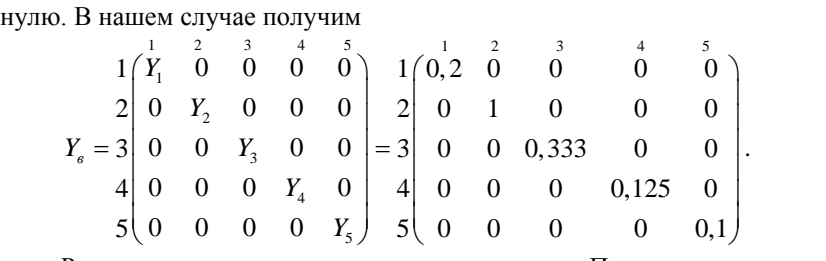

Рассмотрим матрицы параметров режима. Параметры режима следует разделить на две группы:

– задающие параметры режима, значения которых регламентируются нормативными документами и характеристиками производительности оборудования;

– зависимые параметры режима, значения которых меняются в широких пределах в зависимости от значений параметров системы и задающих параметров режима.

К первой группе в нашем случае отнесём задающие токи в узлах и ЭДС в ветвях. Ко второй группе относятся напряжения в узлах и токи в ветвях, которые будут получены в результате проведения расчётов.

Матрица задающих токов в узлах является столбцовой. Число строк равно числу узлов. По аналогии с первой матрицей инциденций она содержать строку балансирующего узла (обозначается *J* )и не содержать её (обозначается *J*). Элементы матрицы равны значениям задающих токов в узлах с учётом направления тока. Задающий ток считается положительным, если он направлен к узлу. В нашем случае получим

$$
\dot{J} = \frac{a}{b} \begin{pmatrix} J_a \\ -J_b \end{pmatrix} = \frac{a}{b} \begin{pmatrix} 1 \\ -2 \end{pmatrix}.
$$

Матрица ЭДС также является столбцовой. Число строк равно числу ветвей. Элементы матрицы равны значениям ЭДС в ветвях с учётом направления. ЭДС считается положительной, если она совпадает по направлению с условным направлением тока в ветви. В нашем случае получим:

$$
E = 3 \begin{pmatrix} E_1 \\ E_2 \\ E_3 \\ 4 \\ E_4 \\ 5 \\ E_5 \end{pmatrix} = 3 \begin{pmatrix} 1 & 1 & 1 \\ 2 & 1 & 1 \\ 1 & 1 & 1 \\ 2 & 1 & 1 \\ 3 & 4 & 4 & 1 \\ 4 & 2 & 5 & 1 \end{pmatrix}.
$$

# <span id="page-10-0"></span>*ВЫПОЛНЕНИЕ ДЕЙСТВИЙ С МАТРИЦАМИ ПРИ ИСПОЛЬЗОВАНИИ ПРОГРАММ MICROSOFT EXCEL И OPEN OFFICE CALC*

#### **Сложение матриц**

<span id="page-10-1"></span>Сложение матриц состоит в суммировании элементов матриц, находящихся на одинаковых местах. Слагаемые матрицы должны иметь одинаковый размер. В общем виде операцию сложения матриц можно представить следующим образом:

$$
\begin{pmatrix} a & b \\ c & d \\ e & f \end{pmatrix} + \begin{pmatrix} g & h \\ i & j \\ k & l \end{pmatrix} = \begin{pmatrix} a+g & b+h \\ c+i & d+j \\ e+k & f+l \end{pmatrix}.
$$

Операция сложения матриц при использовании программ Міcrosoft Excel и OpenOffice Calc выполняется следующим образом:

- необходимо ввести две матрицы;

- выполнить операцию поэлементного сложения. Для этого поставить в ячейку, с которой будет начинаться матрица суммы, знак «=» и ввести номера суммируемых ячеек (рисунок 3), а затем копируются свойства ячейки с формулой на другие в соответствии с размером матрицы результата.

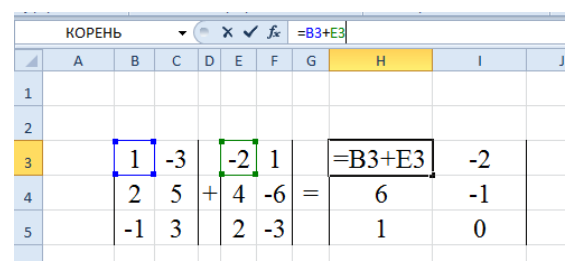

Рисунок 3 – Выполнение сложения матриц в Microsoft Excel

#### Вычитание матриц

<span id="page-11-0"></span>Вычитание матриц состоит в нахождении разности элементов двух матриц, находящихся на одинаковых местах. Вычитаемые матрицы должны иметь одинаковый размер. В общем виде операцию сложения матриц можно представить следующим образом:

$$
\begin{pmatrix} a & b \\ c & d \\ e & f \end{pmatrix} - \begin{pmatrix} g & h \\ i & j \\ k & l \end{pmatrix} = \begin{pmatrix} a-g & b-h \\ c-i & d-j \\ e-k & f-l \end{pmatrix}.
$$

Операция вычитания матриц при использовании программ Міcrosoft Excel и OpenOffice Calc выполняется следующим образом:

- необходимо ввести две матрицы:

- выполнить операцию поэлементного вычитания. Для этого поставить в ячейку, с которой будет начинаться матрица разности, знак «=» и ввести номера ячеек матриц уменьшаемого и вычитаемого (рисунок 4), а затем копируются свойства ячейки с формулой на другие в соответствии с размером матрицы результата.

|               | ----           |        |                                                          |   |   |   |   |   |    |  |  |
|---------------|----------------|--------|----------------------------------------------------------|---|---|---|---|---|----|--|--|
| <b>МУМНОЖ</b> |                |        | $\times$ $\times$ $f_x$ = B2-E2<br>$\equiv$<br>$\bullet$ |   |   |   |   |   |    |  |  |
|               |                | B<br>Α |                                                          | Ċ | D | E | F | G | H  |  |  |
|               | $\mathbf{1}$   |        |                                                          |   |   |   |   |   |    |  |  |
|               | $\overline{2}$ |        |                                                          |   |   |   |   |   | Æ. |  |  |
|               | $\overline{3}$ |        |                                                          |   |   |   |   |   |    |  |  |
|               | $\overline{4}$ |        |                                                          |   |   |   |   |   |    |  |  |
|               | $\overline{a}$ |        |                                                          |   |   |   |   |   |    |  |  |

Рисунок 4 – Выполнение вычитания матриц в Microsoft Excel

#### **Умножение матриц**

<span id="page-12-0"></span>Операция умножения матриц состоит в нахождении сумм почленного умножения элементов строки первой матрицы на элементы столбца второй матрицы. При этом число столбцов первой матрицы должно быть равно числу строк второй матрицы. В общем виде опера-

цию умножения матриц можно представить следующим образом: *a b a g b j a h b k a i b l g h i* . *c d c g d j c h d k c i d l j k l e f e g f j e h f k e i f l* 

Число строк матрицы произведения равно числу строк первой матрицы, а число столбцов – числу столбцов второй матрицы:

$$
n\left\{\begin{pmatrix} a_{11} & \cdots & a_{1m} \\ \vdots & \vdots & \ddots & \vdots \\ a_{n1} & \cdots & a_{nn} \end{pmatrix}\times \begin{pmatrix} b_{11} & \cdots & b_{1k} \\ \vdots & \vdots & \ddots & \vdots \\ b_{m1} & \cdots & b_{mk} \end{pmatrix}\right\} = \begin{pmatrix} c_{11} & \cdots & c_{1k} \\ \vdots & \vdots & \ddots & \vdots \\ c_{n1} & \cdots & c_{nk} \end{pmatrix} n.
$$

При умножении матриц очень важно соблюдать порядок матриц. Если матрицы поменять местами, то результат умножения будет совсем иным: *a b*

$$
\begin{pmatrix} g & h & i \\ j & k & l \end{pmatrix} \times \begin{pmatrix} a & b \\ c & d \\ e & f \end{pmatrix} = \begin{pmatrix} g \cdot a + h \cdot c + i \cdot e & g \cdot b + h \cdot d + i \cdot f \\ j \cdot a + k \cdot c + l \cdot e & j \cdot b + k \cdot d + l \cdot f \end{pmatrix}.
$$

При использовании программы *Microsoft Excel 2007 (2010)* нахождение произведения матриц осуществляется следующим образом:

– необходимо ввести обе матрицы;

– поместить курсор в ячейку, в которой будет находиться элемент первой строки и первого столбца матрицы произведения;

– использовать функцию МУМНОЖ. В качестве массива 1 выделить первую матрицу, а массива 2 – вторую (рисунок 5);

– скопировать свойства ячейки с формулой на другие в соответствии с размером матрицы результата. Нажать клавишу F2, а затем – CTRL+SHIFT+ВВОД.

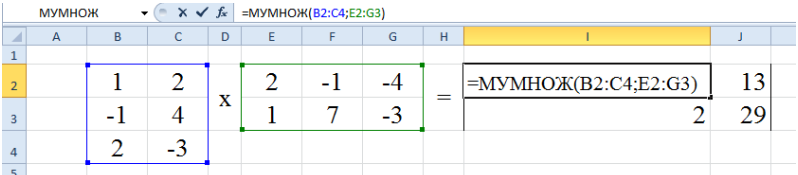

Рисунок 5 – Выполнение умножения матриц в Microsoft Excel

При использовании программы *OpenOffice Calc* последовательность действий несколько отличается:

– необходимо ввести обе матрицы;

– поместить курсор в ячейку, в которой будет находиться элемент первой строки и первого столбца матрицы произведения;

– воспользоваться мастером функций и в категории «Массив» выбрать функцию MMULT (рисунок 6). В нижнем левом углу диалогового окна необходимо поставить галочку, для того, чтобы сразу была вычислена вся матрица;

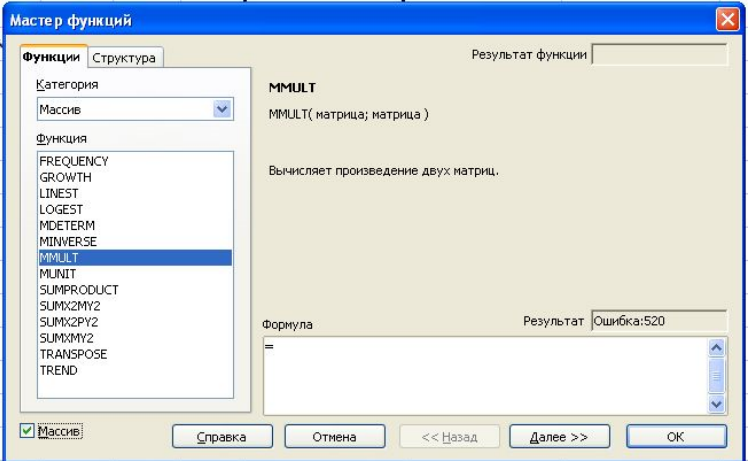

Рисунок 6 – Диалоговое окно мастера функций в программе *OpenOffice Calc* при выполнении умножения матриц

– нажать кнопку «Далее». В качестве массива 1 выделить первую матрицу, а массива 2 – вторую (рисунок 7);

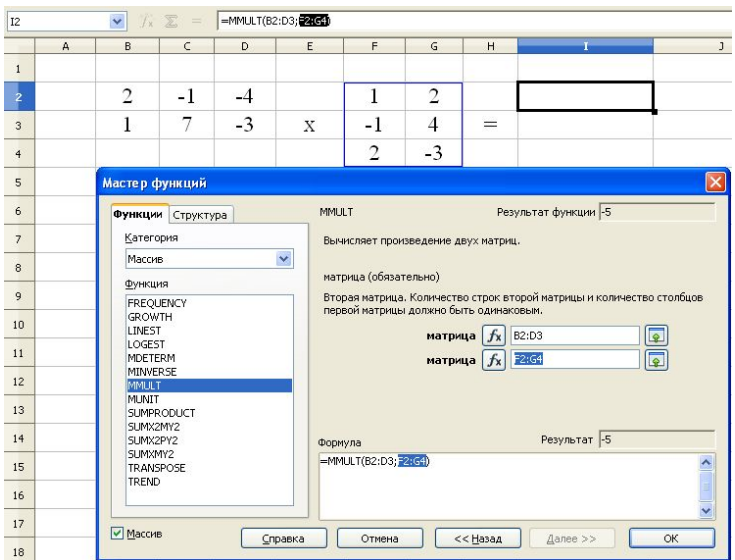

Рисунок 7 – Выполнение умножения матриц в программе *OpenOffice Calc* с помощью мастера функций

– нажать кнопку ОК. Получим результат, представленный на рисунке 8.

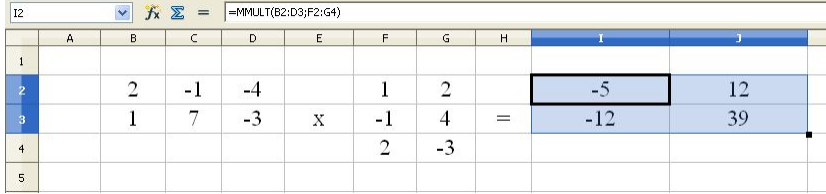

Рисунок 8 – Результат умножения матриц в программе *OpenOffice Calc*

### **Нахождение обратной матрицы**

<span id="page-14-0"></span>Обратной матрицей (*A* -1 ) называют такую, результатом умножения которой на исходную матрицу (*A*) является единичная матрица (*E*):

$$
A \cdot A^{-1} = A^{-1} \cdot A = E.
$$

Единичной матрицей называется такая матрица, диагональные элементы которой равны 1, а все остальные – 0.

Существует ряд способов нахождения обратной матрицы: Гаусса-Жордана, с помощью союзной матрицы, *LU*(*LUP*)разложения, Шульца.

При использовании программы *Microsoft Excel 2007 (2010)* нахождение обратной матрицы осуществляется следующим образом:

– необходимо ввести исходную матрицу;

– поместить курсор в ячейку, в которой будет находиться элемент первой строки и первого столбца обратной матрицы;

– использовать функцию МОБР. В качестве массива выделить исходную матрицу (рисунок 9);

– скопировать свойства ячейки с формулой на другие в соответствии с размером обратной матрицы. Нажать клавишу F2, а затем – CTRL+SHIFT+ВВОД.

| ---<br>$\sim \times$ $f_x$ =MO5P(B2:D4)<br><b>MOEP</b> |  |   |   |    |  |   |                                                |        |              |  |
|--------------------------------------------------------|--|---|---|----|--|---|------------------------------------------------|--------|--------------|--|
| B<br>A<br>А                                            |  | c | D | E  |  | G | н                                              |        |              |  |
|                                                        |  |   |   |    |  |   |                                                |        |              |  |
|                                                        |  |   |   |    |  |   | $ \text{=MOBP(B2:D4)} $ 0.533333333 1.26666667 |        |              |  |
| 3                                                      |  |   |   | -5 |  |   |                                                | $-0.2$ | $-0.6$       |  |
|                                                        |  |   |   |    |  |   | $0,133333333$ -0,46666667                      |        | $-0,7333333$ |  |
| 5                                                      |  |   |   |    |  |   |                                                |        |              |  |

Рисунок 9 – Нахождение обратной матрицы в MicrosoftExcel

При использовании программы *OpenOffice Calc* последовательность действий при нахождении обратной матрицы следующая:

– необходимо ввести исходную матрицу;

– поместить курсор в ячейку, в которой будет находиться элемент первой строки и первого столбца обратной матрицы;

– воспользоваться мастером функций и в категории «Массив» выбрать функцию MINVERSE (рисунок 10). В нижнем левом углу диалогового окна необходимо поставить галочку, для того, чтобы сразу была вычислена вся матрица;

– нажать кнопку «Далее». Выделить матрицу, для которой нужно найти обратную (рисунок 11);

– нажать кнопку ОК. Получим результат, представленный на рисунке 12.

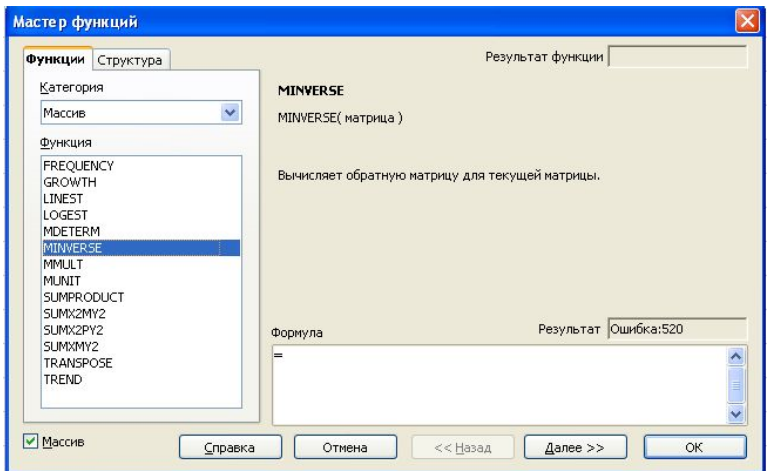

Рисунок 10 – Диалоговое окно мастера функций в программе *OpenOffice Calc* при нахождении обратной матрицы

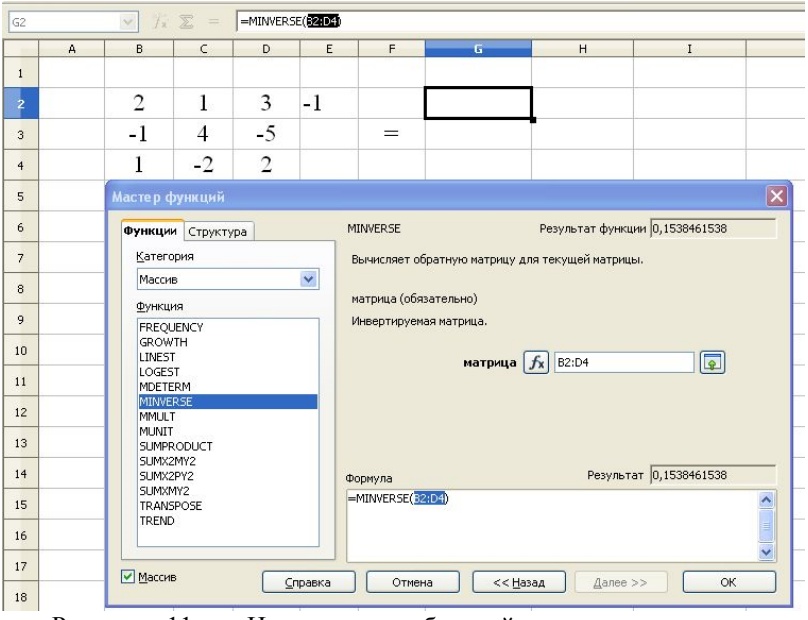

Рисунок 11 – Нахождение обратной матрицы в программе *OpenOffice Calc* с помощью мастера функций

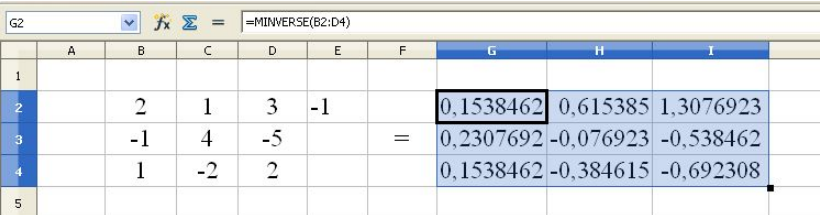

<span id="page-17-0"></span>Рисунок 12 – Результат нахождения обратной матрицы в программе *OpenOffice Calc*

#### **Транспонирование матрицы**

Транспонированной матрицей называют такую, которая получена из исходной путём замены строк на столбцы:

$$
\begin{pmatrix} a & b & c \\ d & e & f \end{pmatrix}^T = \begin{pmatrix} a & d \\ b & e \\ c & f \end{pmatrix}.
$$

При использовании программы *Microsoft Excel 2007 (2010)* нахождение транспонированной матрицы осуществляется следующим образом:

– ввести исходную матрицу;

– поместить курсор в ячейку, в которой будет находиться элемент первой строки и первого столбца транспонированной матрицы;

– использовать функцию ТРАНСП. В качестве массива выделить исходную матрицу (рисунок 13);

– скопировать свойства ячейки с формулой на другие в соответствии с размером обратной матрицы. Нажать клавишу F2, а затем – CTRL+SHIFT+ВВОД.

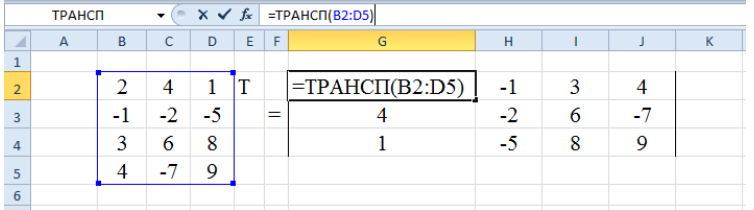

Рисунок 13 – Нахождение транспонированной матрицы в Microsoft Excel

При использовании программы *OpenOffice Calc* последовательность действий при нахождении транспонированной матрицы следующая:

– ввести исходную матрицу;

– поместить курсор в ячейку, в которой будет находиться элемент первой строки и первого столбца транспонированной матрицы;

– воспользоваться мастером функций и в категории «Массив» выбрать функцию TRANSPOSE (рисунок 14). В нижнем левом углу диалогового окна необходимо поставить галочку, для того, чтобы сразу была вычислена вся матрица;

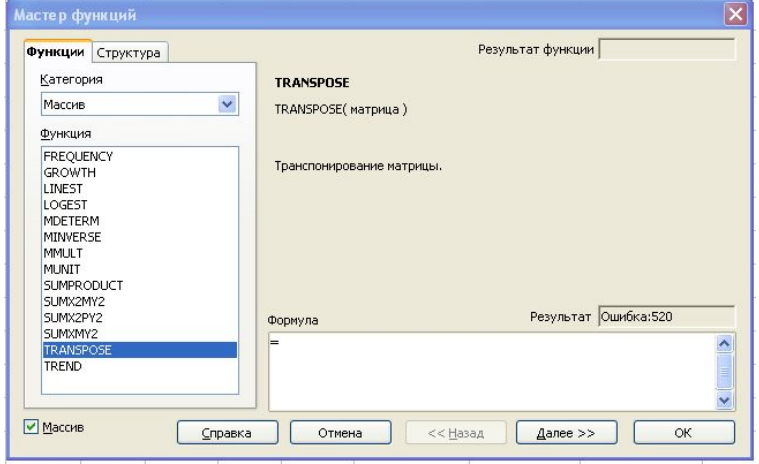

Рисунок 14 – Диалоговое окно мастера функций в программе *OpenOffice Calc* при нахождении транспонированной матрицы

– нажать кнопку «Далее». Выделить матрицу, для которой нужно найти транспонированную (рисунок 15);

<span id="page-18-0"></span>– нажать кнопку ОК. Получим результат, представленный на рисунке 16.

# *МЕТОДИКА РАСЧЁТА ТОКОВ В ВЕТВЯХ ЦЕПИ ПО ОБОБЩЁННОМУ УРАВНЕНИЮ СОСТОЯНИЯ*

Обобщённое уравнение состояния имеет вид:

$$
\binom{M}{NZ_e} \times \dot{I} = \binom{\dot{J}}{N\dot{E}}.
$$

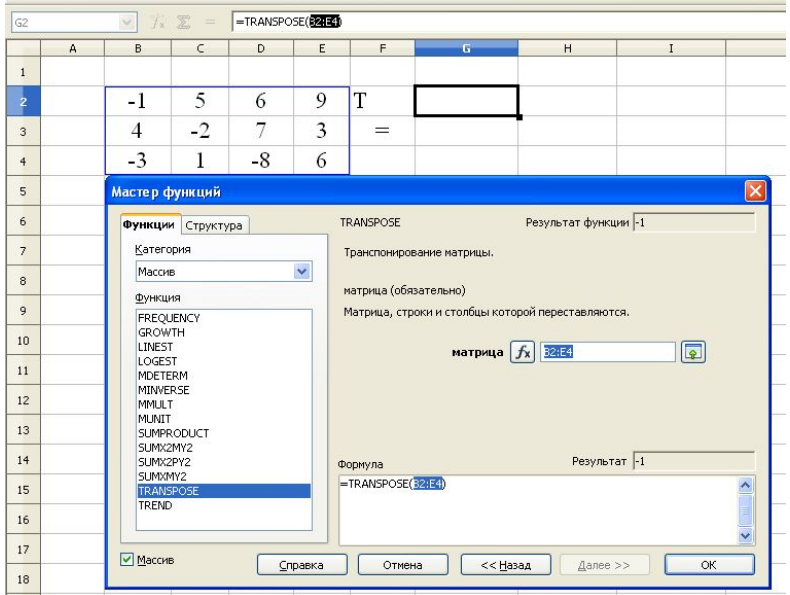

Рисунок 15 – Нахождение транспонированной матрицы в программе *OpenOffice Calc* с помощью мастера функций

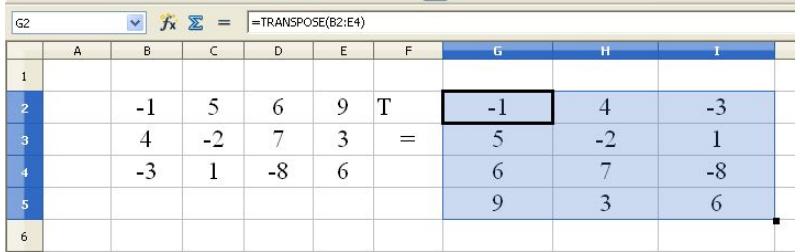

Рисунок 16 – Результат транспонирования матрицы в программе *OpenOffice Calc*

Матрицы *М* и *NZ<sup>в</sup>* представляются собой записанные один под другим блоки общей матрицы  $A = \begin{pmatrix} m & b \\ N & c \end{pmatrix}$ J  $\backslash$  $\overline{\phantom{a}}$  $\backslash$  $=\left(\frac{M}{NZ_e}\right)$ *А* =  $\begin{pmatrix} M \\ M \end{pmatrix}$ . Аналогично матрицы *j* и

*NE* представляют собой записанные один под другим блоки матрицы  $\overline{\phantom{a}}$ J  $\backslash$  $\overline{\phantom{a}}$  $\backslash$ ſ = *NE*  $B = \begin{cases} J \\ N \dot{F} \end{cases}$ i .

Для расчёта токов по обобщённому уравнению состояния необходимо:

- 1) составить содержащиеся в уравнении матрицы;
- 2) подставить матрицы в уравнение;
- 3) выполнить вычисления.

Искомая матрица токов в ветвях равна:

$$
\dot{I} = A^{-1} \times B
$$

.

Проиллюстрируем расчёт по обобщённому уравнению состояния. Определим матрицы произведений:

$$
NZ_{\epsilon} = N \cdot Z_{\epsilon} = II \begin{pmatrix} 1 & 2 & 3 & 4 & 5 & 1 \ 1 & 0 & -1 & 1 & 0 & 0 \ 0 & 1 & 1 & 0 & 0 & 0 & 0 \ 0 & 0 & 0 & 1 & 1 & 0 & 0 \ 0 & 0 & 0 & 1 & 1 & 0 & 0 \ 0 & 0 & 0 & 0 & 0 & 0 & 0 \ 0 & 0 & 0 & 0 & 0 & 0 & 0 \ 0 & 0 & 0 & 0 & 0 & 0 & 0 \ \end{pmatrix} =
$$
  
\n
$$
I \begin{pmatrix} 1 & 2 & 3 & 4 & 5 & 1 \ 0 & 0 & 0 & 0 & 1 & 1 \ 0 & 0 & 0 & 0 & 1 & 1 \ \end{pmatrix} \begin{pmatrix} 1 & 2 & 3 & 4 & 5 \ 0 & 0 & 0 & 0 & 0 \ 0 & 0 & 0 & 0 & 0 \ 0 & 0 & 0 & 0 & 0 & 0 \ \end{pmatrix} =
$$
  
\n
$$
I \begin{pmatrix} 1 & 2 & 3 & 4 & 5 & 1 \ 0 & 0 & 0 & 0 & 0 & 0 \ 0 & 0 & 0 & 0 & 0 & 0 & 0 \ \end{pmatrix} = I \begin{pmatrix} 5 & 0 & -3 & 8 & 0 \ 0 & 1 & 3 & 0 & 0 \ 0 & 0 & 0 & 8 & 10 \ \end{pmatrix};
$$
  
\n
$$
N\dot{E} = N \cdot \dot{E} = II \begin{pmatrix} 1 & 2 & 3 & 4 & 5 & 1 \ 0 & -1 & 1 & 0 & 0 & 2 \ 0 & 1 & 1 & 0 & 0 & 0 & 3 \ 0 & 0 & 0 & 1 & 1 \ \end{pmatrix} \begin{pmatrix} E_1 \\ E_2 \\ E_3 \\ E_4 \end{pmatrix} = II \begin{pmatrix} E_1 - E_3 + E_4 \\ E_2 + E_3 \\ E_4 + E_5 \end{pmatrix} = II \begin{pmatrix} 35 \\ 30 \\ 65 \end{pmatrix}.
$$

Запишем матрицы *А* и *В*:

$$
A = I \begin{pmatrix} 1 & 2 & 3 & 4 & 5 \\ -1 & 1 & -1 & 0 & 0 \\ 1 & 0 & 0 & -1 & 1 \\ 5 & 0 & -3 & 8 & 0 \\ 0 & 1 & 3 & 0 & 0 \\ 0 & 0 & 0 & 8 & 10 \end{pmatrix}; \quad B = I \begin{pmatrix} 1 \\ -2 \\ 35 \\ 30 \\ H \end{pmatrix}.
$$

Токи в ветвях будут равны

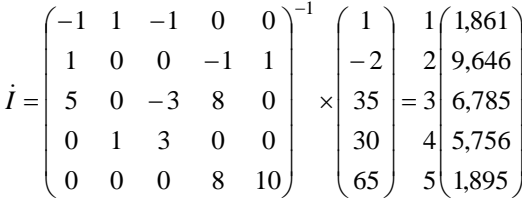

## <span id="page-21-0"></span>МЕТОДИКА РАСЧЁТА ТОКОВ В ВЕТВЯХ ЦЕПИ ПО УЗЛОВОМУ УРАВНЕНИЮ

Основным назначением узлового уравнения (как и контурного уравнения) является сокращения порядка системы уравнений. Как известно, количество узлов в схеме всегда меньше количества ветвей. Поэтому узловое уравнение будет иметь меньший порядок решаемой системы уравнений. При анализе параметров реальных энергетических систем, которых число отдельных линий и подстанций велико, за счёт использования узлового (или контурного) уравнения удаётся существенно сократить время расчёта при использовании современных **NRF** 

Порядок узлового уравнения определяется количеством узлов в схеме за исключением балансирующего, а контурного - числом независимых контуров. При выборе способа решения задачи необходимо руководствоваться следующим правилом:

- если число узлов в схеме за исключением балансирующего меньше числа независимых контуров, то целесообразно использование узлового уравнения;

- если число узлов в схеме за исключением балансирующего больше числа независимых контуров, то целесообразно использование контурного уравнения.

Узловое уравнение записывается в виде

$$
Y_{v} \cdot \dot{U}_{\Delta} = \dot{J} - M Y_{e} \dot{E} .
$$

Здесь  $Y_v$  – матрица узловых проводимостей, равная  $Y_v = MY_eM_t$ .  $M_t$  – это транспонированная матрица  $M$ .

Узловое уравнение позволяет определить матрицу напряжений узлов относительно балансирующего по следующему выражению

$$
\dot{U}_{\Delta} = Y_{\mathcal{Y}}^{-1} \cdot (\dot{J} - M Y_{\mathcal{S}} \dot{E}).
$$

Когда матрица  $\,\dot{\cal{U}}_\Delta\,$  найдена, необходимо найти матрицу падений напряжений на ветвях схемы по выражению

$$
\dot{U}_\epsilon = M_t \cdot \dot{U}_\Delta.
$$

Найденное значение  $\dot{U}_s$  используется для нахождения токов в ветвях по закону Ома, которое в матричной форме имеет вид:

$$
\dot{U}_e = Z_e \cdot \dot{I} - \dot{E} .
$$

Токи в ветвях равны

$$
\dot{I} = Z_{\epsilon}^{-1} \cdot (\dot{E} + \dot{U}_{\epsilon}) = Y_{\epsilon} \cdot (\dot{E} + \dot{U}_{\epsilon}).
$$

Выполним расчёт токов в ветвях схемы по узловому уравнению для рассматриваемого примера. Найдём матрицу проводимостей ветвей

$$
Y_e = Z_e^{-1} = \begin{pmatrix} 1 & 2 & 3 & 4 & 5 \\ 2 & 0 & 0 & 0 & 0 \\ 2 & 0 & 1 & 0 & 0 & 0 \\ 3 & 0 & 0 & 3 & 0 & 0 \\ 4 & 0 & 0 & 0 & 8 & 0 \\ 5 & 0 & 0 & 0 & 10 \end{pmatrix} \begin{pmatrix} 1 & 2 & 3 & 4 & 5 \\ 1 & 0.2 & 0 & 0 & 0 & 0 \\ 2 & 0 & 1 & 0 & 0 & 0 \\ 3 & 0 & 0.333 & 0 & 0 \\ 4 & 0 & 0 & 0 & 0.125 & 0 \\ 5 & 0 & 0 & 0 & 0 & 0.1 \end{pmatrix}.
$$

Матрица узловых проводимостей равна

$$
Y_{y} = MY_{e}M_{t} = \frac{a}{b} \begin{pmatrix} 1 & 2 & 3 & 4 & 5 \\ 1 & 1 & -1 & 0 & 0 \\ 1 & 0 & 0 & -1 & 1 \end{pmatrix} \times \frac{1}{3} \begin{pmatrix} 1 & 2 & 3 & 4 & 5 \\ 0 & Y_{2} & 0 & 0 & 0 \\ 0 & 0 & Y_{3} & 0 & 0 \\ 0 & 0 & 0 & Y_{4} & 0 \\ 0 & 0 & 0 & 0 & Y_{5} \end{pmatrix}
$$
  
\n
$$
\times \frac{1}{3} \begin{pmatrix} a & b \\ -1 & 1 \\ 1 & 0 \\ -1 & 1 \\ 0 & -1 \end{pmatrix} = \frac{a}{b} \begin{pmatrix} 1 & 2 & 3 & 4 & 5 \\ -Y_{1} & Y_{2} & -Y_{3} & 0 & 0 \\ Y_{1} & 0 & 0 & -Y_{4} & Y_{5} \end{pmatrix} \times \frac{1}{3} \begin{pmatrix} -1 & 1 \\ -1 & 1 \\ 1 & 0 \\ -1 & 0 \\ 0 & -1 \end{pmatrix} = \frac{a}{b} \begin{pmatrix} 1 & 2 & 3 & 4 & 5 \\ 1 & 0 & 0 & 0 \\ Y_{1} & 0 & 0 & -Y_{4} & Y_{5} \end{pmatrix} \times \frac{1}{3} \begin{pmatrix} -1 & 1 \\ -1 & 1 \\ 1 & 0 \\ 0 & -1 \\ 0 & -1 \end{pmatrix} = \frac{a}{b} \begin{pmatrix} Y_{1} + Y_{2} + Y_{3} & -Y_{2} \\ -Y_{2} & Y_{1} + Y_{4} + Y_{5} \end{pmatrix} = \frac{a}{b} \begin{pmatrix} 1,533 & -0,2 \\ -0,2 & 0,425 \end{pmatrix}.
$$

Найдём матрицу *MYвE*

$$
MY_e \dot{E} = \frac{a}{b} \begin{pmatrix} 1 & 2 & 3 & 4 & 5 \\ -1 & 1 & -1 & 0 & 0 \\ 1 & 0 & 0 & -1 & 1 \end{pmatrix} \times \frac{1}{3} \begin{pmatrix} Y_1 & 0 & 0 & 0 & 0 \\ 0 & Y_2 & 0 & 0 & 0 \\ 0 & 0 & Y_3 & 0 & 0 \\ 0 & 0 & 0 & Y_4 & 0 \\ 0 & 0 & 0 & 0 & Y_5 \end{pmatrix}
$$
  

$$
\times \frac{1}{3} \begin{pmatrix} E_1 \\ E_2 \\ E_3 \\ E_4 \\ E_5 \end{pmatrix} = a \begin{pmatrix} 1 & 2 & 3 & 4 & 5 \\ -Y_1 & Y_2 & -Y_3 & 0 & 0 \\ Y_1 & 0 & 0 & -Y_4 & Y_5 \end{pmatrix} \times \frac{1}{3} \begin{pmatrix} E_1 \\ E_2 \\ E_3 \\ E_4 \\ E_5 \end{pmatrix} = \frac{a}{b} \begin{pmatrix} -Y_1 \cdot E_1 + Y_2 \cdot E_2 - Y_3 \cdot E_3 \\ Y_1 \cdot E_1 - Y_4 \cdot E_4 + Y_5 \cdot E_5 \end{pmatrix} = \frac{a}{b} \begin{pmatrix} 0.333 \\ 0.55 \end{pmatrix}.
$$

Определим матрицу напряжений узлов относительно балансирующего  $\sim -1$ 

$$
\vec{U}_{\Delta} = Y_{y}^{-1} \cdot (\vec{J} - \vec{M}Y_{g}\vec{E}) = \begin{pmatrix} a & b \\ b & -0.2 & 0.425 \end{pmatrix}^{-1} \times \begin{pmatrix} a & 1 \\ b & -2 \end{pmatrix} - a \begin{pmatrix} b & b \\ b & -2 \end{pmatrix}
$$

$$
- \frac{a}{b} \begin{pmatrix} 0.333 \\ 0.5 \end{pmatrix} = \frac{a}{b} \begin{pmatrix} 0.6948 & 0.3269 \\ 0.3269 & 2.5068 \end{pmatrix} \times \frac{a}{b} \begin{pmatrix} 0.6667 \\ -2.5 \end{pmatrix} = \frac{a}{b} \begin{pmatrix} -0.354 \\ -6.049 \end{pmatrix}.
$$

Матрица падений напряжений на узлах равна  $\begin{array}{cc} a & b \end{array}$ 

$$
\dot{U}_e = M_t \cdot \dot{U}_{\Delta} = 3 \begin{bmatrix} 1 & 1 & 1 \ 1 & 0 & a \ -1 & 0 & a \ 0 & -1 & 0 \ 0 & 1 & 0 \end{bmatrix} \times \begin{bmatrix} 1 & 1 & 1 \ 0 & -6,049 \end{bmatrix} = 3 \begin{bmatrix} -5,695 \ -0,354 \ 0,354 \ 0,6049 \end{bmatrix}.
$$

Используя закон Ома, найдём токи в ветвях:

$$
\begin{aligned}\ni &= Y_{\epsilon} \cdot (\dot{E} + \dot{U}_{\epsilon}) = \frac{1}{3} \begin{pmatrix} 0, & 2 & 3 & 4 & 5 \\ 0 & 1 & 0 & 0 & 0 \\ 0 & 0 & 0, & 333 & 0 & 0 \\ 4 & 0 & 0 & 0 & 0, & 125 & 0 \\ 5 & 0 & 0 & 0 & 0 & 0, & 1 \end{pmatrix} \times \begin{pmatrix} 1 & 15 \\ 2 & 10 \\ 3 & 20 \\ 4 & 40 \\ 5 & 25 \end{pmatrix} + 3 \begin{pmatrix} 1 & -5,695 \\ 0,354 \\ 0,354 \\ 5,6049 \\ 5 & 6049 \\ 2 & 9,646 \\ 2 & 9,646 \\ 2 & 9,646 \\ 5 & 25 \end{pmatrix} = \frac{1}{3} \begin{pmatrix} 0, & 2 & 0 & 0 & 0 \\ 0 & 1 & 0 & 0 & 0 \\ 0 & 0 & 0, & 333 & 0 & 0 \\ 0 & 0 & 0 & 0, & 125 & 0 \\ 0 & 0 & 0 & 0 & 0, & 0 \end{pmatrix} \times \begin{pmatrix} 1 & 1801 \\ 4 & 6,049 \\ 5 & 0 & 0 & 0 & 0 \\ 5 & 0 & 0 & 0 & 0 \\ 0 & 0 & 0 & 0 & 0 \\ 0 & 0 & 0 & 0 & 0 \\ 0 & 0 & 0 & 0 & 0 \end{pmatrix} \times \begin{pmatrix} 1 & 1 & 2 & 3 & 4 & 5 \\ 2 & 3 & 4 & 5 & 5 \\ 0 & 1 & 0 & 0 & 0 \\ 0 & 0 &
$$

# <span id="page-24-0"></span>*МЕТОДИКА РАСЧЁТА ТОКОВ В ВЕТВЯХ ЦЕПИ ПО КОНТУРНОМУ УРАВНЕНИЮ*

Использование контурного уравнения связано с необходимостью разделения графа на *дерево* и *хорды*. **Дерево** – это часть графа, которая включает в себя все вершины и часть рёбер, которые соединяют между собой все вершины, но при этом не образуется ни одного контура. **Хорды** – это рёбра, не вошедшие в дерево. Для одного графа можно составить ряд вариантов деревьев и соответствующих им хорд. Для графа рассматриваемой схемы можно составить 8 вариантов деревьев и хорд, часть которых представлена на рисунке 17.

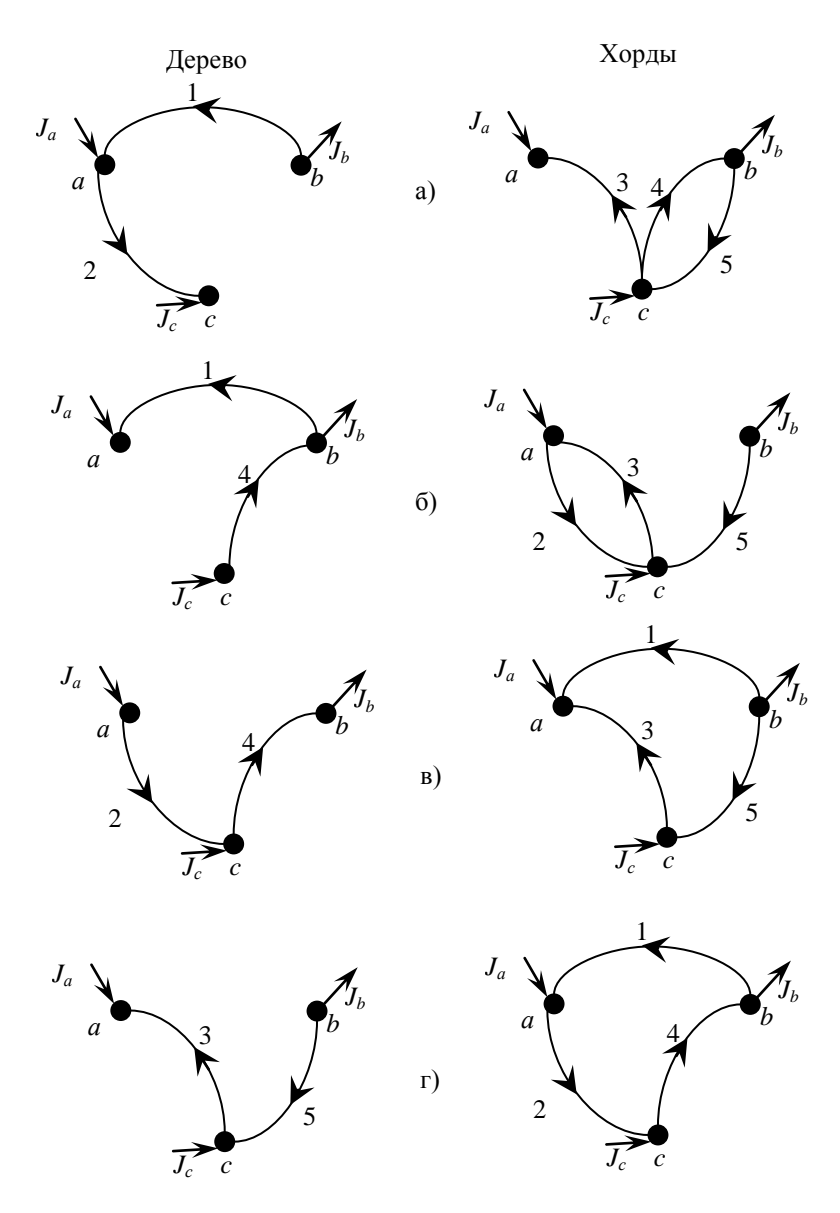

Рисунок 17 - Варианты деревьев и хорд

Для выполнения расчётов можно выбрать любое сочетание дерева и хорд. Выберем для подробного рассмотрения вариант, приведённый на рисунке 17, г. Дерево образуется ветвями 3 и 5, а хордами являются ветви 1, 2, 4. Составим для выбранной конфигурации дерева и хорд матрицы, описывающие соединение ветвей в узлах и независимых контурах. В отличие от матриц, использовавшихся в расчётах по обобщённому уравнению состояния и узловому уравнению, для расчёта по контурному уравнению необходимо *изменить порядок следования ветвей в матрице*: сперва должны записываться ветви дерева, а затем – ветви хорд. Это правило распространяется на все матрицы, используемые при расчёте по контурному уравнению. Поэтому **все матрицы** следует составить заново по тем же правилам, но с учётом особенностей, о которых пойдёт речь ниже.

Составим первую матрицу инциденций без балансирующего узла:

$$
M = \begin{pmatrix} 3 & 5 & 1 & 2 & 4 \\ -1 & 0 & -1 & 1 & 0 \\ 0 & 1 & 1 & 0 & -1 \end{pmatrix}.
$$

При составлении второй матрицы инциденций необходимо рассмотреть систему базисных контуров. *Система базисных контуров* представляет собой систему истинно независимых контуров, основанных на одном базисе, которым является дерево. Истинно независимыми контурами являются такие, в которых есть хотя бы одна ветвь, не входящая в другие контуры. Правила составления второй матрицы инциденций и системы базисных контуров следующие:

– контуры образуются путём поочерёдной подстановки хорд в дерево. Для образования контура в дереве может находиться *только одна хорда*. После описания параметров контура хорда должна быть удалена из дерева;

– при составлении матрицы *N* сначала подставляется хорда, номер которой записан в матрице первым;

– подставленная хорда замыкает контур, который должен быть направлен по направлению подставленной хорды;

– записывается первая строка матрицы в соответствии с правилами её составления;

– подставленная хорда извлекается из дерева и подставляется следующая, номер которой записан вторым;

– с этой хордой повторяются те же операции, что и с предыдущей. То же самое проводится со всеми остальными хордами, которые используются для образования контуров в порядке возрастания номеров.

Составим вторую матрицу инциденций. Образующиеся независимые контуры представлены на рисунке 18.

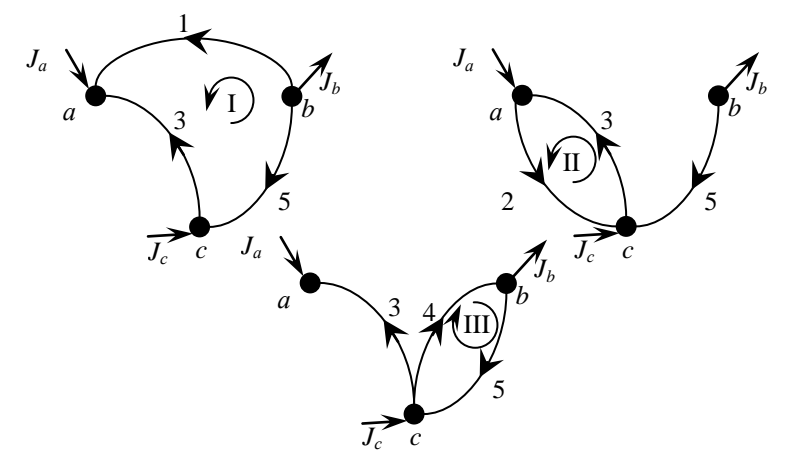

Рисунок 18 – Контуры системы базисных контуров

Составим вторую матрицу инциденций:

 3 5 1 2 4 0 0 1 0 1 0 1 0 0 0 1 1 0  $1 -1$  $\frac{1}{2}$  $N_a$   $N_\beta$ *III II I N*  $\overline{\phantom{a}}$  $\overline{\phantom{a}}$ I J  $\backslash$ ļ. L I Ņ  $\begin{pmatrix} -1 & - \end{pmatrix}$ .

Теперь составим матрицы, описывающие параметры системы. К таким матрицам относится матрица сопротивлений ветвей *Z<sup>в</sup>* . Правила построения этой матрицы те же, что и приведённые выше, но будет отличаться порядок следования ветвей в матрице. В соответствии с выбранной конфигурацией дерева порядок следования ветвей будет 3- 5-1-2-4. Запишем матрицу сопротивления ветвей:

$$
Z_{\epsilon} = 1 \begin{pmatrix} 3 & 5 & 1 & 2 & 4 \\ 0 & R_5 & 0 & 0 & 0 \\ 0 & R_5 & 0 & 0 & 0 \\ 2 & 0 & 0 & R_1 & 0 & 0 \\ 4 & 0 & 0 & 0 & R_2 & 0 \\ 0 & 0 & 0 & 0 & R_4 \end{pmatrix} = 1 \begin{pmatrix} 3 & 5 & 1 & 2 & 4 \\ 0 & 10 & 0 & 0 & 0 \\ 0 & 10 & 0 & 0 & 0 \\ 0 & 0 & 5 & 0 & 0 \\ 0 & 0 & 0 & 1 & 0 \\ 0 & 0 & 0 & 0 & 8 \end{pmatrix}.
$$

Составим теперь матрицы задающих параметров режима. Ими являются матрица ЭДС  $\dot{E}$  и матрица задающих токов в узлах  $\dot{J}$  . Матрица ЭДС ветвей составляется с учётом нового порядка ветвей 3-5-1-2-  $\mathbf{A}$ 

$$
\begin{array}{c}\n3 \begin{pmatrix} E_3 \\ E_5 \end{pmatrix} & 3 \begin{pmatrix} 20 \\ 25 \end{pmatrix} \\
\dot{E} = 1 \begin{pmatrix} E_1 \\ E_2 \end{pmatrix} = 1 \begin{pmatrix} 15 \\ 10 \end{pmatrix} \\
4 \begin{pmatrix} E_2 \\ E_4 \end{pmatrix} & 2 \begin{pmatrix} 10 \\ 4(40) \end{pmatrix}\n\end{array}
$$

Матрица задающих токов в узлах составляется без учёта номеров ветвей. Поэтому она не будет отличаться от матрицы, составленной ранее:

$$
\dot{J} = \frac{a}{b} \begin{pmatrix} J_a \\ -J_b \end{pmatrix} = \frac{a}{b} \begin{pmatrix} 1 \\ -2 \end{pmatrix}.
$$

Контурное уравнение записывается в виде:

$$
NZ_{\epsilon}N_t \cdot \dot{I}_{\kappa} = N\dot{E} - NZ_{\epsilon} \begin{vmatrix} M_{\alpha}^{-1} \\ 0 \end{vmatrix} \dot{J}.
$$

Решение этого уравнения позволит найти контурные токи, которые являются токами в хордах  $\hat{I}_\kappa = \hat{I}_\beta$ .

Определим основные составляющие этого уравнения:

$$
N = \frac{I}{II} \begin{pmatrix} 3 & 5 & 1 & 2 & 4 \\ 1 & -1 & 1 & 0 & 0 \\ 1 & 0 & 0 & 1 & 0 \\ 0 & 1 & 0 & 0 & 1 \end{pmatrix}
$$
  
\n
$$
N_{\alpha} = \frac{3}{N_{\alpha}} \begin{pmatrix} 3 & 5 & 1 & 2 & 4 \\ 0 & 0 & 0 & 1 & 0 \\ 0 & 0 & 0 & 0 & 0 \\ 5 & 0 & R_{5} & 0 & 0 & 0 \\ 2 & 0 & 0 & R_{1} & 0 & 0 \\ 2 & 0 & 0 & 0 & R_{2} & 0 \\ 4 & 0 & 0 & 0 & 0 & R_{4} \end{pmatrix} = \frac{3}{1} \begin{pmatrix} 3 & 5 & 1 & 2 & 4 \\ 0 & 10 & 0 & 0 & 0 \\ 0 & 10 & 0 & 0 & 0 \\ 2 & 0 & 0 & 0 & 1 & 0 \\ 3 & 0 & 0 & 0 & 0 & 8 \end{pmatrix}
$$

$$
NZ_{\epsilon} = \frac{I}{I} \begin{pmatrix} 3 & 5 & 1 & 2 & 4 \\ -1 & -1 & 1 & 0 & 0 \\ 1 & 0 & 0 & 1 & 0 \\ 1 & 0 & 0 & 1 & 0 \\ 0 & 1 & 0 & 0 & 1 \end{pmatrix} \begin{pmatrix} 3 & 5 & 1 & 2 & 4 \\ 0 & 10 & 0 & 0 & 0 \\ 0 & 0 & 5 & 0 & 0 \\ 0 & 0 & 0 & 1 & 0 \\ 0 & 0 & 0 & 0 & 8 \end{pmatrix} =
$$
  
\n
$$
= \frac{I}{I} \begin{pmatrix} 3 & 5 & 1 & 2 & 4 \\ -3 & -10 & 5 & 0 & 0 \\ 3 & 0 & 0 & 1 & 0 \\ 0 & 10 & 0 & 0 & 8 \end{pmatrix}.
$$
  
\n
$$
= \frac{I}{I} \begin{pmatrix} 3 & 5 & 1 & 2 & 4 \\ -3 & -10 & 5 & 0 & 0 \\ 0 & 10 & 0 & 0 & 8 \end{pmatrix} \begin{pmatrix} I & II & III \\ 1 & 0 & 0 \\ 2 & 0 & 1 & 0 \\ 0 & 1 & 0 & 0 \\ 4 & 0 & 0 & 1 \end{pmatrix} =
$$
  
\n
$$
= \frac{I}{I} \begin{pmatrix} 3 & 5 & 1 & 2 & 4 \\ -3 & -10 & 5 & 0 & 0 \\ 0 & 10 & 0 & 0 & 8 \end{pmatrix} \begin{pmatrix} I & II & III \\ 2 & 0 & 1 & 0 \\ 2 & 0 & 1 & 0 \\ 0 & 0 & 1 & 0 \\ 4 & 0 & 0 & 1 \end{pmatrix} =
$$
  
\n
$$
= \frac{I}{I} \begin{pmatrix} 1 & 1 & II & II \\ -3 & 4 & 0 \\ -10 & 0 & 18 \end{pmatrix}.
$$
  
\n
$$
N\dot{E} = \frac{I}{I} \begin{pmatrix} 3 & 5 & 1 & 2 & 4 \\ -1 & -1 & 1 & 0 & 0 \\ 1 & 0 & 0 & 1 & 0 \\ 0 & 1 & 0 & 0 & 1 \end{pmatrix} \begin{pmatrix} 25 \\ 25 \\ 16 \\ 4 \end{pmatrix} = \frac{I}{I} \begin
$$

Для нахождения матрицы  $M_\alpha^{-1}$  необходимо использовать часть матрицы *М*, соответствующей дереву. В результате получим:

$$
M_{\alpha}^{-1} = \frac{a}{b} \begin{pmatrix} 3 & 5 & -1 & 0 \\ -1 & 0 & 0 \\ 0 & 1 & 0 \end{pmatrix} = \frac{3}{5} \begin{pmatrix} a & b \\ -1 & 0 \\ 0 & 1 \end{pmatrix}.
$$

В нашем <u>конкретном</u> примере матрицы  $M_{\alpha}^{-1}$  и  $M_{\alpha}$  равны. Для того, чтобы умножить  $N\!Z_{\!e}$  на  $M^{-1}_{\alpha}$  необходимо к этой матрице снизу добавлять нулевые строки. Число добавляемых нулевых строк должно быть равно числу хорд. В нашем случае имеется три хорды, поэтому

число нулевых строк равно трём. Поэтому правая часть контурного уравнения запишется следующим образом:

$$
NZ_{s} \begin{vmatrix} M_{\alpha}^{-1} \\ 0 \end{vmatrix} = \frac{I}{I} \begin{pmatrix} 3 & 5 & 1 & 2 & 4 & 3 & 4 & 0 \\ -3 & -10 & 5 & 0 & 0 & 5 & 0 & 1 \\ 3 & 0 & 0 & 1 & 0 & 0 & 0 & 0 \\ 0 & 10 & 0 & 0 & 0 & 8 & 0 & 0 \\ 0 & 0 & 0 & 0 & 0 & 0 & 0 \end{pmatrix} = \frac{I}{I} \begin{pmatrix} a & b \\ -3 & 0 \\ 0 & 10 & 0 \end{pmatrix};
$$
  
\n
$$
NZ_{s} \begin{vmatrix} M_{\alpha}^{-1} \\ 0 \end{vmatrix} j = \frac{I}{I} \begin{pmatrix} a & b \\ -3 & 0 \\ 0 & 10 \end{pmatrix} a \begin{pmatrix} 1 \\ -2 \end{pmatrix} = \frac{I}{I} \begin{pmatrix} 23 \\ -3 \\ -20 \end{pmatrix};
$$
  
\n
$$
N\dot{E} - NZ_{s} \begin{vmatrix} M_{\alpha}^{-1} \\ 0 \end{vmatrix} j = \frac{I}{I} \begin{pmatrix} -30 \\ 30 \\ 65 \end{pmatrix} - \frac{I}{I} \begin{pmatrix} 23 \\ -3 \\ -20 \end{pmatrix} = \frac{I}{I} \begin{pmatrix} -53 \\ 33 \\ 85 \end{pmatrix}.
$$

Найдём матрицу, обратную для матрицы контурных сопротивлений:

$$
Z_{\kappa}^{-1} = II \begin{pmatrix} I & \text{II} & \text{III} & -1 \\ 18 & -3 & -10 \\ -3 & 4 & 0 \\ \text{III} & -10 & 0 & 18 \end{pmatrix}^{-1} = II \begin{pmatrix} I & \text{II} & \text{III} \\ 0.098093 & 0.073569 & 0.054496 \\ 0.073569 & 0.305177 & 0.040872 \\ 0.054496 & 0.040872 & 0.085831 \end{pmatrix}.
$$

Теперь определим контурные токи:

$$
\begin{split}\n\dot{I}_{\kappa} &= \dot{I}_{\beta} = Z_{\kappa}^{-1} \cdot \left( N \dot{E} - N Z_{e} \middle| \frac{M_{\alpha}^{-1}}{0} \middle| \dot{J} \right) = \\
&= \frac{I}{I_{\kappa}} \begin{pmatrix} 0.098093 & 0.073569 & 0.054496 \\ 0.073569 & 0.305177 & 0.040872 \end{pmatrix} \cdot \frac{I}{I_{\kappa}} \begin{pmatrix} -53 \\ 33 \\ 85 \end{pmatrix} = \frac{I}{I_{\kappa}} \begin{pmatrix} 1.861 \\ 9.846 \\ 5.756 \end{pmatrix} = \\
&= \frac{1}{2} \begin{pmatrix} 1.861 \\ 9.846 \\ 9.846 \\ 4 \big( 5.756 \end{pmatrix}.\n\end{split}
$$

Токи в ветвях дерева найдём по выражению:

$$
\dot{I}_{\alpha} = N_{\alpha t} \dot{I}_{\kappa} + M_{\alpha}^{-1} \dot{J} = \frac{3}{5} \begin{pmatrix} I & \text{II} & \text{III} \\ -1 & 1 & 0 \\ -1 & 0 & 1 \end{pmatrix} \cdot \frac{I}{I} \begin{pmatrix} 1,861 \\ 9,846 \\ II \end{pmatrix} + \frac{3}{5} \begin{pmatrix} -1 & 0 \\ 0 & 1 \end{pmatrix} \cdot \frac{a}{b} \begin{pmatrix} 1 \\ -2 \end{pmatrix} = \frac{3}{5} \begin{pmatrix} 7,785 \\ 3,895 \end{pmatrix} + \frac{3}{5} \begin{pmatrix} -1 \\ -2 \end{pmatrix} = \frac{3}{5} \begin{pmatrix} 6,785 \\ 1,895 \end{pmatrix}.
$$

## <span id="page-31-0"></span>ПРОВЕРКА ПРАВИЛЬНОСТИ НАХОЖДЕНИЯ ТОКОВ В ВЕТВЯХ ЦЕПИ

Проверка правильности нахождения токов в ветвях может проводиться по первому (закону токов) и по второму (закону напряжений) законам Кирхгофа.

Первый закон Кирхгофа формулируется следующим образом: алгебраическая сумма токов в любом узле любой иепи равна нулю. Выполним проверку по этому закону для всех узлов рассмотренной схемы (входящие в узел токи считаем положительными, а выходящие - отрицательными):

y38. *a*: 
$$
I_1 - I_2 + I_3 + J_a = 1,861 - 9,646 + 6,785 + 1 = 0
$$
 A;  
\ny38. *b*:  $-I_1 + I_4 - I_5 - J_b = -1,861 + 5,756 - 1,895 - 2 = 0$  A;  
\ny38. *c*:  $I_2 - I_3 - I_4 + I_5 + J_c = 9,646 - 6,785 - 5,756 + 1,895 + 1 = 0$  A

Таким образом, проверка по первому закону показала его выполнение, то есть токи найдены верно.

Второй закон Кирхгофа формулируется следующим образом: алгебраическая сумма падений напряжений по любому замкнутому контуру цепи равна алгебраической сумме ЭДС, действующих вдоль этого же контура. Если в контуре нет ЭДС, то суммарное падение напряжений равно нулю. Выполним проверку по этому закону для всех независимых контуров рассмотренной схемы (положительное направление каждого контура оставим таким же, каким оно было выбрано в расчё- $\text{tax}$ :

 $\mathbf{I}$ 

KOHryp  
\n
$$
I_1R_1 - I_3R_3 + I_4R_4 = 1,861 \cdot 5 - 6,785 \cdot 3 + 5,756 \cdot 8 = 34,998 \text{ B};
$$
  
\n $E_1 - E_3 + E_4 = 15 - 20 + 40 = 35 \text{ B};$   
\nKOHryp II:  $I_2R_2 + I_3R_3 = 9,646 \cdot 1 + 6,785 \cdot 3 = 30,001 \text{ B};$   
\n $E_2 + E_3 = 10 + 20 = 30 \text{ B};$ 

контур III: :  $I_4R_4 + I_5R_5 = 5,756 \cdot 8 + 1,895 \cdot 10 = 64,998 \text{ B};$  $E_4 + E_5 = 40 + 25 = 65$  B.

Расхождение между суммой падений напряжений и суммой ЭДС незначительны, и объясняются округлением найденных значений токов во время расчётов.

## <span id="page-33-0"></span>*ИСХОДНЫЕ ДАННЫЕ ДЛЯ ВЫПОЛНЕНИЯ СЕМЕСТРОВОЙ РАБОТЫ*

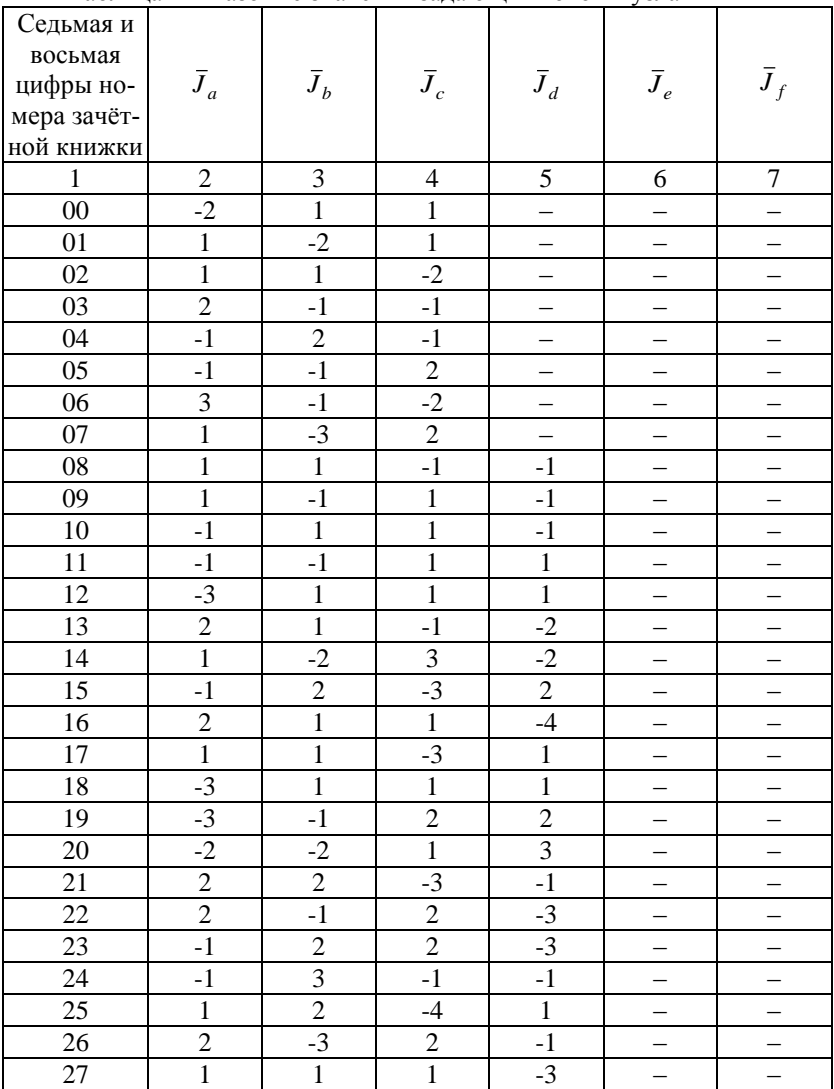

Таблица 1 – Базовые значения задающих токов в узлах

| $\mathbf{1}$    | $\overline{c}$ | 3                       | $\overline{4}$          | 5              | 6                        | $\overline{7}$           |
|-----------------|----------------|-------------------------|-------------------------|----------------|--------------------------|--------------------------|
| 28              | $-2$           | $\overline{1}$          | $-1$                    | $\overline{2}$ | —                        | —                        |
| 29              | $\overline{3}$ | $\overline{\mathbf{3}}$ | $-3$                    | $-3$           |                          |                          |
| $\overline{30}$ | $\overline{2}$ | $-2$                    | $-2$                    | $\overline{2}$ | $\overline{\phantom{0}}$ |                          |
| $\overline{31}$ | $\overline{1}$ | $\overline{1}$          | $-1$                    | $-1$           |                          |                          |
| $\overline{32}$ | $-1$           | $\overline{1}$          | $\overline{1}$          | $-1$           | $\overline{\phantom{0}}$ | —                        |
| $\overline{33}$ | $\overline{c}$ | $-1$                    | $\overline{\mathbf{3}}$ | $-4$           | $\overline{a}$           | $\overline{a}$           |
| 34              | $-1$           | $-3$                    | 5                       | $-1$           | $\overline{a}$           |                          |
| $\overline{35}$ | $\overline{1}$ | $\overline{4}$          | $-2$                    | $-3$           | $\equiv$                 | $\overline{a}$           |
| 36              | $-1$           | $\overline{2}$          | $\overline{c}$          | $-3$           | $\equiv$                 | $\overline{a}$           |
| 37              | $\overline{3}$ | $-2$                    | $\overline{1}$          | $-2$           | $\overline{\phantom{0}}$ | $\overline{\phantom{0}}$ |
| 38              | $-2$           | $\overline{3}$          | $\overline{1}$          | $-2$           | $\overline{\phantom{0}}$ | $\overline{\phantom{0}}$ |
| 39              | $\overline{1}$ | $\overline{2}$          | $-4$                    | $\overline{1}$ | $\overline{a}$           |                          |
| 40              | $\overline{3}$ | $\overline{2}$          | $-1$                    | $-4$           | —                        | —                        |
| 41              | $\overline{2}$ | $\overline{1}$          | $-4$                    | $\overline{1}$ | —                        | $\overline{\phantom{0}}$ |
| 42              | $\overline{3}$ | $\overline{1}$          | $\overline{2}$          | $-6$           | $\equiv$                 | $\equiv$                 |
| 43              | $\overline{1}$ | $\mathbf{1}$            | $-1$                    | $-2$           | $\overline{1}$           |                          |
| $\overline{44}$ | $-1$           | $\overline{1}$          | $-1$                    | $\overline{2}$ | $-1$                     | $=$                      |
| 45              | $-2$           | $\mathbf{1}$            | $\overline{1}$          | $\overline{1}$ | $-1$                     |                          |
| $\overline{46}$ | $\overline{1}$ | $\overline{1}$          | $\overline{1}$          | $\overline{1}$ | $-4$                     |                          |
| 47              | $\mathbf{1}$   | $-2$                    | $\mathbf{1}$            | $-2$           | $\overline{c}$           | $\overline{a}$           |
| 48              | $\overline{c}$ | $\overline{1}$          | $\mathbf{1}$            | $-2$           | $-2$                     |                          |
| 49              | $\overline{1}$ | $\overline{2}$          | $-1$                    | $-1$           | $-1$                     | $\overline{\phantom{0}}$ |
| $\overline{50}$ | $\mathbf{1}$   | $-1$                    | $-1$                    | $-1$           | $\overline{2}$           | $\overline{a}$           |
| 51              | $\overline{2}$ | $-1$                    | $\overline{1}$          | $-1$           | $-1$                     |                          |
| $\overline{52}$ | $-1$           | $\overline{2}$          | $\overline{1}$          | $-1$           | $-1$                     | —<br>—                   |
| $\overline{53}$ | $\mathbf{1}$   | $-1$                    | $-1$                    | $\overline{2}$ | $-1$                     |                          |
| 54              | $\overline{1}$ | $\overline{1}$          | $-1$                    | $\overline{1}$ | $-2$                     |                          |
| $\overline{55}$ | $-1$           | $-1$                    | $\overline{1}$          | $-1$           | $\overline{2}$           |                          |
| 56              | $-1$           | $\overline{1}$          | $\overline{1}$          | $-2$           | $\overline{1}$           | ÷                        |
| $\overline{57}$ | $\overline{4}$ | $-1$                    | $-1$                    | $-1$           | $-1$                     |                          |
| $\overline{58}$ | $\overline{2}$ | $-1$                    | $-1$                    | $-1$           | $\mathbf{1}$             | $\overline{a}$           |
| 59              | $\overline{1}$ | $\mathbf{1}$            | $-1$                    | $-2$           | $\mathbf{1}$             | $\overline{a}$           |
| 60              | $\overline{1}$ | $\overline{c}$          | $-1$                    | $-1$           | $-1$                     | $\overline{\phantom{0}}$ |
| $\overline{61}$ | $\overline{1}$ | $\overline{1}$          | $\overline{1}$          | $-2$           | $-1$                     | $\overline{a}$           |
| $\overline{62}$ | $-1$           | $-1$                    | $-1$                    | $\overline{2}$ | $\overline{1}$           |                          |
| 63              | $\overline{2}$ | $\overline{2}$          | $-1$                    | $-1$           | $-2$                     |                          |
| $\overline{64}$ | $-2$           | $-1$                    | $\overline{c}$          | $\overline{2}$ | $-1$                     | $\overline{a}$           |
| 65              | $-2$           | $-2$                    | $\overline{1}$          | $\overline{1}$ | $\overline{2}$           |                          |

Продолжение таблицы 1

| $\mathbf{1}$    | $\overline{c}$ | 3              | 4              | 5               | 6              | $\boldsymbol{7}$         |
|-----------------|----------------|----------------|----------------|-----------------|----------------|--------------------------|
| 66              | $-1$           | $-1$           | $-1$           | $\mathbf{1}$    | $\overline{2}$ |                          |
| 67              | $\overline{1}$ | $\overline{1}$ | $\overline{2}$ | $-1$            | $-2$           |                          |
| 68              | $-1$           | $-2$           | $-1$           | $\overline{2}$  | $\overline{2}$ |                          |
| 69              | $\overline{c}$ | $-1$           | $\overline{c}$ | $-2$            | $-1$           |                          |
| $\overline{70}$ | $\overline{c}$ | $-1$           | $-1$           | $\overline{2}$  | $-2$           |                          |
| $\overline{71}$ | $-1$           | $-1$           | $\overline{2}$ | $\overline{2}$  | $-2$           | $\overline{\phantom{0}}$ |
| $\overline{72}$ | $\overline{1}$ | $\overline{1}$ | $-2$           | $-2$            | $\overline{2}$ |                          |
| 73              | $\overline{1}$ | $-2$           | $\mathbf{1}$   | $-2$            | $\overline{2}$ | —                        |
| $\overline{74}$ | $-2$           | $-2$           | $\overline{1}$ | $\overline{1}$  | $\overline{c}$ |                          |
| 75              | $-2$           | $\overline{1}$ | $\overline{1}$ | $-2$            | $\overline{2}$ |                          |
| 76              | $-1$           | $-2$           | $\overline{1}$ | $\overline{-1}$ | $\overline{3}$ |                          |
| 77              | $\overline{1}$ | $-1$           | $\overline{1}$ | $-2$            | $\overline{1}$ |                          |
| 78              | $\overline{1}$ | $\overline{1}$ | $-2$           | $\overline{-1}$ | $\overline{1}$ |                          |
| 79              | $-1$           | $-1$           | $-1$           | $\overline{4}$  | $-1$           |                          |
| $\overline{80}$ | $\overline{1}$ | $-1$           | $\overline{1}$ | $-3$            | $\overline{c}$ | $\overline{\phantom{0}}$ |
| 81              | $\overline{2}$ | $-2$           | $-2$           | $\overline{1}$  | $\overline{1}$ |                          |
| $\overline{82}$ | $\overline{1}$ | $-1$           | $\overline{1}$ | $\overline{1}$  | $-2$           |                          |
| 83              | $\overline{c}$ | $\overline{2}$ | $-1$           | $-1$            | $-2$           |                          |
| 84              | $\overline{1}$ | $\overline{1}$ | $\overline{1}$ | $-1$            | $-1$           | $-1$                     |
| 85              | $-1$           | $-1$           | $-1$           | $\mathbf 1$     | $\overline{1}$ | $\mathbf 1$              |
| 86              | $-1$           | $\overline{1}$ | $\overline{1}$ | $-3$            | $\overline{2}$ |                          |
| 87              | $\mathbf{1}$   | $\mathbf{1}$   | $\overline{1}$ | $-1$            | $-2$           | ÷                        |
| 88              | $\overline{1}$ | $\overline{1}$ | $-1$           | $-1$            | $\overline{1}$ | $-1$                     |
| 89              | $\mathbf 1$    | $-1$           | $\mathbf{1}$   | $-1$            | $-1$           | $\mathbf 1$              |
| 90              | $-1$           | $\mathbf{1}$   | $-1$           | $\overline{1}$  | $-1$           | $\overline{1}$           |
| $\overline{9}1$ | $-1$           | $-1$           | $\overline{1}$ | $\overline{1}$  | $\overline{1}$ | $-1$                     |
| $\overline{92}$ | $\overline{1}$ | $\mathbf{1}$   | $-1$           | $\overline{1}$  | $-1$           | $-1$                     |
| 93              | $\mathbf{1}$   | $-1$           | $\mathbf{1}$   | $\overline{1}$  | $-1$           | $-1$                     |
| $\overline{94}$ | $-1$           | $\mathbf{1}$   | $\overline{1}$ | $-1$            | $\overline{1}$ | $-1$                     |
| 95              | $-1$           | $-1$           | $\mathbf{1}$   | $-1$            | $\overline{1}$ | $\overline{1}$           |
| 96              | $\mathbf{1}$   | $\mathbf{1}$   | $-1$           | $\overline{1}$  | $-1$           | $-1$                     |
| $\overline{97}$ | $\mathbf{1}$   | $-1$           | $\mathbf{1}$   | $\mathbf{1}$    | $-1$           | $-1$                     |
| 98              | $\overline{1}$ | $\mathbf{1}$   | $\mathbf{1}$   | $\mathbf{1}$    | $-2$           | $-2$                     |
| 99              | $\overline{2}$ | $-1$           | $-1$           | $-1$            | $\overline{2}$ | $-1$                     |
|                 |                |                |                |                 |                |                          |

Продолжение таблицы 1
| Первая   |                |                |                |                |                |                  |                |                |                |                |
|----------|----------------|----------------|----------------|----------------|----------------|------------------|----------------|----------------|----------------|----------------|
| и вторая |                |                |                |                |                |                  |                |                |                |                |
| цифры    | $R_{1}$        | $R_2$          | $R_{3}$        | $R_4$          | $R_{5}$        | $R_{6}$          | $R_7$          | $R_{\rm s}$    | $R_{9}$        |                |
| номера   |                |                |                |                |                |                  |                |                |                | $R_{\rm 10}$   |
| зачётной |                |                |                |                |                |                  |                |                |                |                |
| книжки   |                |                |                |                |                |                  |                |                |                |                |
| 1        | 2              | 3              | 4              | 5              | 6              | $\overline{7}$   | 8              | 9              | 10             | 11             |
| 00       | 5              | 10             | 15             | 9              | 7              | 14               | 26             | 6              | 5              | 19             |
| 01       | 12             | 25             | 1              | 24             | 18             | 8                | 28             | 23             | 1              | 24             |
| 02       | 23             | 11             | 4              | 8              | 4              | 28               | $\overline{c}$ | 12             | 7              | 25             |
| 03       | 4              | 9              | $\overline{4}$ | 27             | 29             | $\boldsymbol{7}$ | 27             | 8              | 21             | 15             |
| 04       | $\overline{2}$ | 26             | 7              | 20             | 20             | 29               | 11             | 30             | 18             | 17             |
| 05       | 29             | 24             | 26             | 23             | 27             | 3                | 8              | 5              | 29             | 13             |
| 06       | 11             | 17             | $\overline{c}$ | 12             | 9              | $\overline{3}$   | 24             | 10             | 21             | 8              |
| 07       | 3              | 15             | 17             | 19             | 14             | $\mathbf{1}$     | 22             | 21             | 30             | 18             |
| 08       | 26             | 23             | 3              | 23             | 25             | 16               | 21             | 9              | 19             | 28             |
| 09       | 13             | 25             | 1              | 4              | 17             | 26               | 29             | 20             | 3              | 13             |
| 10       | 17             | 12             | 6              | 21             | 29             | 30               | 10             | 12             | 30             | 13             |
| 11       | 16             | 5              | 1              | 15             | 3              | 27               | 27             | 24             | 29             | 12             |
| 12       | 23             | 9              | 19             | 15             | 26             | 22               | 22             | 6              | 7              | 13             |
| 13       | 28             | 25             | 12             | 17             | $\overline{4}$ | 21               | $\overline{c}$ | 7              | 9              | 24             |
| 14       | 9              | 23             | 18             | 11             | 26             | 14               | 18             | 6              | 5              | 20             |
| 15       | 5              | 18             | $\overline{2}$ | 12             | $\overline{4}$ | 13               | 25             | 29             | 5              | 28             |
| 16       | 26             | 17             | 26             | 12             | 16             | 20               | 24             | 5              | 4              | $\overline{c}$ |
| 17       | 7              | 6              | 29             | 20             | 25             | 18               | 4              | 30             | 22             | 9              |
| 18       | 8              | 25             | 7              | 20             | 6              | 24               | 16             | 22             | 14             | 13             |
| 19       | 28             | 30             | 27             | $\overline{7}$ | 6              | 13               | 10             | 17             | 16             | $\overline{7}$ |
| 20       | 30             | 29             | 23             | 24             | 30             | 27               | 20             | 13             | 1              | 28             |
| 21       | 12             | $\overline{c}$ | 14             | 16             | 28             | 5                | 27             | 29             | 18             | 14             |
| 22       | 30             | 23             | 8              | $\overline{c}$ | 23             | 28               | 7              | 22             | 22             | $\overline{4}$ |
| 23       | 18             | 6              | $\mathbf{1}$   | 23             | 29             | 8                | $\overline{3}$ | 21             | 20             | 27             |
| 24       | 12             | 29             | 9              | 10             | 13             | 11               | 18             | 7              | 28             | 27             |
| 25       | 23             | 25             | $\overline{7}$ | 21             | $\mathbf{1}$   | 16               | 14             | 17             | 28             | 25             |
| 26       | 18             | 8              | 27             | 11             | 10             | 3                | 22             | 23             | 13             | 17             |
| 27       | $\overline{2}$ | $\overline{2}$ | $\overline{4}$ | 9              | 28             | 14               | 25             | 10             | 20             | 26             |
| 28       | 27             | 17             | $\overline{4}$ | 8              | 13             | 26               | $\overline{2}$ | 23             | 4              | 22             |
| 29       | 9              | 10             | 22             | 8              | 25             | 5                | $\overline{2}$ | $\overline{4}$ | $\overline{2}$ | 22             |
| 30       | 29             | 7              | 23             | 19             | 17             | 5                | 21             | 15             | 9              | 16             |

Таблица 2 – Значения сопротивлений в ветвях цепи

| 1               | $\overline{c}$          | 3               | 4               | 5              | 6               | 7                       | 8               | 9               | 10               | 11                      |
|-----------------|-------------------------|-----------------|-----------------|----------------|-----------------|-------------------------|-----------------|-----------------|------------------|-------------------------|
| 31              | 1                       | 12              | 29              | 22             | 16              | 6                       | 12              | 24              | 14               | 30                      |
| 32              | 16                      | 20              | 10              | 28             | 29              | 25                      | 7               | $\overline{c}$  | $\mathfrak{2}$   | 11                      |
| 33              | 5                       | 29              | 17              | 14             | 12              | 23                      | 15              | 21              | 12               | 28                      |
| 34              | 20                      | 24              | 5               | 23             | 10              | 22                      | $\mathbf{1}$    | $\overline{4}$  | 29               | $\,1$                   |
| 35              | 20                      | 15              | 30              | 10             | $\overline{4}$  | $\overline{\mathbf{3}}$ | 26              | 19              | 21               | $\overline{4}$          |
| 36              | 8                       | $\mathbf{1}$    | 15              | 14             | 18              | 28                      | 20              | 17              | 22               | 22                      |
| 37              | 11                      | 13              | 10              | 4              | 30              | $\overline{4}$          | 26              | 19              | 7                | 17                      |
| 38              | 29                      | 28              | 25              | 25             | 16              | 29                      | 14              | 29              | 9                | 15                      |
| 39              | 9                       | 5               | 15              | 10             | $\mathfrak s$   | 6                       | 7               | 26              | 21               | 10                      |
| $\overline{40}$ | $\overline{2}$          | 7               | $\overline{27}$ | $\overline{3}$ | 28              | $\overline{1}$          | $\overline{2}$  | 14              | 20               | 19                      |
| 41              | $\overline{2}6$         | $\overline{28}$ | $\overline{30}$ | $\overline{9}$ | 15              | $\overline{7}$          | $\overline{4}$  | 20              | 10               | $\overline{1}$          |
| $\overline{42}$ | 24                      | 25              | 7               | 16             | $8\,$           | 19                      | 24              | 17              | 27               | 27                      |
| 43              | 20                      | 30              | $\overline{27}$ | 12             | 24              | 16                      | 11              | 27              | 12               | $\overline{17}$         |
| 44              | 13                      | 19              | 16              | 19             | 8               | 9                       | $\overline{7}$  | 15              | 8                | 10                      |
| 45              | 15                      | 16              | 17              | 10             | 13              | $\overline{27}$         | $\overline{5}$  | 18              | $\overline{4}$   | 19                      |
| $\overline{46}$ | $\overline{29}$         | $\overline{8}$  | $\overline{1}$  | 26             | $\overline{25}$ | $\overline{17}$         | $\overline{26}$ | $\overline{13}$ | $\overline{7}$   | $\overline{c}$          |
| 47              | $\overline{2}$          | $\overline{1}$  | $\overline{5}$  | 28             | $\overline{12}$ | $\overline{26}$         | $\overline{22}$ | 11              | $\overline{17}$  | $\overline{3}$          |
| 48              | $\overline{\mathbf{4}}$ | 28              | 13              | 14             | $\overline{4}$  | 25                      | 21              | 18              | 15               | 23                      |
| 49              | 20                      | $\overline{26}$ | 27              | 24             | 20              | $\overline{9}$          | $\overline{20}$ | 13              | $\overline{6}$   | $\overline{8}$          |
| $\overline{50}$ | 28                      | $\overline{2}$  | 14              | 23             | 9               | $\overline{12}$         | 22              | 26              | 16               | 17                      |
| 51              | 25                      | 22              | 24              | 16             | 16              | 9                       | 21              | $\overline{7}$  | $\mathfrak{2}$   | 23                      |
| $\overline{52}$ | $\overline{2}$          | 21              | 26              | 3              | $\sqrt{6}$      | 13                      | 16              | 28              | 30               | 11                      |
| 53              | 10                      | 16              | 25              | 19             | 22              | $\overline{3}$          | 14              | 17              | 13               | $\overline{\mathbf{3}}$ |
| 54              | 11                      | 23              | $\overline{4}$  | 23             | 15              | $8\,$                   | $\overline{7}$  | 16              | 15               | 11                      |
| 55              | 3                       | 24              | 13              | $\mathbf{1}$   | 25              | 16                      | 19              | 11              | 17               | 17                      |
| 56              | 20                      | 20              | 27              | 14             | $8\,$           | 16                      | 16              | 13              | 26               | 27                      |
| 57              | 8                       | 3               | 23              | 19             | 25              | 20                      | 18              | 17              | $\mathbf{1}$     | 30                      |
| 58              | 23                      | 9               | 16              | 30             | 16              | 3                       | 27              | 20              | $\boldsymbol{2}$ | $\overline{7}$          |
| 59              | 19                      | 14              | 29              | 17             | 27              | $\overline{2}$          | 17              | 28              | 8                | 19                      |
| 60              | 17                      | 20              | 6               | 27             | $\tau$          | $\overline{7}$          | 15              | 22              | 28               | $\overline{c}$          |
| 61              | 29                      | 12              | 10              | 24             | 9               | 18                      | $\overline{c}$  | 5               | $\mathbf{1}$     | $\overline{12}$         |
| 62              | 6                       | 24              | 21              | 19             | 16              | 28                      | 30              | 24              | 9                | 30                      |
| 63              | 28                      | 3               | 15              | 22             | 19              | 13                      | 30              | 9               | 11               | $\mathbf{1}$            |
| 64              | 15                      | $\overline{3}$  | 22              | 20             | $\overline{c}$  | 25                      | 5               | 28              | 17               | $\overline{21}$         |
| 65              | 24                      | 20              | 20              | 28             | 13              | $\overline{5}$          | 14              | 19              | 22               | 6                       |
| 66              | 6                       | 24              | 25              | 5              | 8               | 22                      | 16              | 7               | $\sqrt{2}$       | 27                      |
| 67              | 23                      | $\overline{1}4$ | 23              | 10             | 29              | $\overline{8}$          | 28              | $\overline{6}$  | 28               | 30                      |

Продолжение таблицы 2

|    |                |                  | ,,,,,,,,,,       |                |                         |                 |                |                |                |                         |
|----|----------------|------------------|------------------|----------------|-------------------------|-----------------|----------------|----------------|----------------|-------------------------|
| 1  | $\overline{2}$ | 3                | $\overline{4}$   | 5              | 6                       | $\overline{7}$  | 8              | 9              | 10             | 11                      |
| 68 | 28             | 30               | $\mathbf{1}$     | 20             | 16                      | 23              | 3              | 6              | 29             | $\overline{\mathbf{4}}$ |
| 69 | 19             | 14               | 30               | 21             | 20                      | 3               | $\mathbf{1}$   | $\overline{c}$ | $\overline{c}$ | 12                      |
| 70 | 18             | 23               | 15               | 9              | $\overline{\mathbf{4}}$ | 14              | 8              | 6              | 5              | 6                       |
| 71 | 27             | 22               | 11               | 20             | 6                       | $\overline{13}$ | 14             | $\overline{3}$ | 19             | 27                      |
| 72 | $\overline{4}$ | $\overline{3}$   | 12               | 15             | $\overline{4}$          | 12              | $\overline{7}$ | 21             | 14             | 6                       |
| 73 | 13             | 6                | 22               | 20             | 28                      | $\overline{4}$  | 5              | 25             | 26             | 24                      |
| 74 | 22             | 21               | 18               | 28             | 3                       | 3               | 18             | $\mathbf{1}$   | 11             | 13                      |
| 75 | 21             | 18               | $\overline{4}$   | 11             | 28                      | 13              | 28             | 29             | 27             | 20                      |
| 76 | 7              | $\mathfrak{2}$   | 20               | 17             | 20                      | 25              | 9              | 28             | 25             | 17                      |
| 77 | 25             | 16               | $\overline{4}$   | 22             | 6                       | 10              | 17             | 11             | 24             | 28                      |
| 78 | 9              | $\overline{2}$   | 14               | 1              | 17                      | 10              | 30             | 23             | 26             | 19                      |
| 79 | $\overline{6}$ | $\overline{13}$  | 5                | 4              | 10                      | 19              | 23             | 8              | 27             | 25                      |
| 80 | 12             | 18               | 27               | $\overline{7}$ | 10                      | $\mathbf{1}$    | 11             | 5              | 3              | 7                       |
| 81 | 27             | 24               | 12               | 28             | 26                      | 21              | 16             | 28             | 11             | 13                      |
| 82 | 27             | $\mathbf{1}$     | $\boldsymbol{7}$ | 4              | 8                       | 15              | $\mathfrak{S}$ | 11             | 10             | 9                       |
| 83 | 12             | $\overline{21}$  | 15               | 28             | $\overline{4}$          | 11              | 29             | 9              | 13             | $\overline{29}$         |
| 84 | 14             | 28               | $\mathbf{1}$     | 14             | $\overline{8}$          | 29              | 20             | 16             | 18             | $\overline{15}$         |
| 85 | 12             | 5                | 24               | 25             | $\overline{3}$          | 28              | $\overline{4}$ | 13             | 22             | 29                      |
| 86 | 17             | $\overline{23}$  | 27               | 13             | 30                      | 26              | 23             | 27             | 17             | $\overline{2}$          |
| 87 | $\overline{7}$ | 17               | $\overline{2}$   | 6              | 22                      | 29              | 21             | $\overline{2}$ | $\tau$         | 24                      |
| 88 | 24             | 17               | 22               | 16             | 10                      | 29              | 9              | 10             | 9              | $25\overline{}$         |
| 89 | 23             | 19               | 27               | $\mathbf{1}$   | 22                      | 19              | 18             | 16             | 28             | 18                      |
| 90 | 12             | 18               | 13               | 23             | $\mathfrak{Z}$          | 21              | 13             | 11             | 29             | 5                       |
| 91 | 24             | 23               | 10               | 26             | 17                      | 20              | 13             | $\overline{c}$ | 26             | 17                      |
| 92 | 6              | 11               | 24               | 13             | 13                      | $\overline{c}$  | 15             | $\overline{8}$ | 13             | 6                       |
| 93 | $\overline{7}$ | $\boldsymbol{7}$ | 14               | $\overline{c}$ | 22                      | 25              | 26             | 29             | 11             | 28                      |
| 94 | 24             | $\overline{7}$   | 11               | $\overline{2}$ | 23                      | 19              | 9              | 16             | 24             | 26                      |
| 95 | 12             | $\overline{2}$   | 18               | 27             | 27                      | 13              | 9              | 23             | 30             | 24                      |
| 96 | 5              | 13               | 10               | 13             | 19                      | 27              | 5              | 16             | 26             | 6                       |
| 97 | 25             | 3                | 3                | 15             | 25                      | 14              | $\overline{c}$ | 24             | 29             | 8                       |
| 98 | 29             | 25               | 16               | 8              | 9                       | 10              | $\overline{c}$ | 12             | 14             | 13                      |
| 99 | 18             | $\overline{5}$   | 21               | 22             | $\overline{6}$          | 13              | 18             | 25             | 16             | 23                      |

Продолжение таблицы 2

Таблица 3 – Значения ЭДС в ветвях цепи

| Пятая и  |                  |                  |                  |                  |                  |                  |                  |                  |                  |                             |
|----------|------------------|------------------|------------------|------------------|------------------|------------------|------------------|------------------|------------------|-----------------------------|
| шестая   |                  |                  |                  |                  |                  |                  |                  |                  |                  |                             |
| цифры    | $E_1$            | $E_{2}$          | $E_{\rm{3}}$     | $E_{\rm A}$      | E <sub>5</sub>   | $E_{\rm 6}$      | $E_{7}$          | $E_{\rm g}$      | $E_{\rm o}$      | $E_{\scriptscriptstyle 10}$ |
| номера   |                  |                  |                  |                  |                  |                  |                  |                  |                  |                             |
| зачётной |                  |                  |                  |                  |                  |                  |                  |                  |                  |                             |
| книжки   |                  |                  |                  |                  |                  |                  |                  |                  |                  |                             |
| 1        | 2                | 3                | $\overline{4}$   | 5                | 6                | 7                | 8                | 9                | 10               | 11                          |
| 00       | 0                | 70               | $-90$            | $\overline{0}$   | 70               | 30               | 100              | $\theta$         | 35               | $\theta$                    |
| 01       | 48               | $\boldsymbol{0}$ | $-1$             | $\boldsymbol{0}$ | $\boldsymbol{0}$ | 0                | 44               | 85               | $\boldsymbol{0}$ | 88                          |
| 02       | $\boldsymbol{0}$ | 43               | $\boldsymbol{0}$ | $-58$            | 0                | $\overline{0}$   | 17               | 82               | 0                | $-37$                       |
| 03       | 16               | 66               | $\overline{0}$   | $-50$            | $\overline{0}$   | $-91$            | $\theta$         | 4                | 27               | 38                          |
| 04       | $-58$            | $\mathbf{0}$     | $\theta$         | 18               | $-59$            | $\boldsymbol{0}$ | $-92$            | $-35$            | $-20$            | $\mathbf{0}$                |
| 05       | $\boldsymbol{0}$ | $-53$            | 31               | $\boldsymbol{0}$ | $-38$            | 20               | $\Omega$         | 70               | 78               | $\theta$                    |
| 06       | -48              | $-21$            | 0                | 0                | $\boldsymbol{0}$ | 60               | $-52$            | 0                | -29              | 0                           |
| 07       | 82               | $-19$            | 63               | 86               | 13               | 98               | $-59$            | $-29$            | 43               | $\theta$                    |
| 08       | $-41$            | $-40$            | $-4$             | 36               | 62               | $-11$            | $-39$            | $\overline{0}$   | 37               | $-23$                       |
| 09       | $-18$            | $\boldsymbol{0}$ | $\theta$         | $-65$            | 21               | $\theta$         | $\Omega$         | 0                | 97               | $\Omega$                    |
| 10       | 40               | $-30$            | 10               | $-39$            | $\boldsymbol{0}$ | $\overline{0}$   | -4               | 38               | $\boldsymbol{0}$ | $\theta$                    |
| 11       | $\overline{0}$   | $\theta$         | $-73$            | 79               | $\boldsymbol{0}$ | 36               | 56               | 97               | 0                | $-96$                       |
| 12       | $\theta$         | 7                | $-64$            | $\theta$         | $-77$            | $\boldsymbol{0}$ | $\theta$         | $\overline{0}$   | 27               | 79                          |
| 13       | $-100$           | 71               | 99               | $\boldsymbol{0}$ | $\overline{0}$   | $\overline{0}$   | $\mathbf{0}$     | $-88$            | $\theta$         | $\theta$                    |
| 14       | 64               | -7               | -22              | $-10$            | 0                | -18              | $-28$            | -96              | 73               | 0                           |
| 15       | $\overline{0}$   | $-29$            | $-10$            | $\boldsymbol{0}$ | $-53$            | $-40$            | $\boldsymbol{0}$ | 78               | 59               | $-84$                       |
| 16       | $\overline{0}$   | $\overline{0}$   | $-12$            | $-80$            | 82               | $\boldsymbol{0}$ | 66               | -72              | $-53$            | $\boldsymbol{0}$            |
| 17       | 76               | $-69$            | $\boldsymbol{0}$ | 76               | $\boldsymbol{0}$ | 70               | $\overline{4}$   | $\boldsymbol{0}$ | $\theta$         | $\theta$                    |
| 18       | $\boldsymbol{0}$ | $\boldsymbol{0}$ | 52               | $-69$            | $-91$            | $-67$            | $-4$             | $\boldsymbol{0}$ | 0                | $\mathbf{1}$                |
| 19       | 39               | 46               | $-70$            | $\boldsymbol{0}$ | $-25$            | $\boldsymbol{0}$ | -86              | $-47$            | $\theta$         | 12                          |
| 20       | 68               | 73               | $-21$            | 42               | $-38$            | $-65$            | 94               | $\overline{0}$   | $\theta$         | 58                          |
| 21       | 52               | $-77$            | $\theta$         | 75               | 72               | $-84$            | 32               | 48               | 25               | $-35$                       |
| 22       | $\mathbf{0}$     | $-87$            | $\theta$         | 98               | 10               | 30               | $\theta$         | 67               | 0                | 76                          |
| 23       | $-38$            | $\overline{0}$   | 0                | $-53$            | $-82$            | 23               | 0                | $-80$            | 34               | 76                          |
| 24       | $\theta$         | $-26$            | $\theta$         | $-16$            | 54               | 65               | $\theta$         | 47               | $\theta$         | $-18$                       |
| 25       | 18               | $\theta$         | $\theta$         | 20               | $\Omega$         | 73               | $\theta$         | 57               | $-35$            | $\Omega$                    |
| 26       | $-27$            | 52               | 89               | $\theta$         | 36               | 12               | $-93$            | 42               | $-92$            | -6                          |
| 27       | 32               | $\overline{0}$   | $\overline{0}$   | $-61$            | $-75$            | $\overline{0}$   | $\theta$         | $\overline{0}$   | 36               | $-18$                       |
| 28       | $-93$            | $\theta$         | $\theta$         | $\boldsymbol{0}$ | $\Omega$         | $-7$             | $\theta$         | 0                | $\theta$         | $-86$                       |
| 29       | -79              | 77               | -44              | $-91$            | 64               | 34               | $-36$            | $\overline{0}$   | 69               | $-39$                       |
| 30       | $\theta$         | 55               | $-85$            | $\boldsymbol{0}$ | $-86$            | 8                | 89               | $\mathbf{0}$     | 35               | $\boldsymbol{0}$            |

|                 | 0,111.01111      |                  | - 110,11111111   |                  |                  |                  |                  |                  |                  |                  |
|-----------------|------------------|------------------|------------------|------------------|------------------|------------------|------------------|------------------|------------------|------------------|
| 1               | $\overline{2}$   | 3                | $\overline{4}$   | 5                | 6                | $\overline{7}$   | 8                | 9                | 10               | 11               |
| 31              | $\overline{0}$   | $-19$            | $\theta$         | 0                | 0                | $\theta$         | $-18$            | $-32$            | 28               | $\Omega$         |
| 32              | $\overline{0}$   | 0                | $-35$            | 76               | $-49$            | $-16$            | 17               | $-80$            | 0                | 99               |
| 33              | 43               | $-77$            | $-31$            | $-95$            | 69               | $-20$            | $\boldsymbol{0}$ | $\mathbf{0}$     | 0                | 84               |
| 34              | $\boldsymbol{0}$ | $\boldsymbol{0}$ | $\boldsymbol{0}$ | 63               | 93               | $-63$            | $-86$            | $-89$            | 63               | $\boldsymbol{0}$ |
| 35              | 63               | $-54$            | $\boldsymbol{0}$ | $-75$            | $-28$            | $\boldsymbol{0}$ | $-21$            | $\boldsymbol{0}$ | $\boldsymbol{0}$ | $-48$            |
| 36              | -71              | 94               | $-47$            | $-19$            | 93               | 51               | $-62$            | 79               | 22               | 45               |
| 37              | $\boldsymbol{0}$ | $-95$            | 12               | $\boldsymbol{0}$ | $\boldsymbol{0}$ | $-57$            | 37               | 75               | $\mathbf{0}$     | 9                |
| 38              | 50               | $\mathbf{0}$     | 24               | $-79$            | 91               | $-8$             | 18               | $-20$            | $\theta$         | $\mathbf{0}$     |
| 39              | -88              | $-98$            | -22              | $\boldsymbol{0}$ | $-1$             | 39               | 68               | 19               | -63              | 18               |
| 40              | $\boldsymbol{0}$ | 62               | $-28$            | 76               | $\boldsymbol{0}$ | 72               | $\boldsymbol{0}$ | 51               | $\boldsymbol{0}$ | $\boldsymbol{0}$ |
| 41              | $\overline{0}$   | $\boldsymbol{0}$ | 23               | 75               | 49               | $\boldsymbol{0}$ | $\overline{0}$   | $\boldsymbol{0}$ | $-77$            | $\overline{2}$   |
| $\overline{42}$ | 96               | 78               | $-75$            | $-28$            | $-96$            | $-27$            | $\boldsymbol{0}$ | $\boldsymbol{0}$ | $-88$            | 18               |
| $\overline{43}$ | 17               | 98               | $-66$            | $\boldsymbol{0}$ | $-70$            | $\boldsymbol{0}$ | $\overline{0}$   | $-5$             | $-71$            | $\overline{25}$  |
| 44              | $\overline{0}$   | $-70$            | $\overline{0}$   | 97               | $\overline{0}$   | $\overline{33}$  | 94               | $\overline{52}$  | $\overline{0}$   | $\overline{0}$   |
| 45              | $\overline{0}$   | $\boldsymbol{0}$ | 92               | 34               | $\boldsymbol{0}$ | $\boldsymbol{0}$ | 19               | 77               | $-16$            | $-49$            |
| 46              | 32               | 46               | $\overline{0}$   | $\theta$         | 77               | $-35$            | $-43$            | $\overline{0}$   | $\mathbf{0}$     | $-54$            |
| 47              | 62               | 11               | $-48$            | $\boldsymbol{0}$ | 42               | 92               | $\boldsymbol{0}$ | $-28$            | $-2$             | $-37$            |
| $\overline{48}$ | $-74$            | $\overline{5}3$  | 88               | 66               | $-74$            | $\boldsymbol{0}$ | 76               | $\boldsymbol{0}$ | $\boldsymbol{0}$ | $-19$            |
| 49              | $\boldsymbol{0}$ | 21               | $-17$            | $-92$            | $-2$             | $-72$            | $\boldsymbol{0}$ | $-33$            | $-27$            | $\boldsymbol{0}$ |
| 50              | $-88$            | $-6$             | $\boldsymbol{0}$ | $\boldsymbol{0}$ | $-21$            | $\boldsymbol{0}$ | $\boldsymbol{0}$ | 38               | 93               | $-7$             |
| 51              | $\boldsymbol{0}$ | $\boldsymbol{0}$ | $\boldsymbol{0}$ | $-10$            | 83               | $\boldsymbol{0}$ | $\theta$         | 20               | $-78$            | $-82$            |
| 52              | 46               | 36               | $\boldsymbol{0}$ | $\overline{c}$   | 73               | $\boldsymbol{0}$ | $-93$            | $\boldsymbol{0}$ | $-7$             | $-18$            |
| 53              | $-77$            | $-60$            | 43               | $-87$            | $\overline{0}$   | $-4$             | $-35$            | $-84$            | $-27$            | 58               |
| 54              | 30               | $\mathbf{0}$     | -91              | $-37$            | 23               | $\overline{0}$   | 87               | 90               | 19               | $-100$           |
| 55              | $\boldsymbol{0}$ | $\boldsymbol{0}$ | 11               | $-48$            | 73               | 40               | $-55$            | $\overline{c}$   | 39               | 60               |
| 56              | 51               | $\boldsymbol{0}$ | $-30$            | 61               | 91               | 57               | 72               | 40               | $-30$            | $\boldsymbol{0}$ |
| 57              | 92               | $\boldsymbol{0}$ | $\boldsymbol{0}$ | $\boldsymbol{0}$ | 30               | $-39$            | 75               | $-29$            | 82               | 54               |
| 58              | $\overline{0}$   | $-7$             | 50               | $-24$            | $-28$            | $-84$            | $\boldsymbol{0}$ | $\boldsymbol{0}$ | 3                | $\boldsymbol{0}$ |
| 59              | $\Omega$         | $-47$            | 67               | 81               | $-25$            | $-88$            | $\theta$         | $-76$            | 58               | $-34$            |
| 60              | 14               | $-47$            | $\theta$         | $-94$            | $\boldsymbol{0}$ | $\boldsymbol{0}$ | 67               | $\boldsymbol{0}$ | $\mathbf{0}$     | $\boldsymbol{0}$ |
| 61              | 30               | 3                | 0                | 41               | $-84$            | $\mathbf{0}$     | $-23$            | -96              | $\overline{0}$   | $\overline{4}$   |
| 62              | $-43$            | $\overline{0}$   | $\overline{0}$   | $-49$            | $\overline{0}$   | $\boldsymbol{0}$ | $\boldsymbol{0}$ | $\boldsymbol{0}$ | $\overline{0}$   | $\overline{0}$   |
| 63              | $\boldsymbol{0}$ | 73               | 40               | 38               | 87               | $-86$            | $-70$            | $\overline{0}$   | $\overline{0}$   | 56               |
| 64              | 20               | 36               | $\boldsymbol{0}$ | 51               | 25               | 62               | 35               | $-37$            | $-98$            | $\overline{7}$   |
| 65              | $-65$            | 37               | $\overline{0}$   | $\boldsymbol{0}$ | $-7$             | $-58$            | $-38$            | 68               | $-12$            | $-97$            |
| 66              | $-57$            | $\boldsymbol{0}$ | 34               | 0                | $\boldsymbol{0}$ | 14               | 23               | 49               | 73               | $\boldsymbol{0}$ |
| 67              | $-34$            | $\boldsymbol{0}$ | $-13$            | $\boldsymbol{0}$ | $\boldsymbol{0}$ | $-20$            | 40               | $-47$            | $-49$            | 80               |
|                 |                  |                  |                  |                  |                  |                  |                  |                  |                  |                  |

Продолжение таблицы 3

|                 | продолжение      |                  | 100, 100         |                  |                  |                  |                  |                  |                  |                          |
|-----------------|------------------|------------------|------------------|------------------|------------------|------------------|------------------|------------------|------------------|--------------------------|
| 1               | $\overline{2}$   | 3                | 4                | 5                | 6                | $\overline{7}$   | 8                | 9                | 10               | 11                       |
| 68              | 49               | $\overline{0}$   | $-39$            | $-64$            | $-43$            | $-60$            | $\mathbf{0}$     | $\overline{0}$   | $\theta$         | $-94$                    |
| 69              | $-20$            | 28               | $-23$            | -97              | $\overline{0}$   | $\boldsymbol{0}$ | $-92$            | $-70$            | 87               | 37                       |
| 70              | 93               | $\boldsymbol{0}$ | $-100$           | $\overline{4}$   | 15               | $\overline{0}$   | $-94$            | $-21$            | $\boldsymbol{0}$ | $-35$                    |
| 71              | 46               | $-67$            | $-81$            | $\theta$         | $-51$            | $-86$            | $\boldsymbol{0}$ | $-25$            | 97               | 63                       |
| 72              | $\mathbf{1}$     | 82               | $-77$            | 75               | 41               | $-49$            | $-57$            | $\boldsymbol{0}$ | $\boldsymbol{0}$ | $\boldsymbol{0}$         |
| 73              | 33               | $\overline{0}$   | $\mathbf{0}$     | 36               | $\mathbf{0}$     | 52               | $-82$            | $-86$            | 17               | 19                       |
| 74              | $-7$             | $\boldsymbol{0}$ | $\theta$         | $-53$            | 5                | $-29$            | 76               | $\overline{0}$   | $-6$             | $-23$                    |
| 75              | $-76$            | $-81$            | $-50$            | $-29$            | $-56$            | 54               | $\theta$         | -6               | $-67$            | 49                       |
| 76              | $\mathbf{0}$     | $\overline{c}$   | $-45$            | $-26$            | $-48$            | 24               | 53               | $-36$            | 68               | $-17$                    |
| 77              | $-29$            | $-8$             | $-55$            | $\boldsymbol{0}$ | 56               | $\boldsymbol{0}$ | $\theta$         | $-78$            | $-39$            | $\boldsymbol{0}$         |
| $\overline{78}$ | $-44$            | $-76$            | 99               | $-32$            | $\overline{0}$   | $\overline{0}$   | $-9$             | 61               | $-47$            | $-10$                    |
| 79              | $-98$            | 75               | $-14$            | $-65$            | 50               | $\overline{0}$   | $\overline{0}$   | $-7$             | 47               | 14                       |
| 80              | $\boldsymbol{0}$ | $\boldsymbol{0}$ | $\boldsymbol{0}$ | 81               | 81               | $\overline{0}$   | $-97$            | $-82$            | $\boldsymbol{0}$ | $-51$                    |
| 81              | $\boldsymbol{0}$ | 86               | $\tau$           | $\boldsymbol{0}$ | 72               | 76               | $\boldsymbol{0}$ | $-35$            | 46               | $-83$                    |
| 82              | 91               | $-82$            | $-43$            | -98              | 9                | $\boldsymbol{0}$ | $\boldsymbol{0}$ | 20               | 14               | $-49$                    |
| 83              | 25               | 53               | $-74$            | $\boldsymbol{0}$ | $\overline{0}$   | $\overline{37}$  | $\boldsymbol{0}$ | 27               | $\boldsymbol{0}$ | $\overline{0}$           |
| 84              | $-70$            | 90               | 13               | $\boldsymbol{0}$ | 37               | 14               | $\boldsymbol{0}$ | -49              | $\boldsymbol{0}$ | $\overline{56}$          |
| 85              | 66               | 76               | $\boldsymbol{0}$ | $-49$            | $-3$             | 42               | $\boldsymbol{0}$ | $-43$            | $\boldsymbol{0}$ | $\boldsymbol{0}$         |
| 86              | $-60$            | $-49$            | 78               | $\boldsymbol{0}$ | $\boldsymbol{0}$ | $-23$            | $\boldsymbol{0}$ | $\boldsymbol{0}$ | $\boldsymbol{0}$ | $\boldsymbol{0}$         |
| 87              | 67               | $\overline{0}$   | $-2$             | 84               | $\overline{0}$   | $\boldsymbol{0}$ | $-35$            | 47               | $\mathbf{1}$     | 87                       |
| 88              | $-46$            | 13               | $\boldsymbol{0}$ | $-95$            | $\boldsymbol{0}$ | $\boldsymbol{0}$ | $\boldsymbol{0}$ | $\boldsymbol{0}$ | $\boldsymbol{0}$ | 73                       |
| 89              | $-96$            | 27               | 82               | $\boldsymbol{0}$ | $-71$            | 49               | $-56$            | 3                | 51               | $\boldsymbol{0}$         |
| 90              | $\overline{0}$   | 62               | $-38$            | $-42$            | 63               | $\boldsymbol{0}$ | $\overline{4}$   | $-49$            | $-66$            | $\overline{\mathcal{L}}$ |
| 91              | 79               | $\overline{0}$   | $-82$            | $\boldsymbol{0}$ | 86               | 42               | $-30$            | $\boldsymbol{0}$ | $-24$            | $-47$                    |
| 92              | $\boldsymbol{0}$ | $-10$            | 20               | $\overline{0}$   | $\boldsymbol{0}$ | $\boldsymbol{0}$ | -99              | 11               | $-44$            | $\boldsymbol{0}$         |
| 93              | 89               | $-75$            | $-5$             | $\mathbf{0}$     | $\boldsymbol{0}$ | $\boldsymbol{0}$ | 41               | $\boldsymbol{0}$ | $\mathbf{2}$     | 33                       |
| 94              | $-92$            | 98               | $-13$            | 31               | $\Omega$         | $-90$            | $\boldsymbol{0}$ | $-35$            | 7                | $\boldsymbol{0}$         |
| 95              | $\boldsymbol{0}$ | $-4$             | $\boldsymbol{0}$ | $-50$            | 35               | 60               | $\overline{0}$   | 49               | $-2$             | 89                       |
| 96              | $\overline{0}$   | 80               | 68               | $-38$            | $-66$            | $\overline{0}$   | $\boldsymbol{0}$ | $\overline{0}$   | $-44$            | $\boldsymbol{0}$         |
| 97              | 65               | $\overline{0}$   | 17               | $\boldsymbol{0}$ | 65               | $\overline{0}$   | 7                | $\theta$         | 46               | 99                       |
| 98              | $\theta$         | $-35$            | 5                | -4               | $-57$            | $\theta$         | $-39$            | 19               | $\mathbf{0}$     | $-87$                    |
| 99              | $\overline{0}$   | $\mathbf{1}$     | $\overline{0}$   | 69               | $-60$            | $\overline{0}$   | $-84$            | $\boldsymbol{0}$ | $\boldsymbol{0}$ | $-66$                    |

Продолжение таблицы 3

| Третья и        |                  | Третья и        |                  | Третья и        |                  | Третья и        |                  |
|-----------------|------------------|-----------------|------------------|-----------------|------------------|-----------------|------------------|
| четвёртая       |                  | четвёртая       |                  | четвёртая       |                  | четвёртая       |                  |
| цифры           | $\boldsymbol{k}$ | цифры           | $\boldsymbol{k}$ | цифры           | k                | цифры           | k                |
| номера          |                  | номера          |                  | номера          |                  | номера          |                  |
| зачётной        |                  | зачётной        |                  | зачётной        |                  | зачётной        |                  |
| книжки          |                  | книжки          |                  | книжки          |                  | книжки          |                  |
| $00\,$          | 0,1              | 25              | 2,6              | 50              | 5,1              | $\overline{75}$ | 7,6              |
| 01              | 0,2              | 26              | 2,7              | 51              | 5,2              | 76              | 7,7              |
| 02              | 0,3              | 27              | 2,8              | 52              | 5,3              | 77              | 7,8              |
| $\overline{03}$ | 0,4              | 28              | 2,9              | $\overline{53}$ | $\overline{5,4}$ | $78\,$          | 7,9              |
| 04              | 0,5              | 29              | $\overline{3}$   | 54              | $\overline{5,5}$ | 79              | $\overline{8}$   |
| $\overline{05}$ | $\overline{0,6}$ | 30              | $\overline{3,1}$ | 55              | $\overline{5,6}$ | 80              | 8,1              |
| $\overline{06}$ | 0,7              | $\overline{31}$ | 3,2              | $\overline{56}$ | $\overline{5,7}$ | 81              | 8,2              |
| $\overline{07}$ | 0,8              | 32              | 3,3              | $\overline{57}$ | 5,8              | $\overline{82}$ | 8,3              |
| 08              | 0,9              | 33              | 3,4              | 58              | $\overline{5,9}$ | 83              | 8,4              |
| 09              | $\mathbf{1}$     | 34              | 3,5              | 59              | 6                | 84              | 8,5              |
| $\overline{10}$ | 1,1              | $\overline{35}$ | $\overline{3,6}$ | 60              | $\overline{6,1}$ | 85              | 8,6              |
| 11              | 1,2              | 36              | $\overline{3,7}$ | 61              | 6,2              | 86              | 8,7              |
| $\overline{12}$ | 1,3              | 37              | 3,8              | 62              | 6,3              | 87              | 8,8              |
| 13              | 1,4              | 38              | 3,9              | 63              | 6,4              | 88              | 8,9              |
| 14              | $\overline{1,5}$ | 39              | $\overline{4}$   | 64              | 6,5              | 89              | 9                |
| 15              | 1,6              | 40              | 4,1              | 65              | 6,6              | 90              | 9,1              |
| 16              | 1,7              | 41              | 4,2              | 66              | 6,7              | 91              | 9,2              |
| 17              | $\overline{1,8}$ | 42              | 4,3              | 67              | 6,8              | 92              | $\overline{9,3}$ |
| 18              | 1,9              | 43              | 4,4              | 68              | $rac{6,9}{7}$    | 93              | 9,4              |
| 19              | $\overline{2}$   | 44              | 4,5              | 69              |                  | 94              | 9,5              |
| 20              | 2,1              | 45              | $\frac{4}{6}$    | 70              | 7,1              | 95              | 9,6              |
| 21              | 2,2              | 46              | 4,7              | 71              | 7,2              | 96              | 9,7              |
| $\overline{22}$ | 2,3              | 47              | $\overline{4,8}$ | 72              | 7,3              | 97              | 9,8              |
| 23              | 2,4              | 48              |                  | 73              | 7,4              | 98              | 9,9              |
| 24              | $\overline{2,5}$ | 49              | $\frac{4,9}{5}$  | 74              | 7,5              | 99              | 10               |

Таблица 4 – Значения коэффициента пересчёта задающих токов в узлах

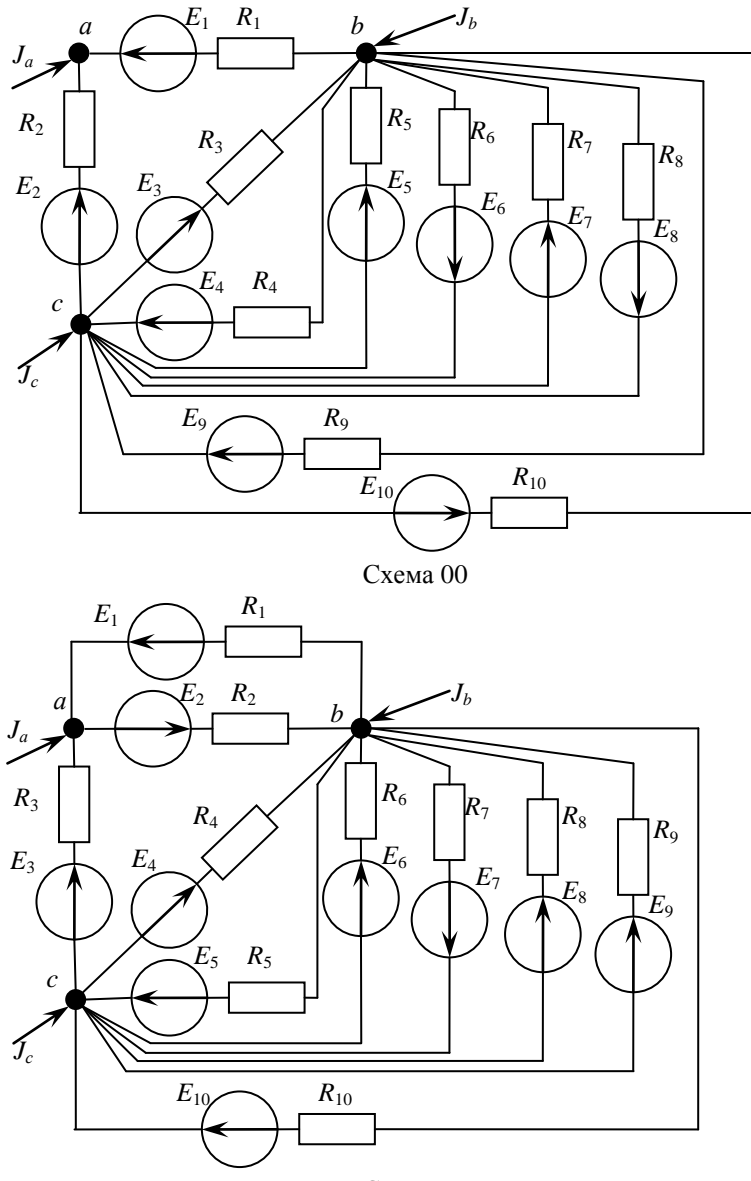

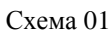

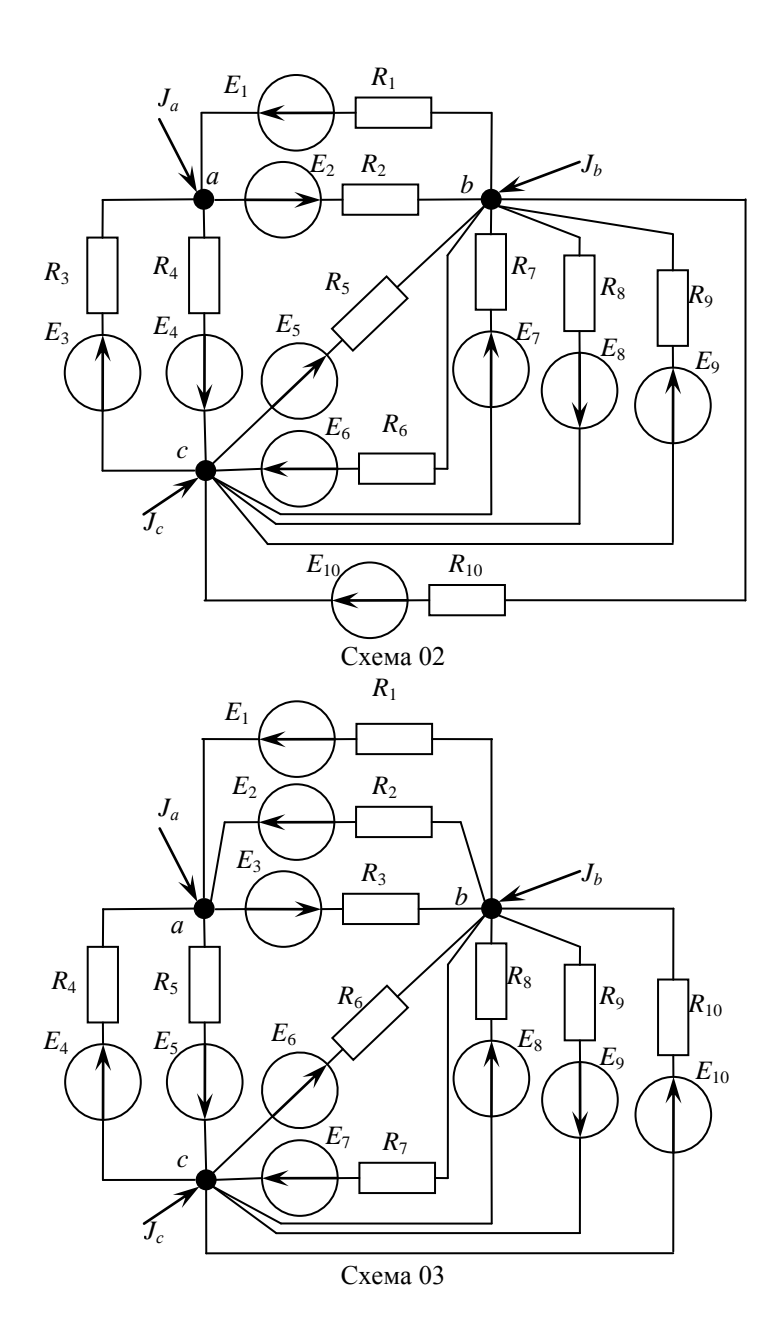

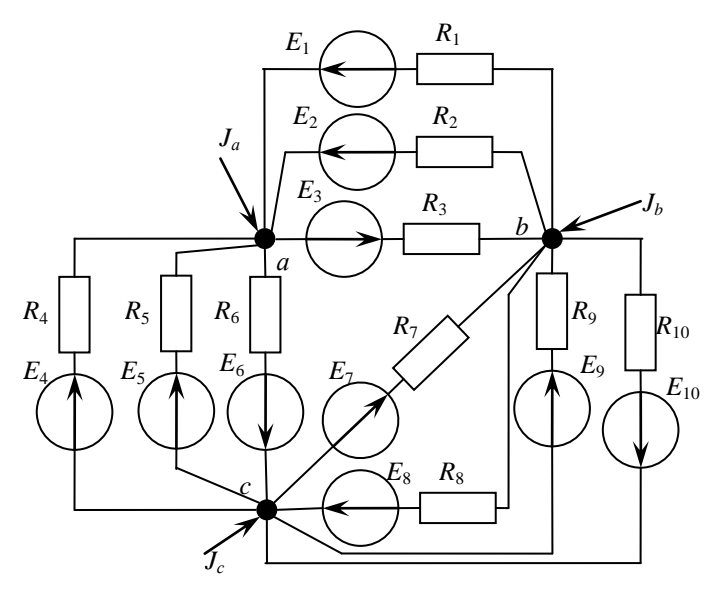

Схема 04

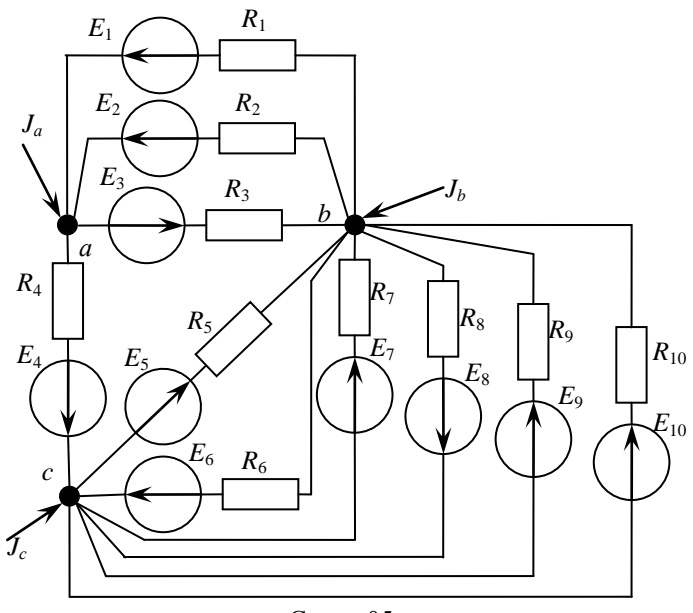

Схема 05

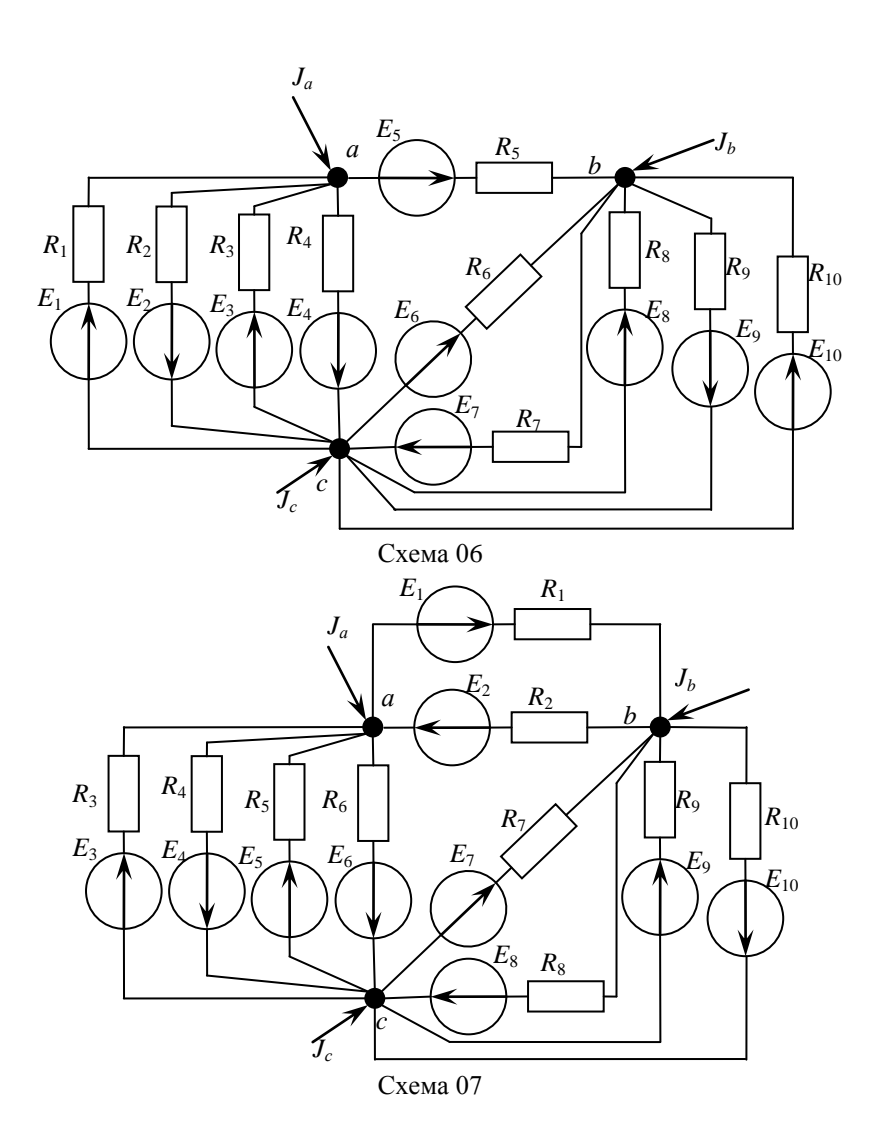

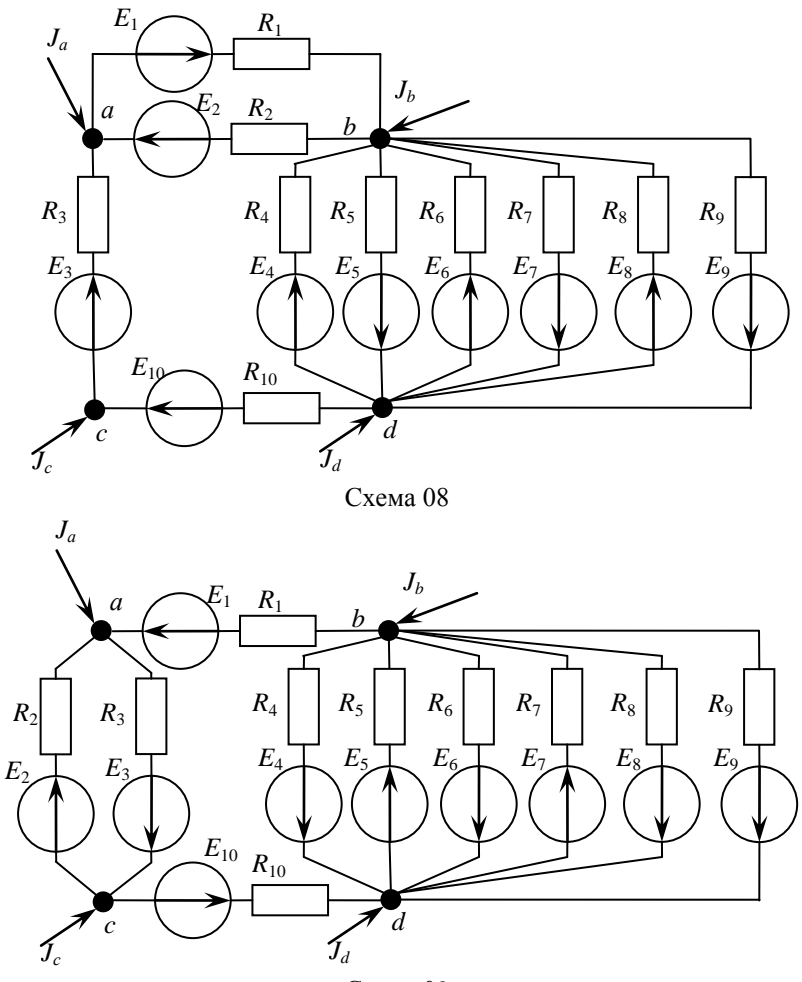

Схема 09

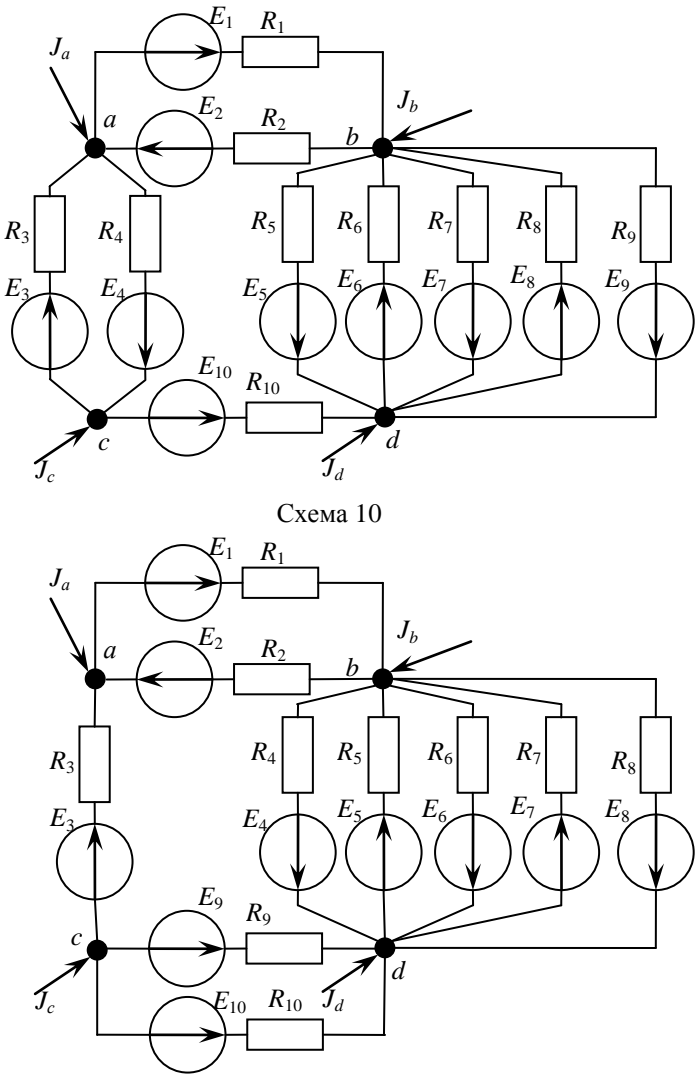

Схема 11

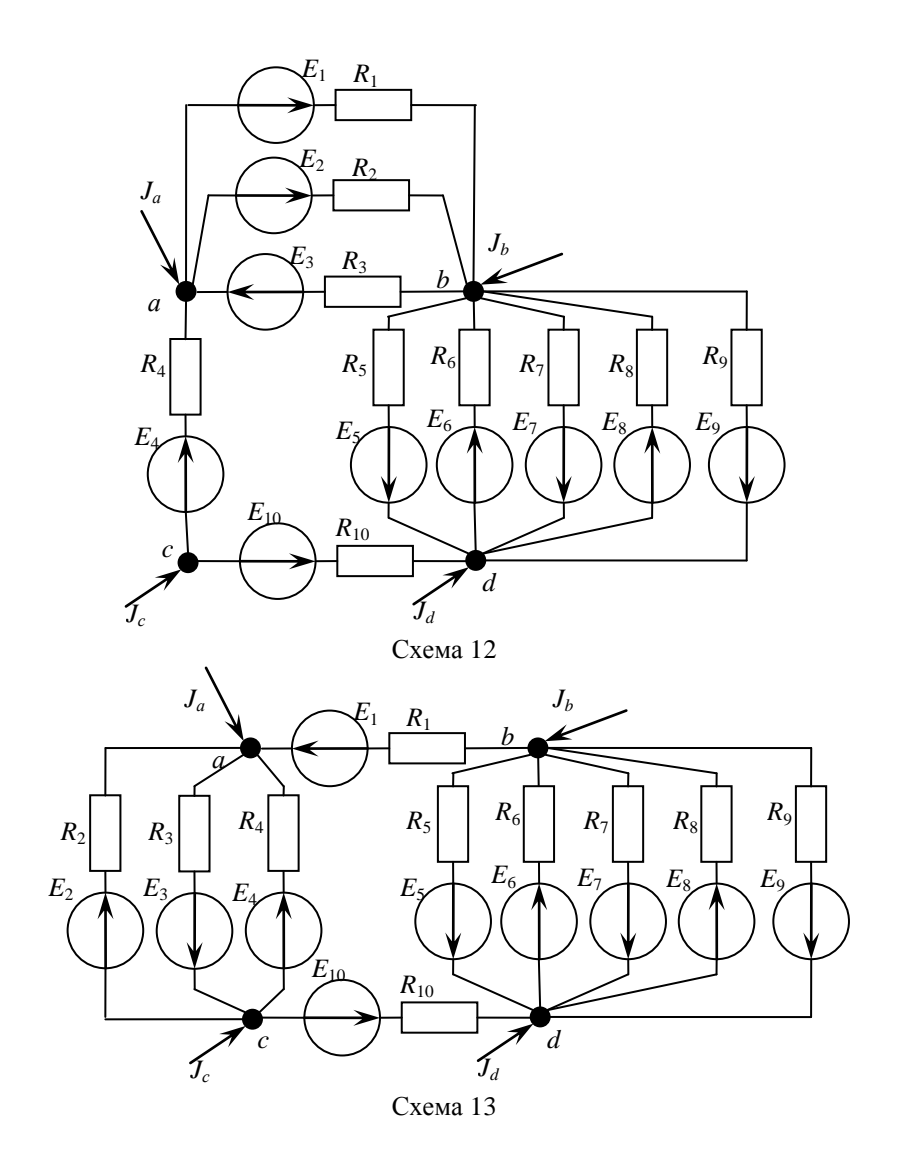

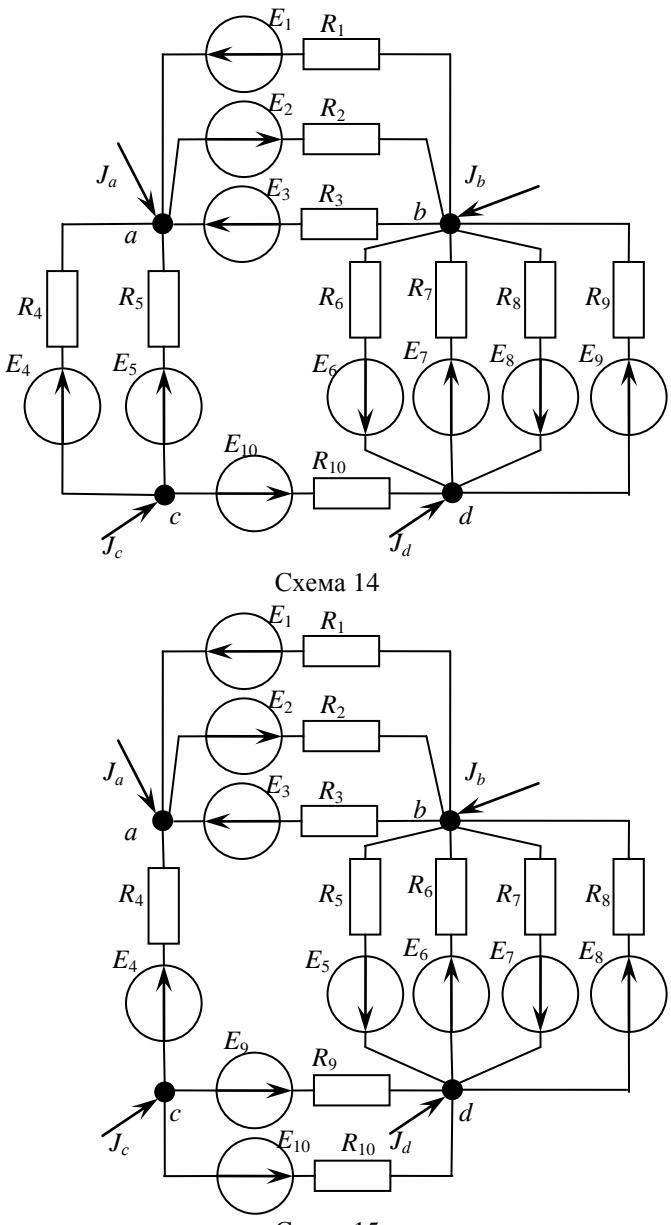

Схема 15

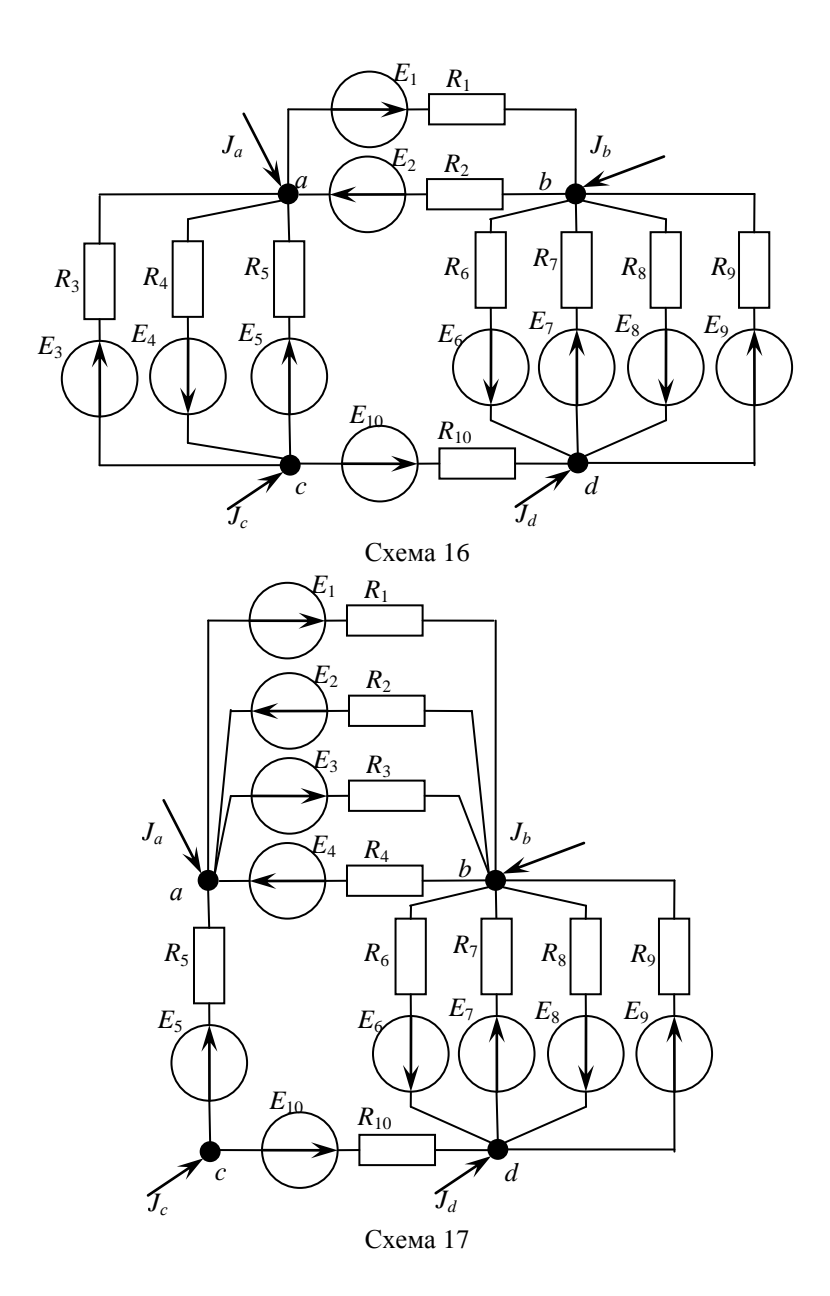

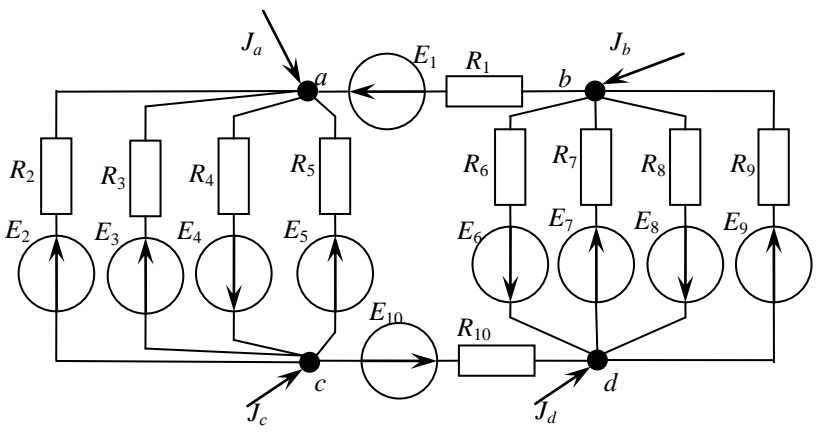

Схема 18

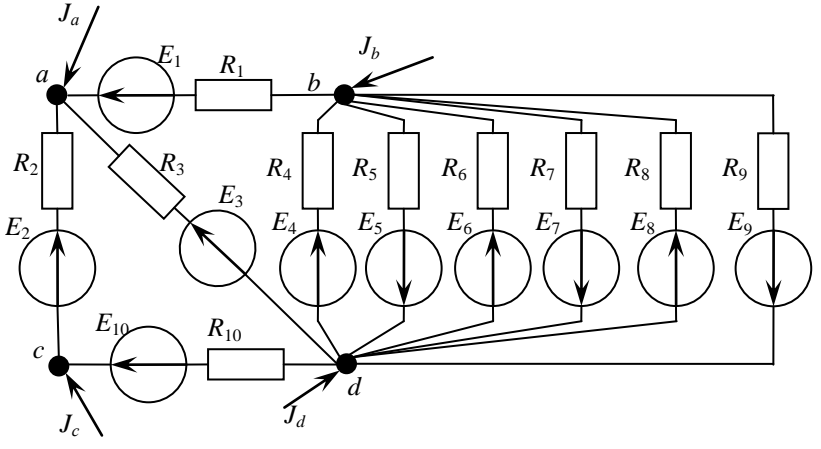

Схема 19

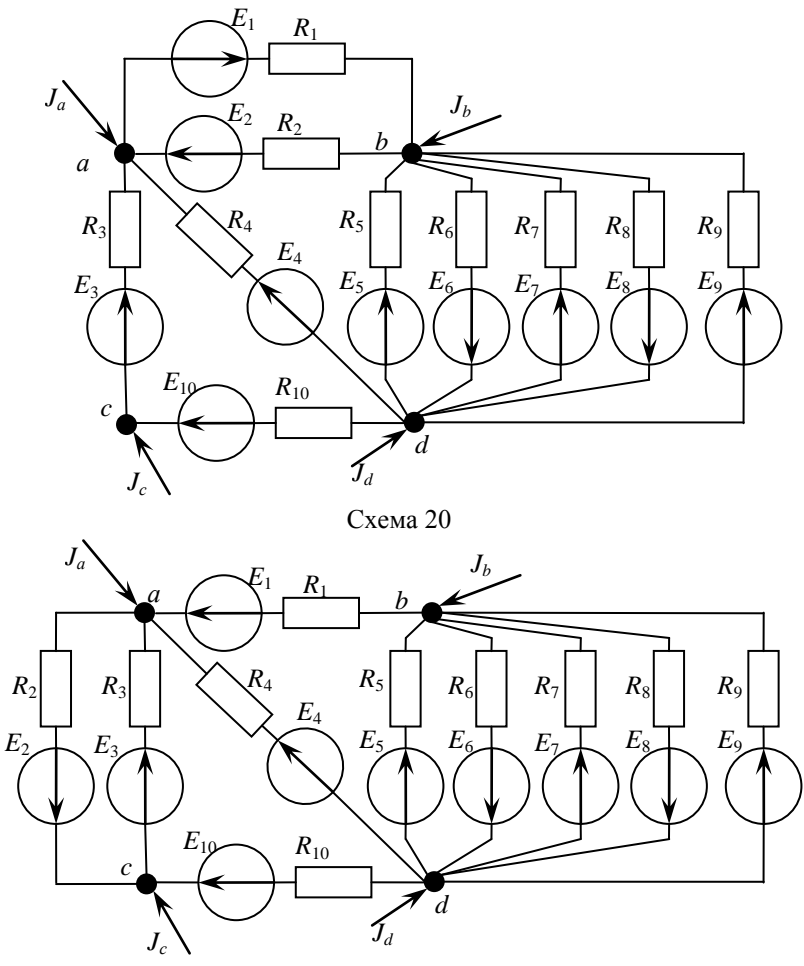

Схема 21

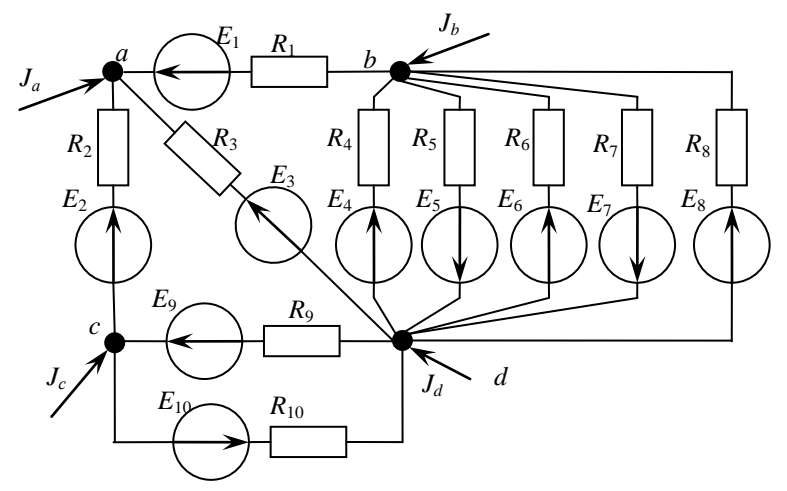

Схема 22

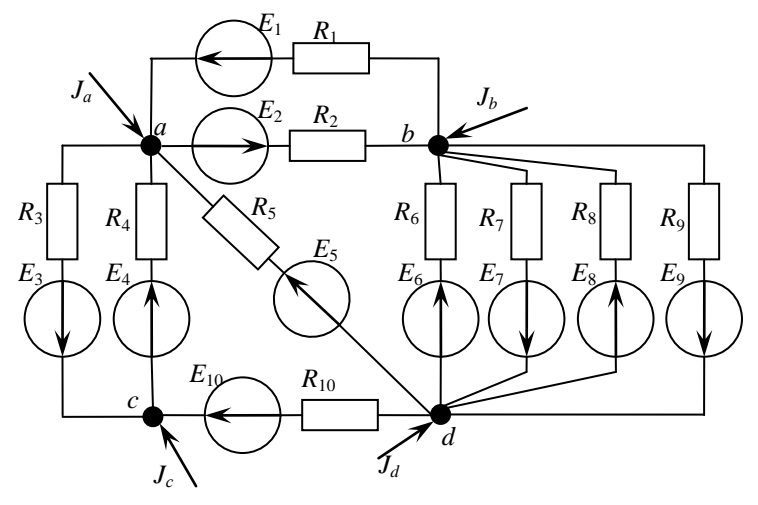

Схема 23

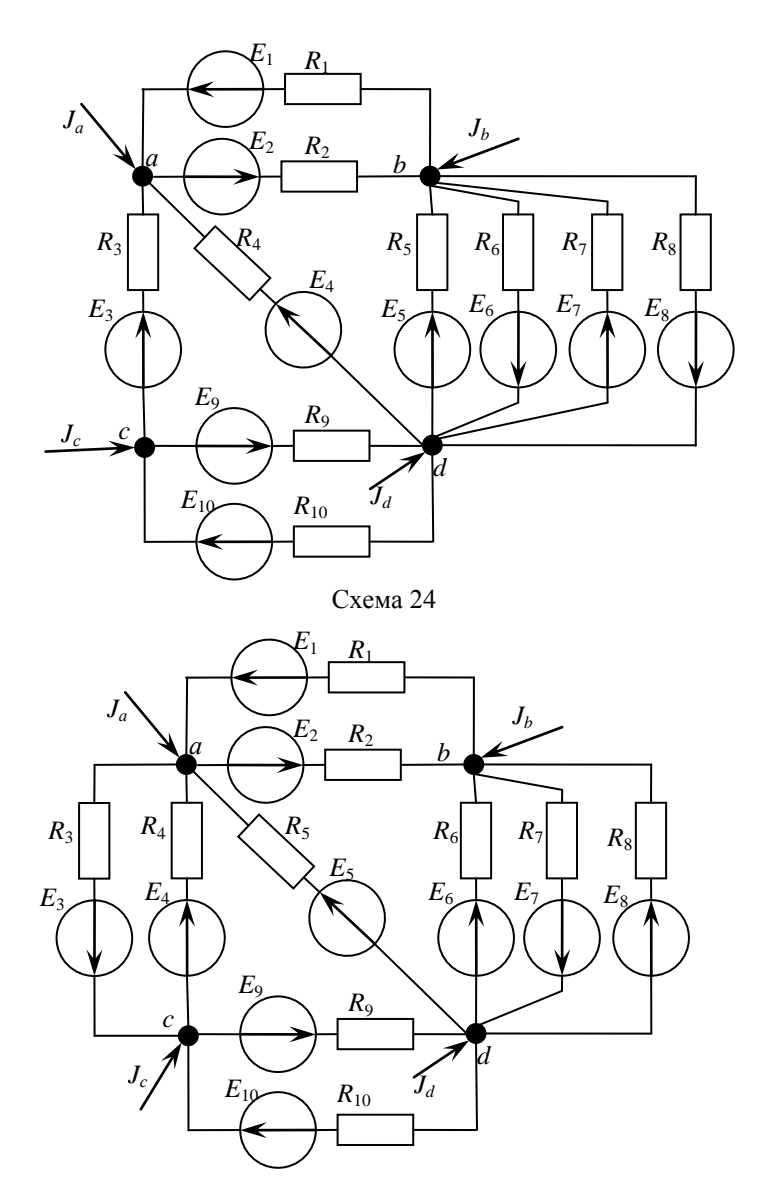

Схема 25

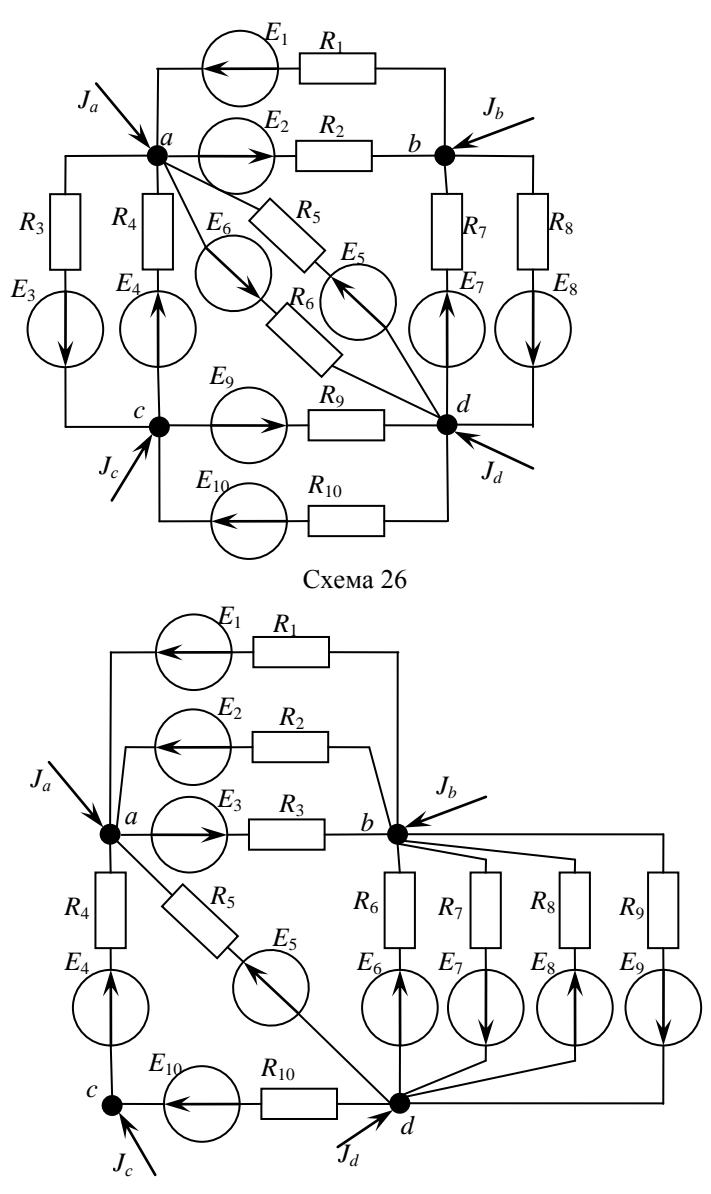

Схема 27

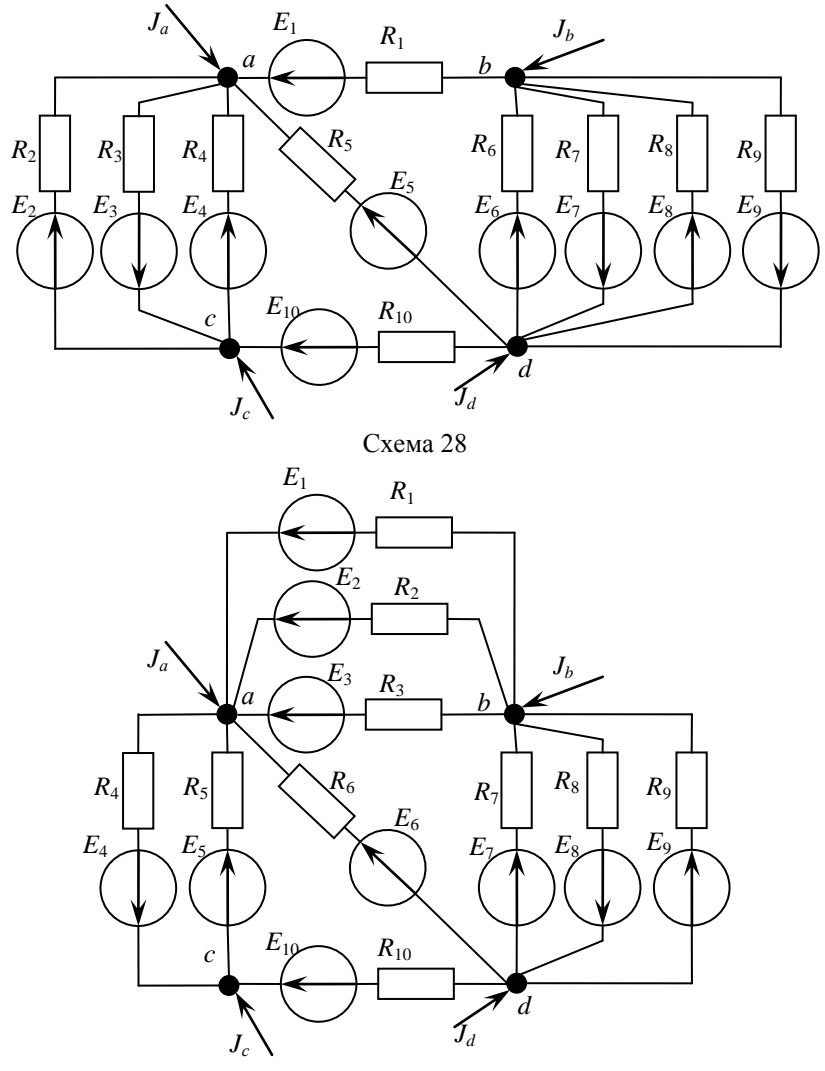

Схема 29

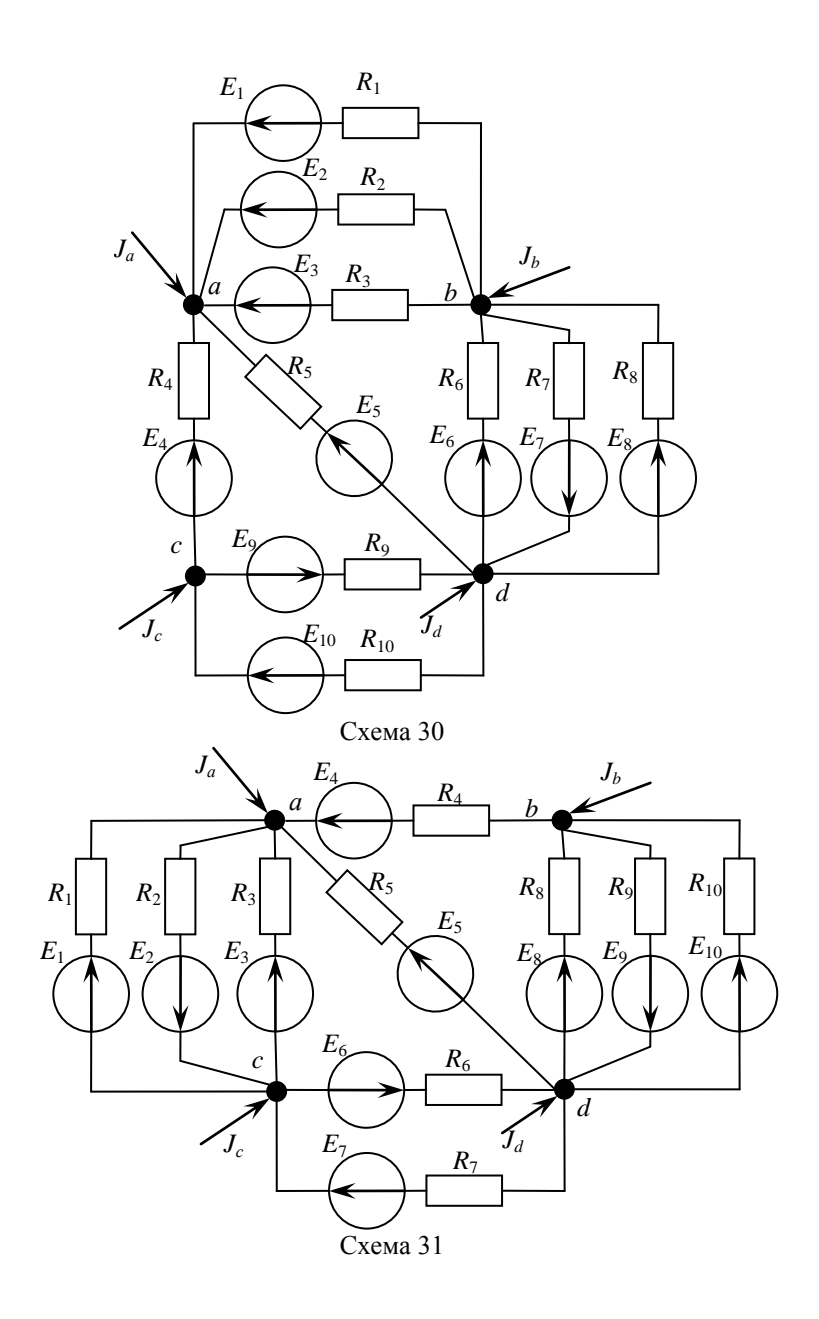

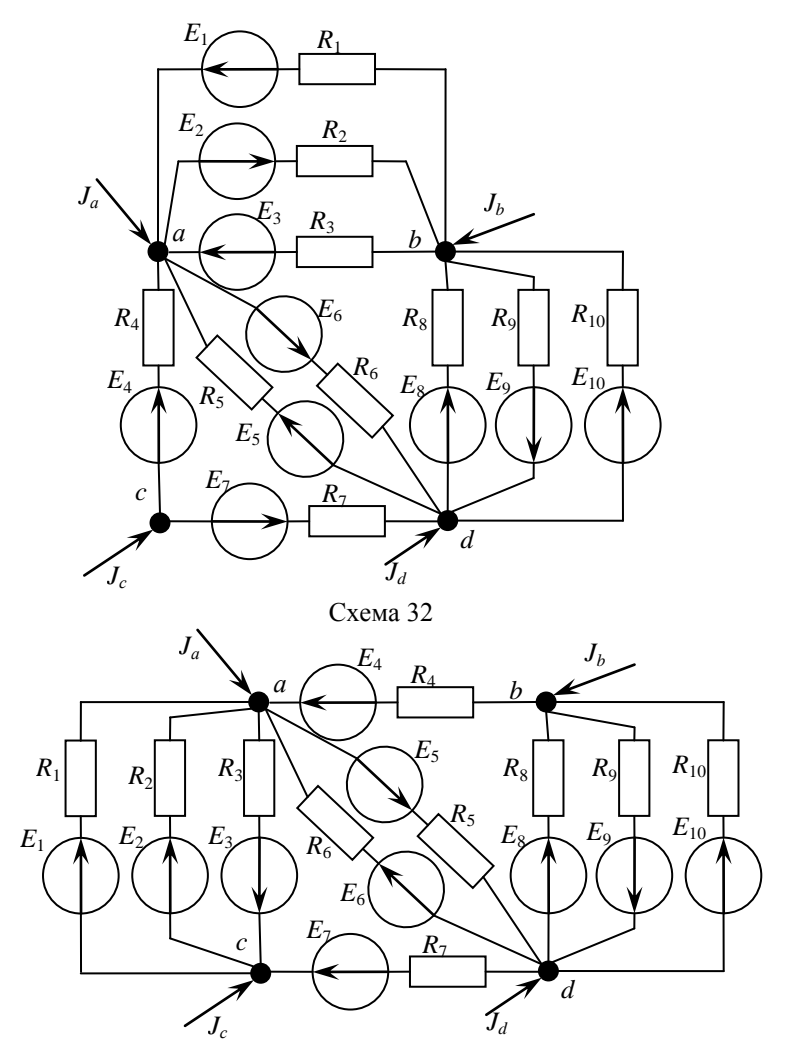

Схема 33

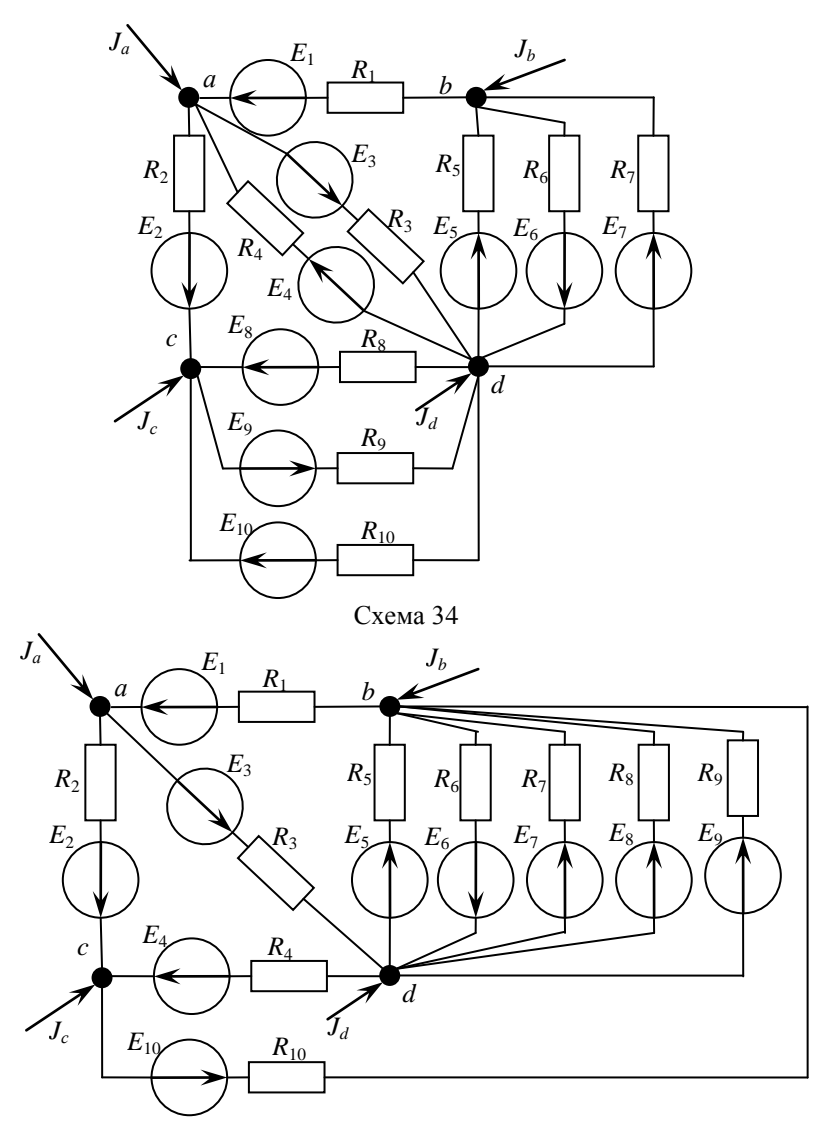

Схема 35

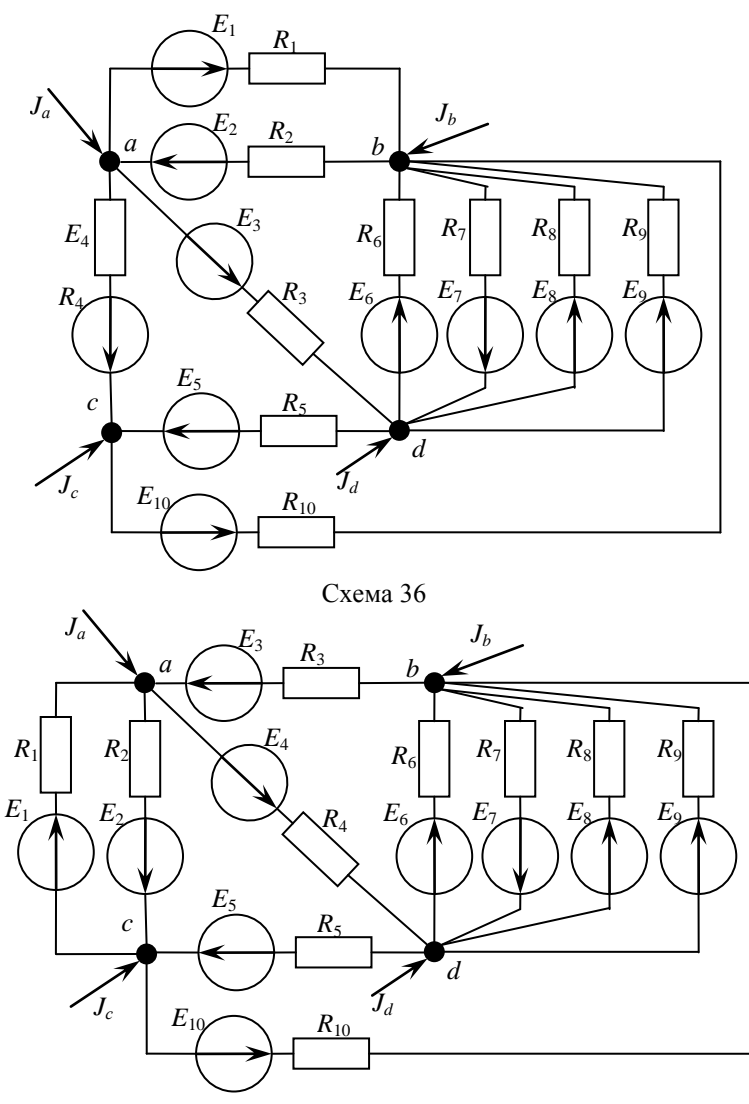

Схема 37

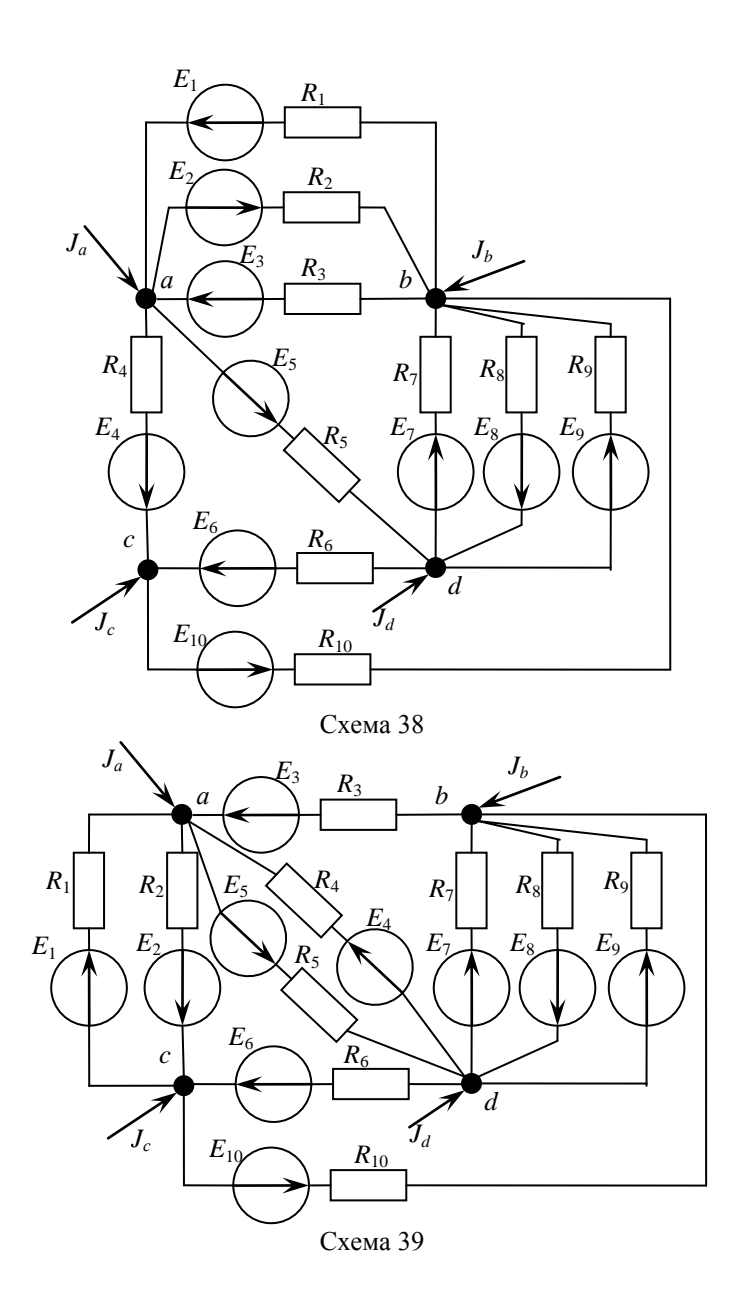

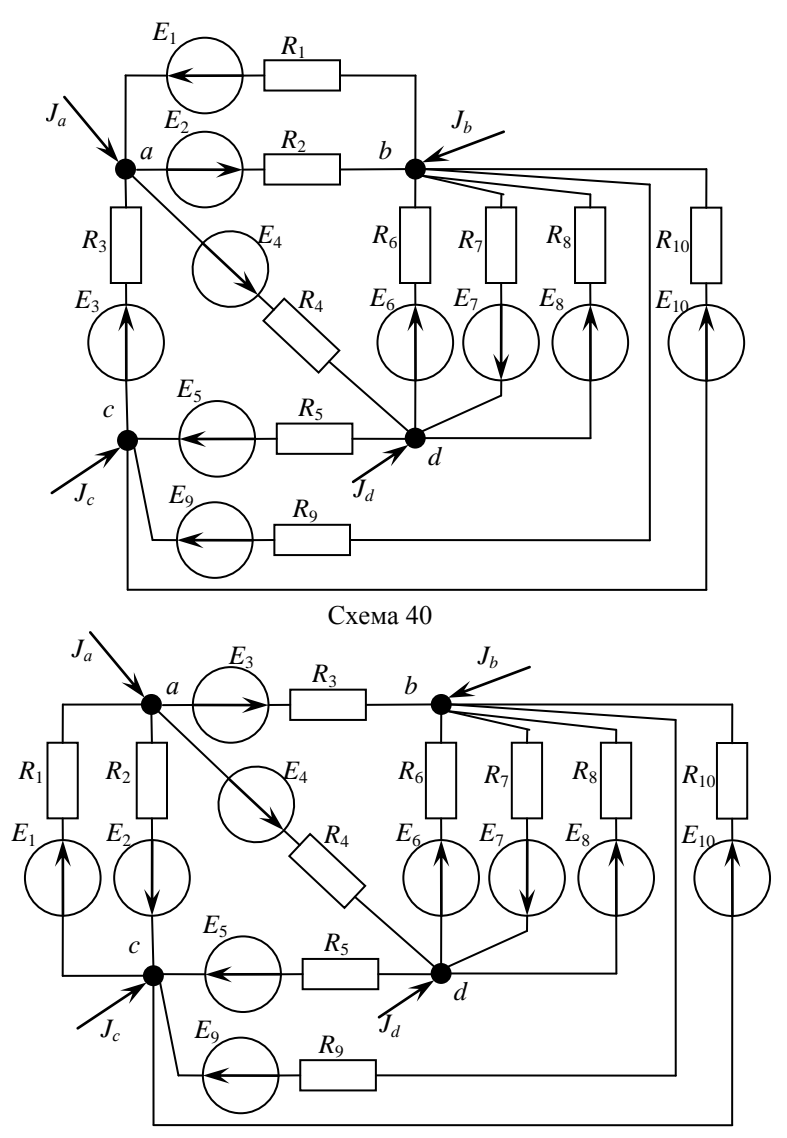

 $Cx$ ема 41

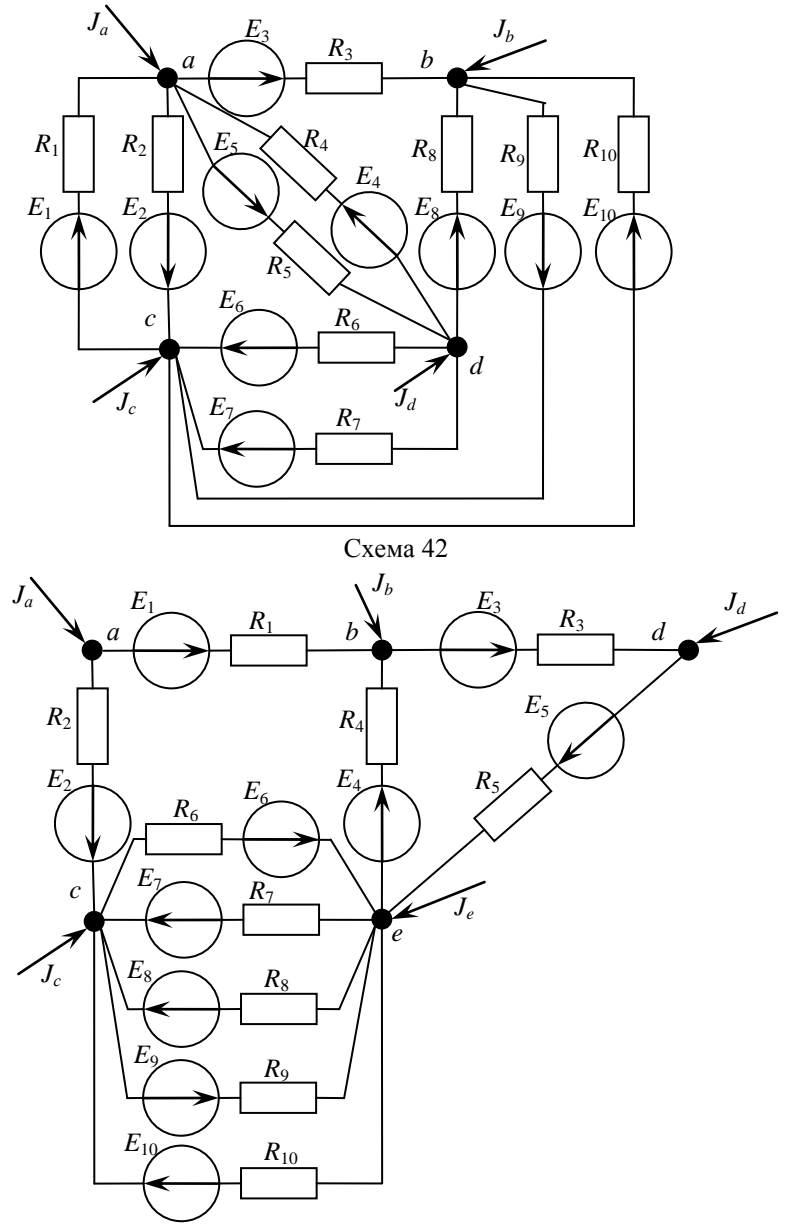

Схема 43

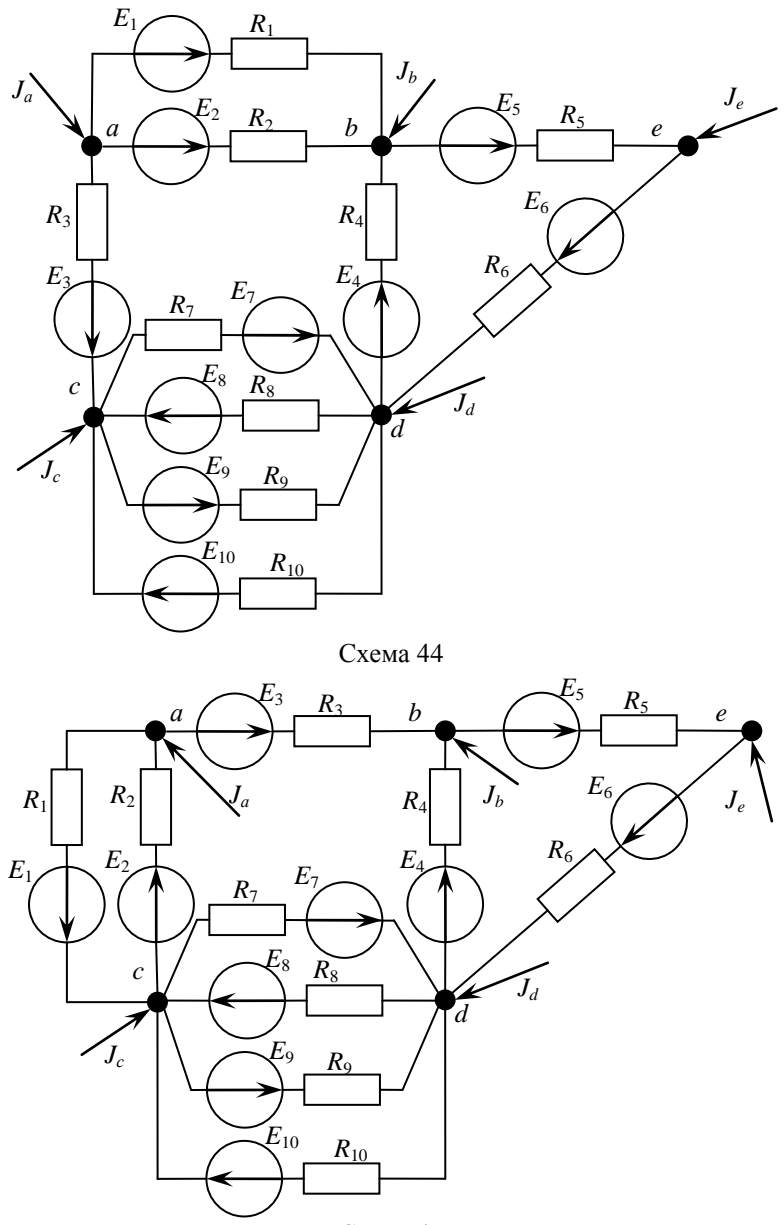

Схема 45

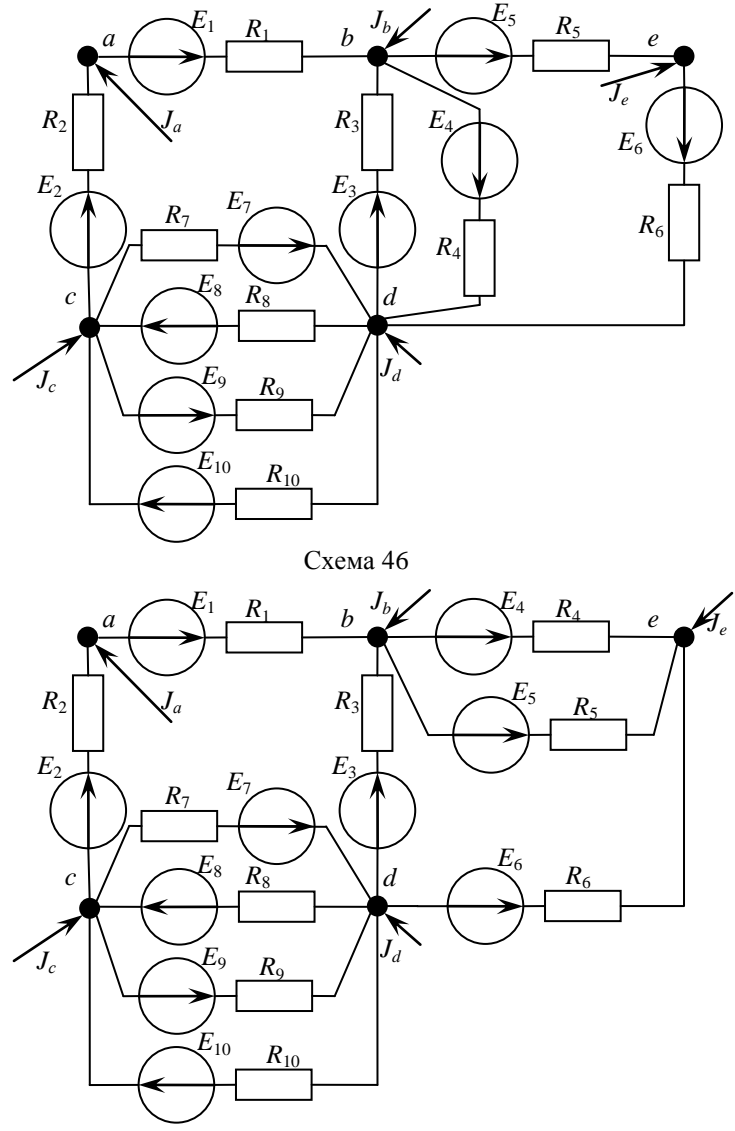

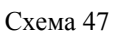

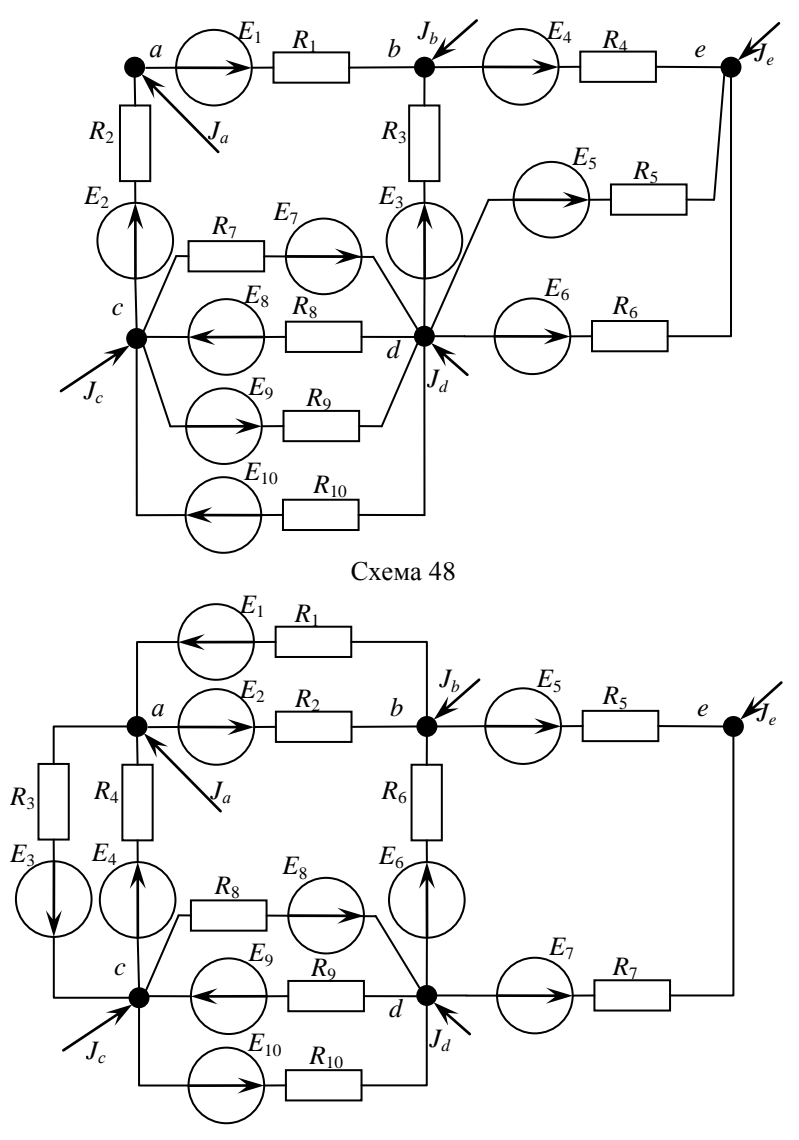

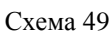

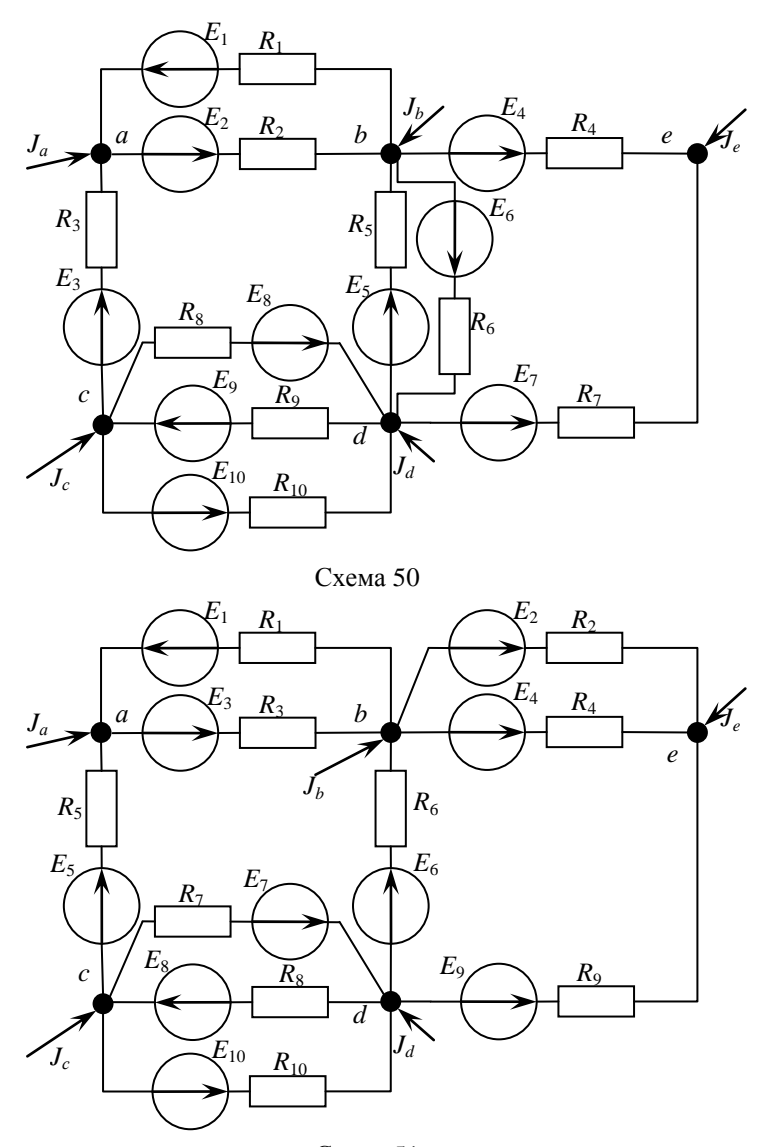

 $Cx$ ема 51

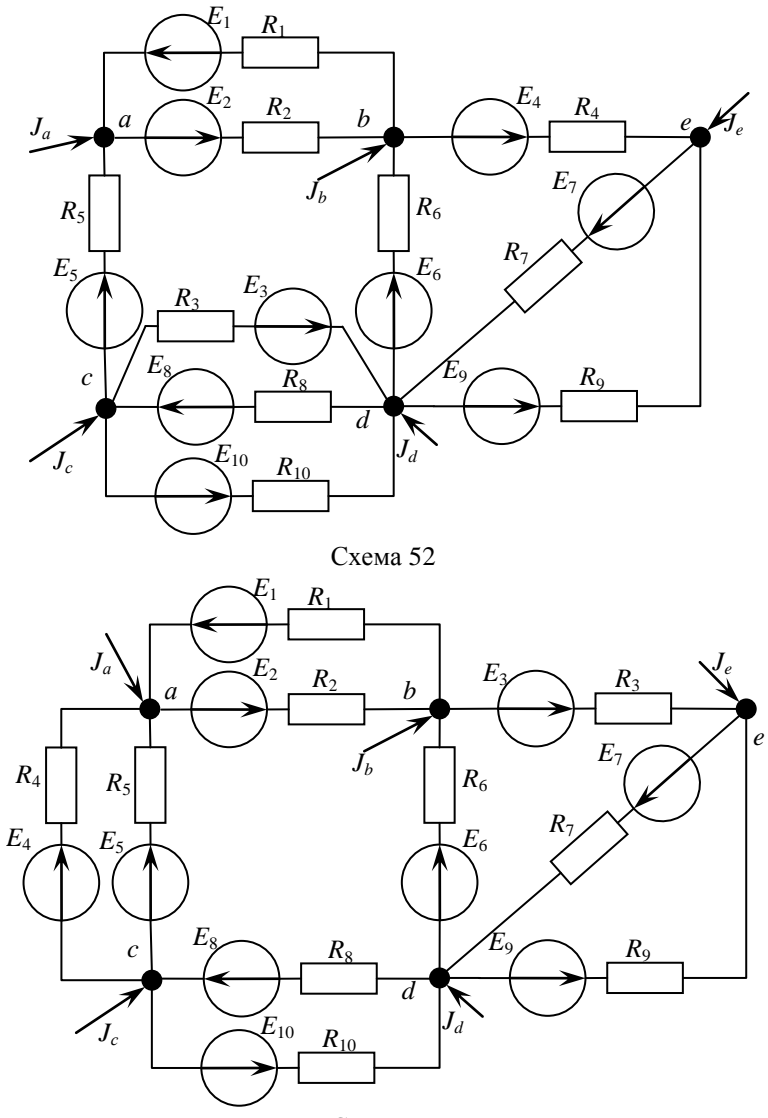

Схема 53

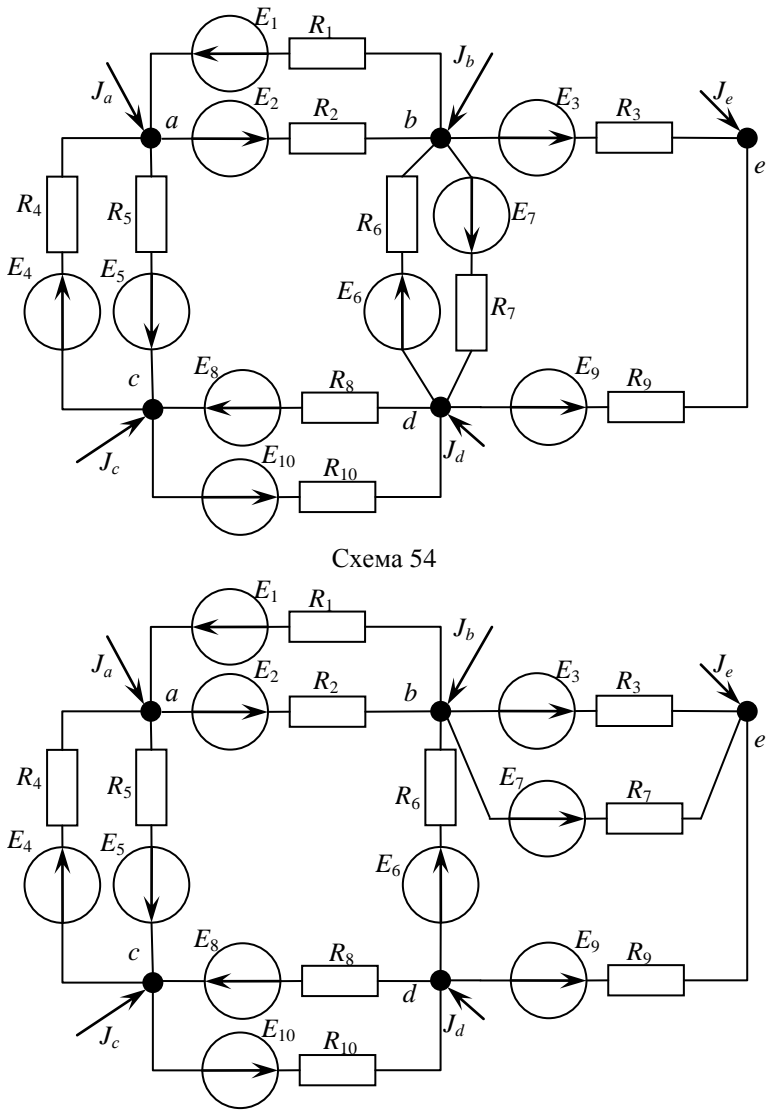

Схема 55

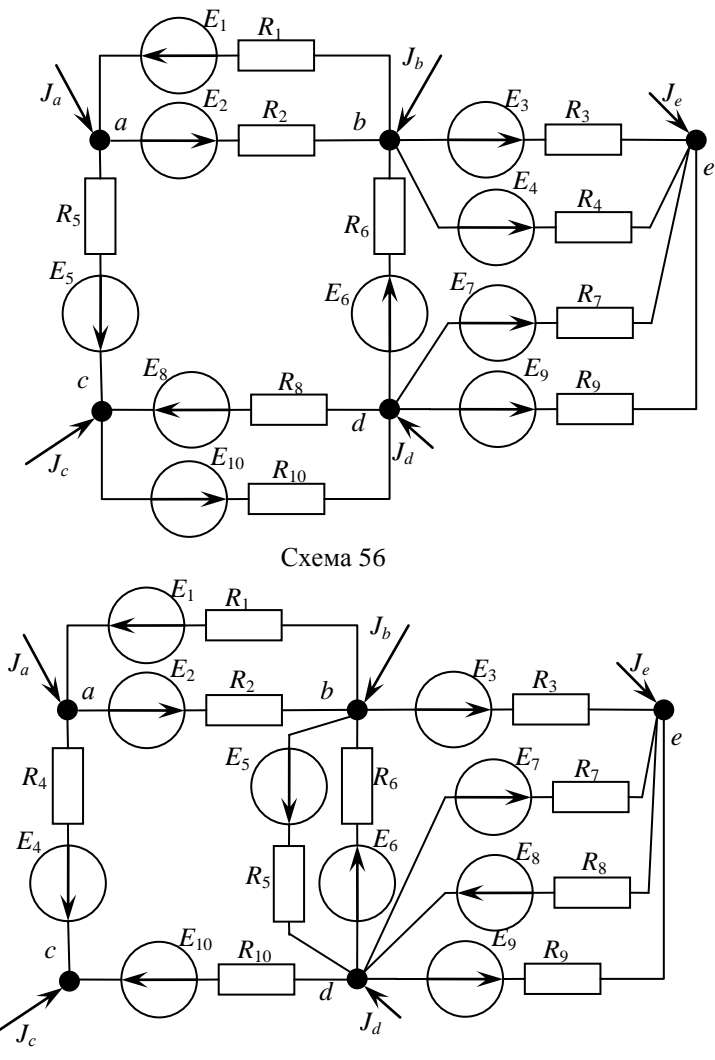

Схема 57
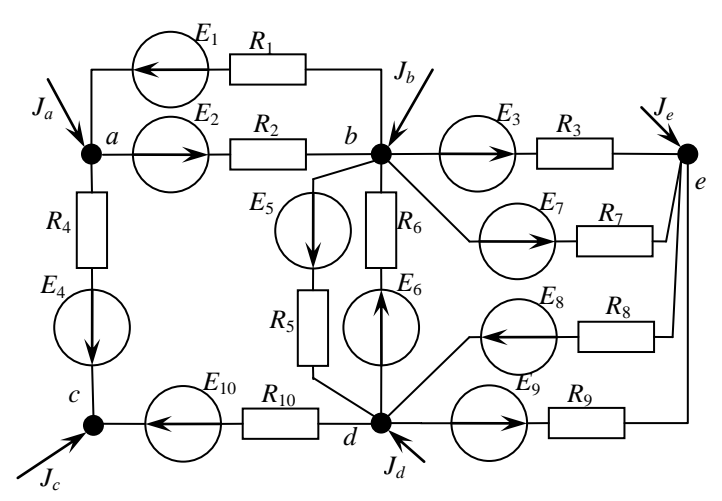

Схема 58

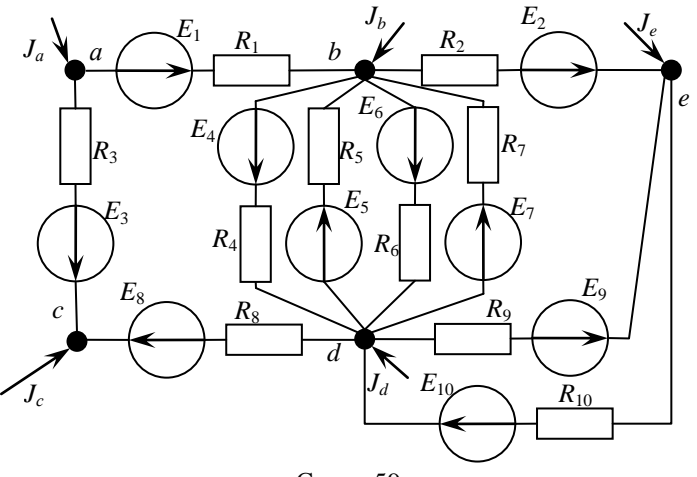

Схема 59

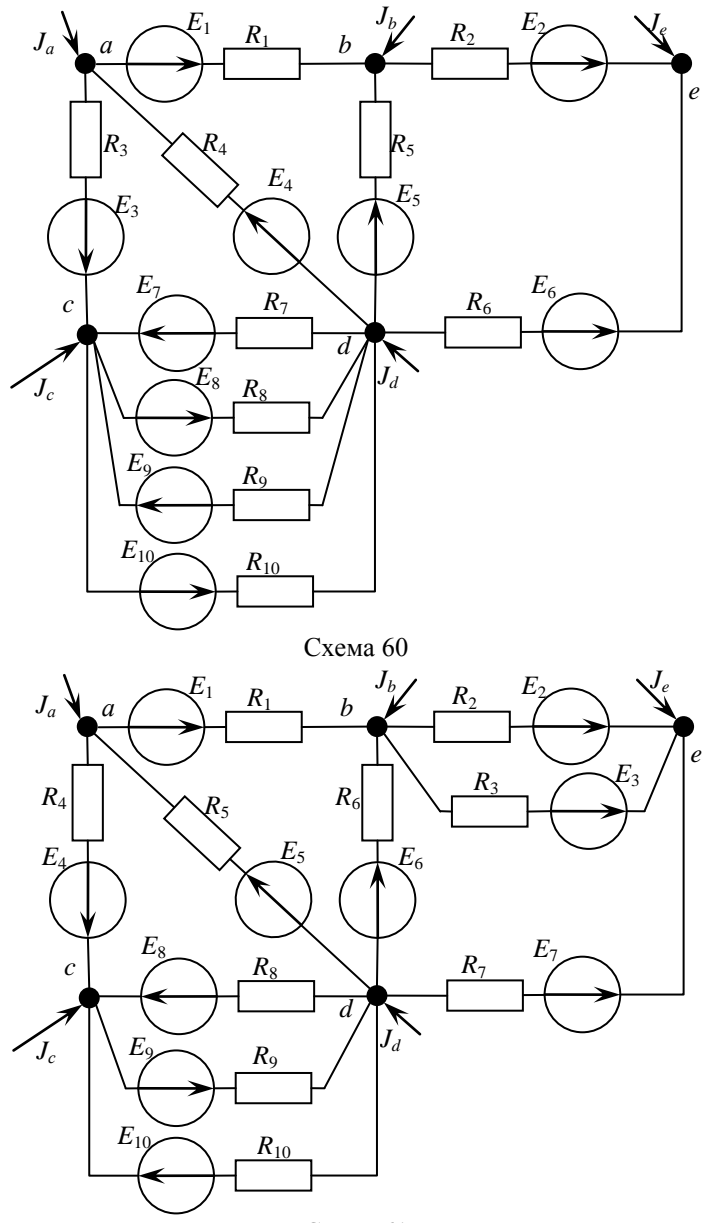

Схема 61

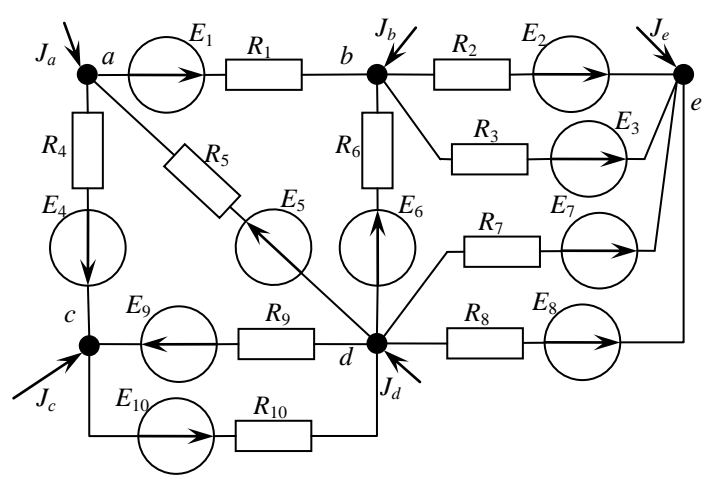

Схема 62

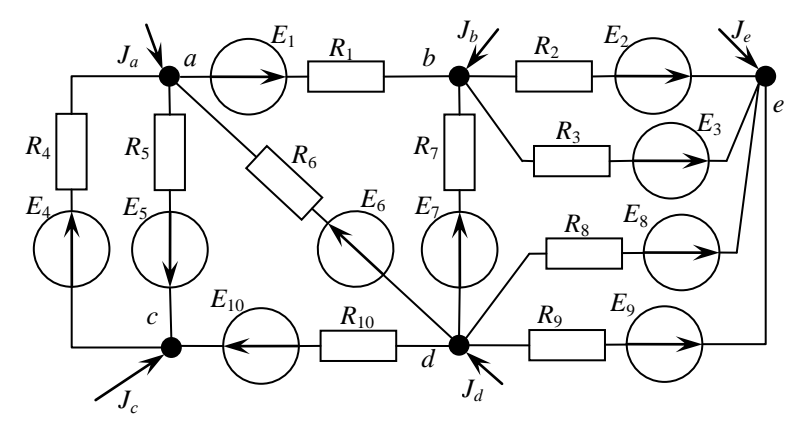

Схема 63

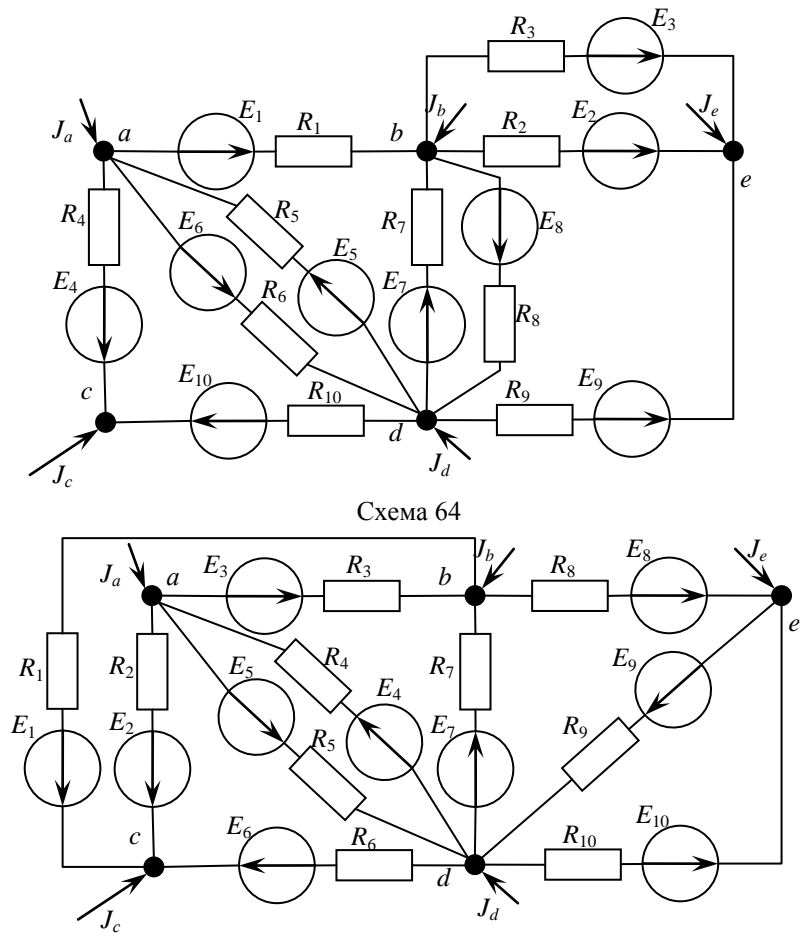

Схема 65

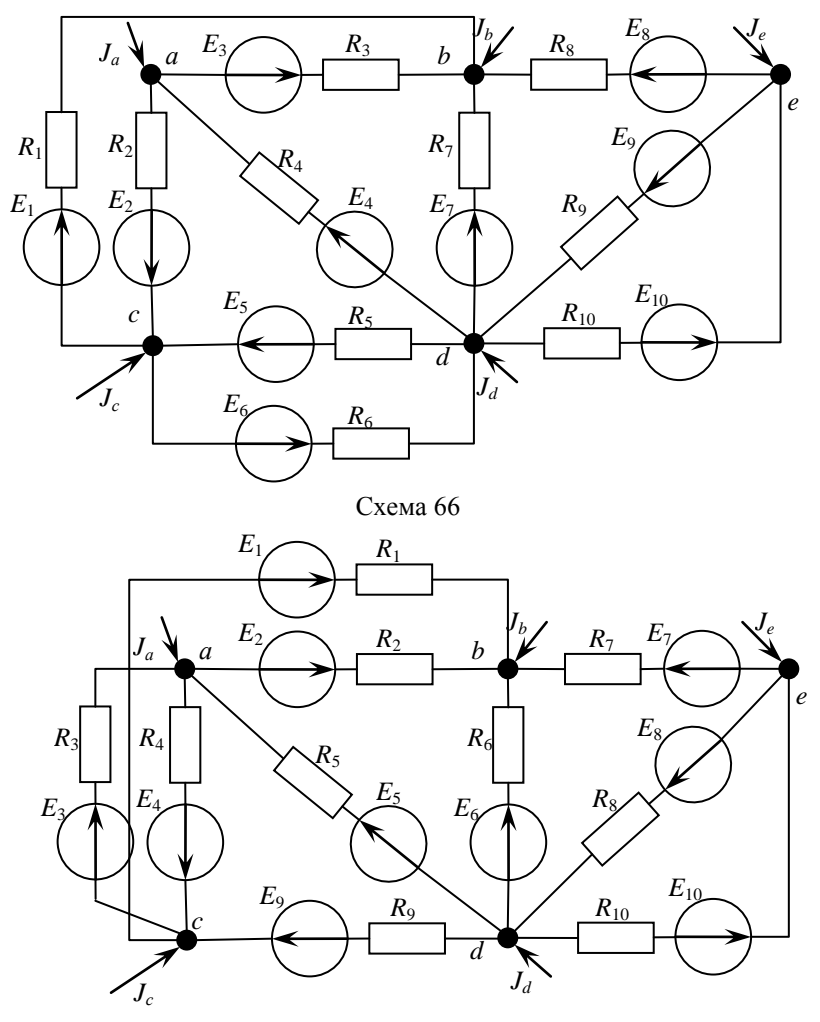

Схема 67

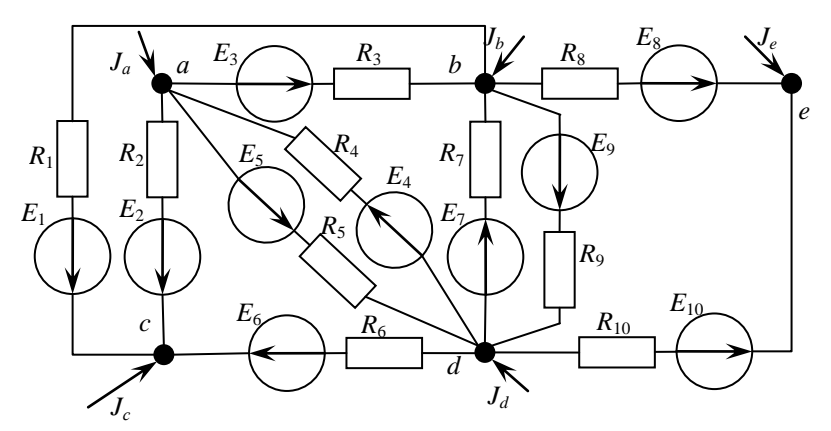

Схема 68

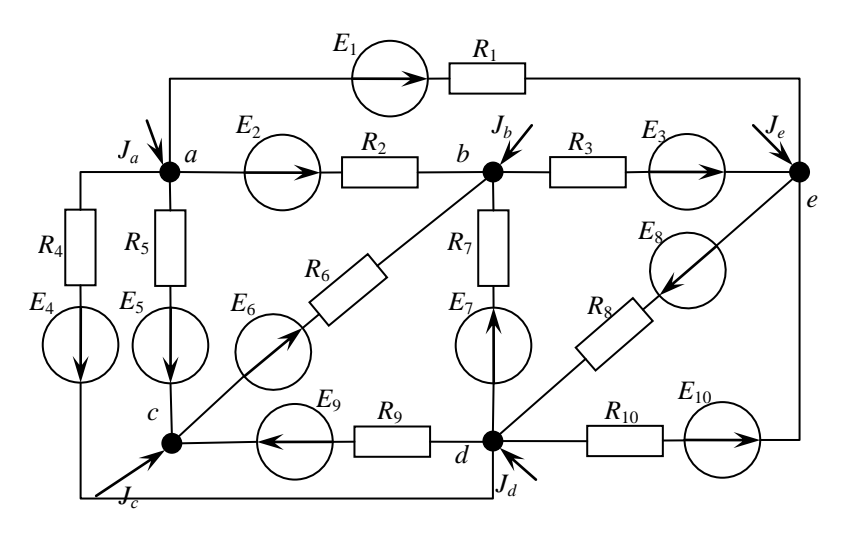

Схема 69

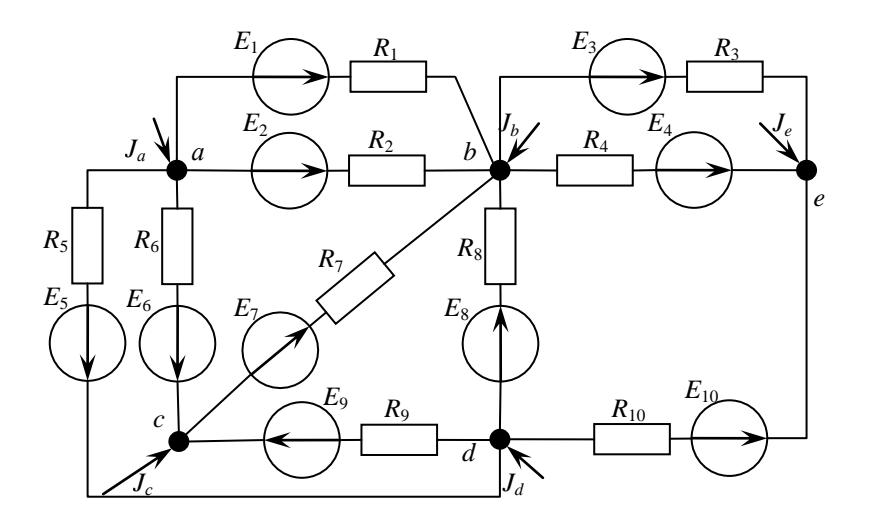

Схема 70  $E_1$  $J_b$  $J_a$  $R_1$  $\boldsymbol{b}$  $\overline{a}$  $\overline{E}_2$  $R_3$  $E_3$ R,  $R_8$  $R_4$  $R_7$  $E_6$  $E_5$  $\overline{c}$  $E_4$ Ę7  $\frac{1}{8}$  $R_6$  $R_9$ ٠g  $\boldsymbol{d}$  $\boldsymbol{e}$  $\sum_{J_e}$  $J_d$  $\overline{\mathcal{E}}_{10}$  $R_{10}$ 

Схема 71

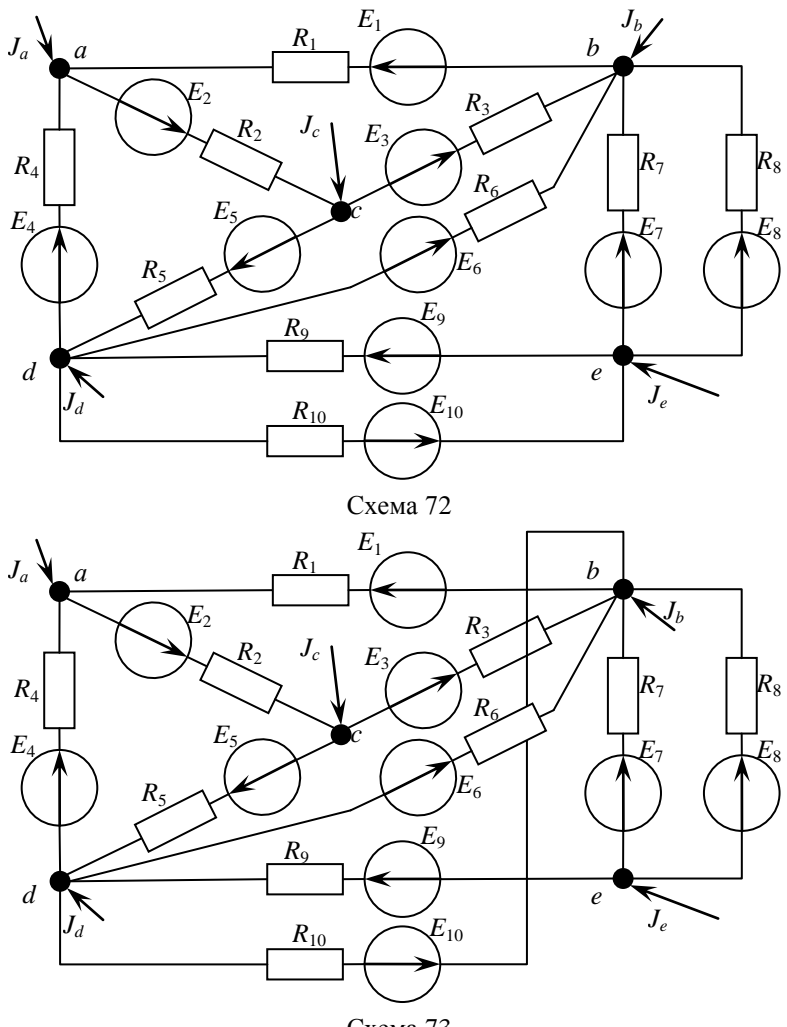

Схема 73

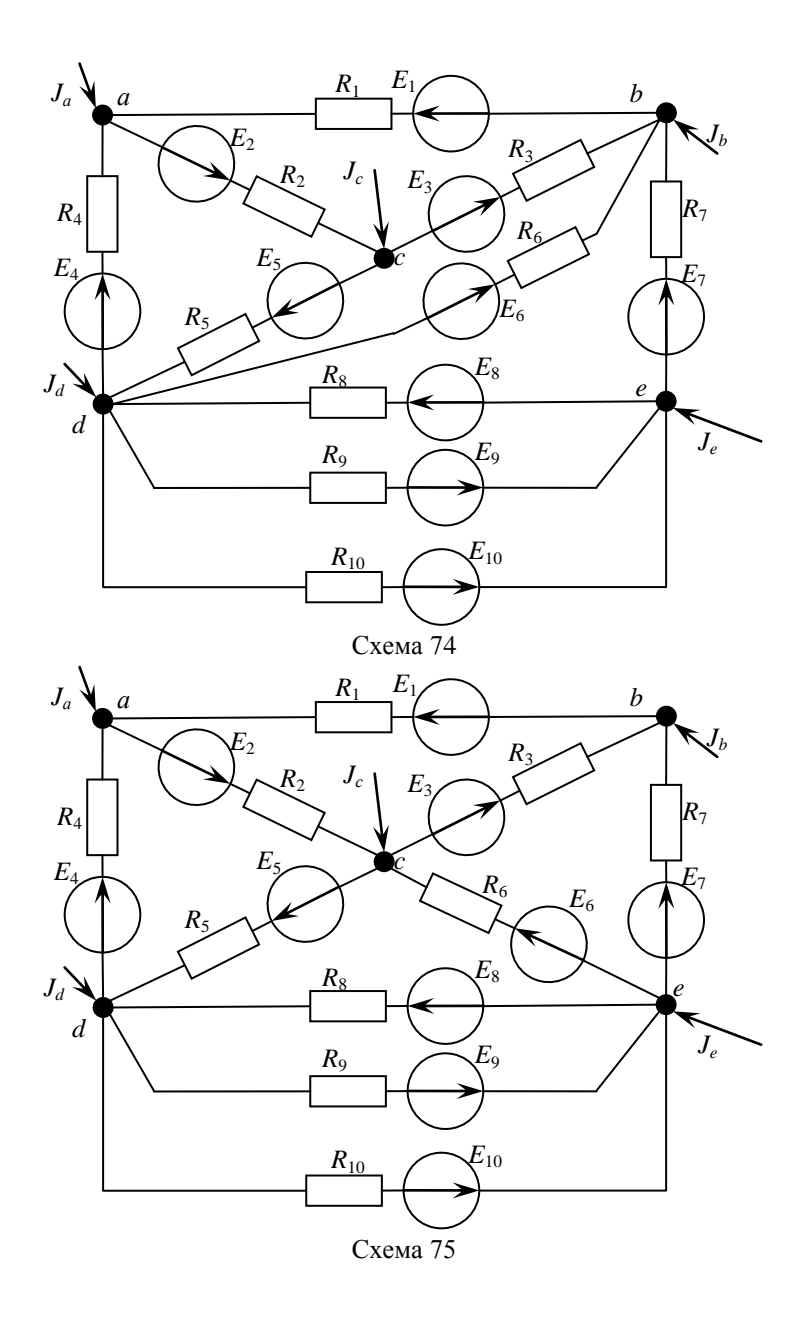

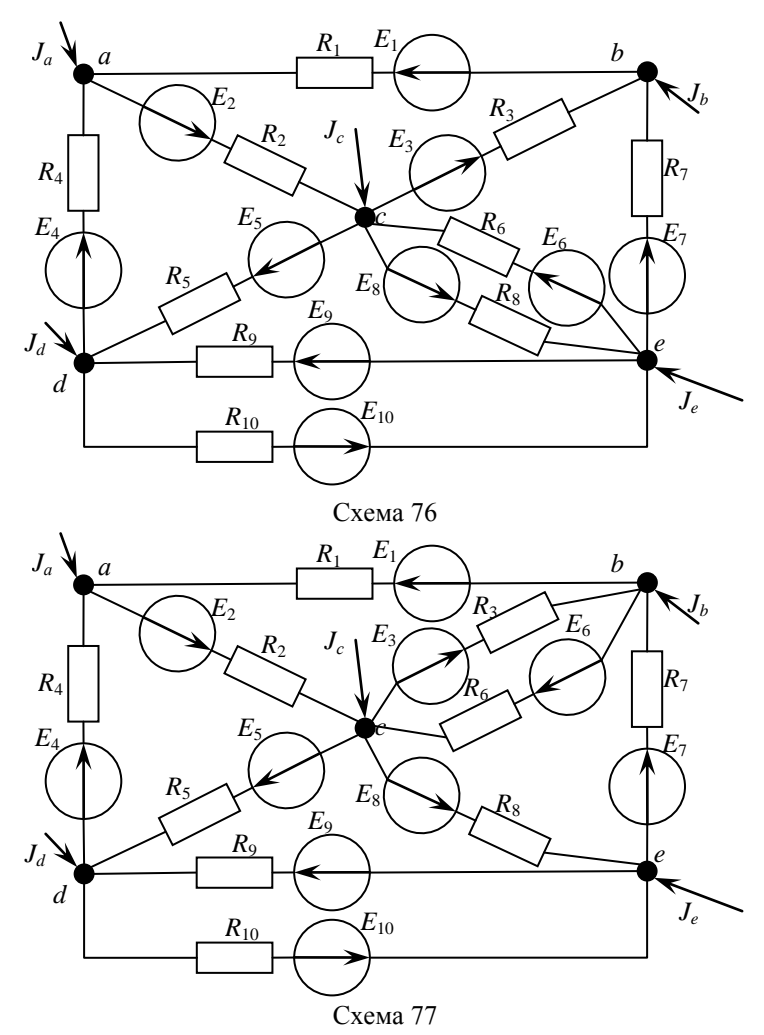

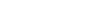

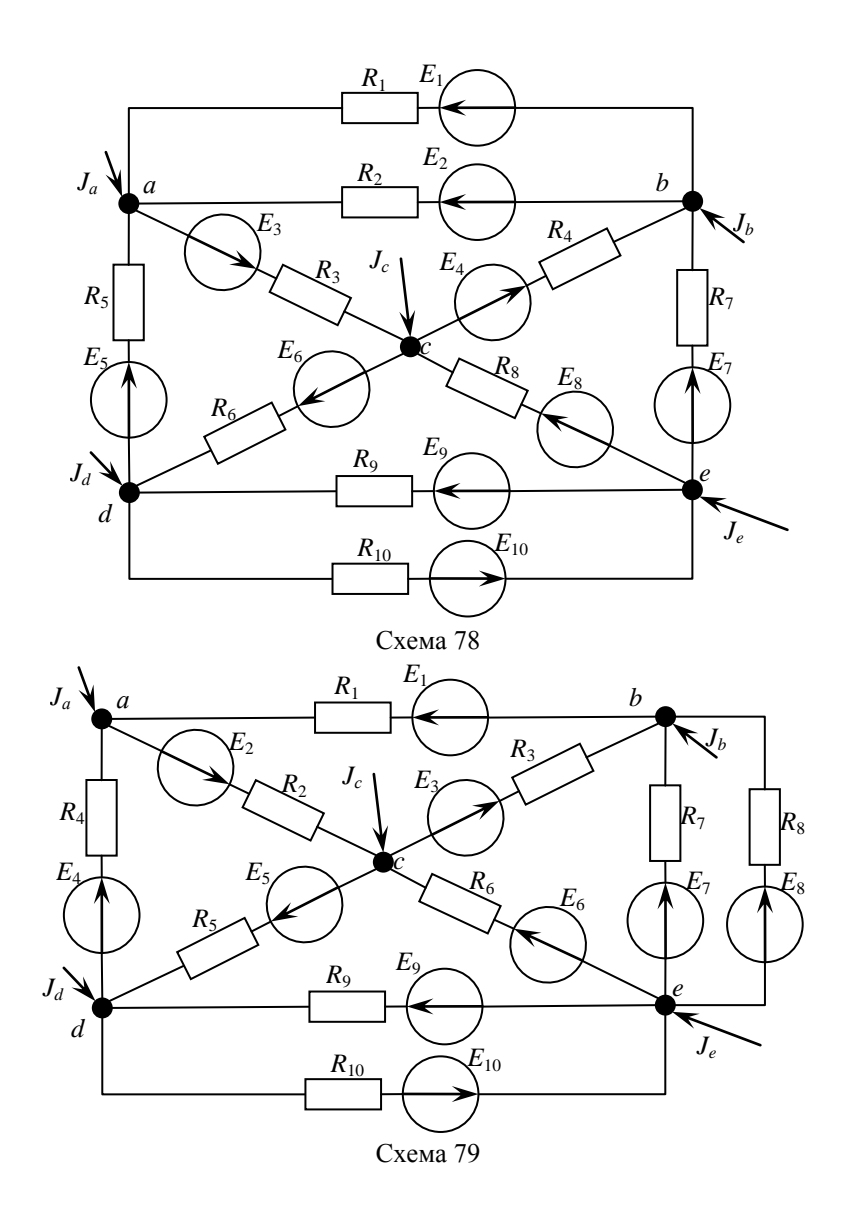

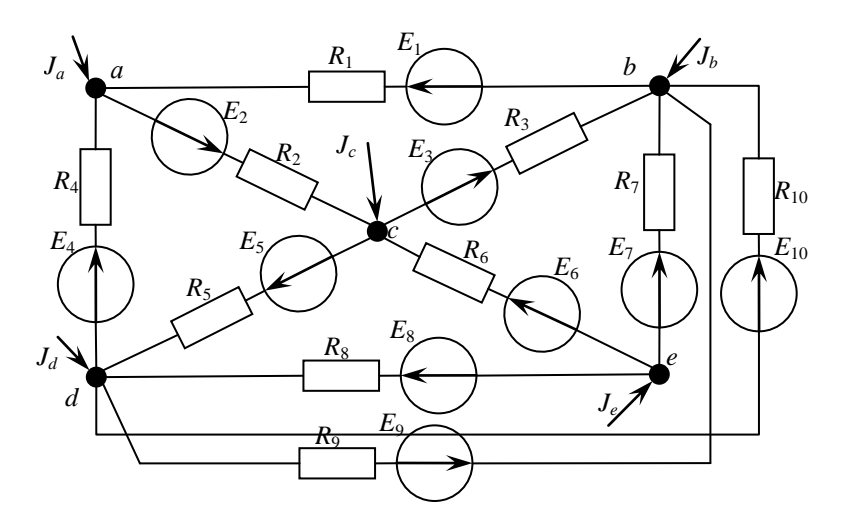

Схема 80

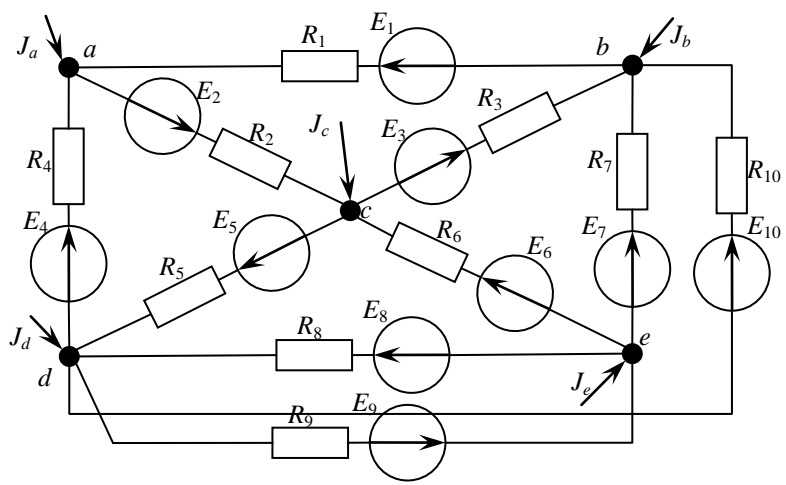

Схема 81

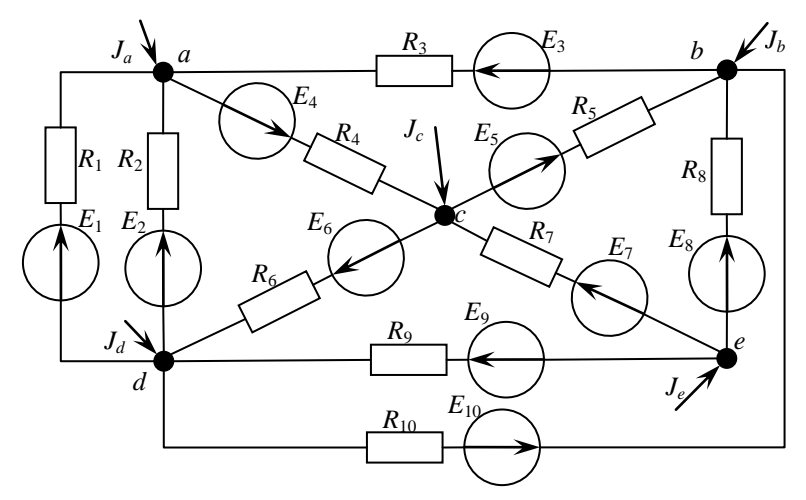

Схема 82

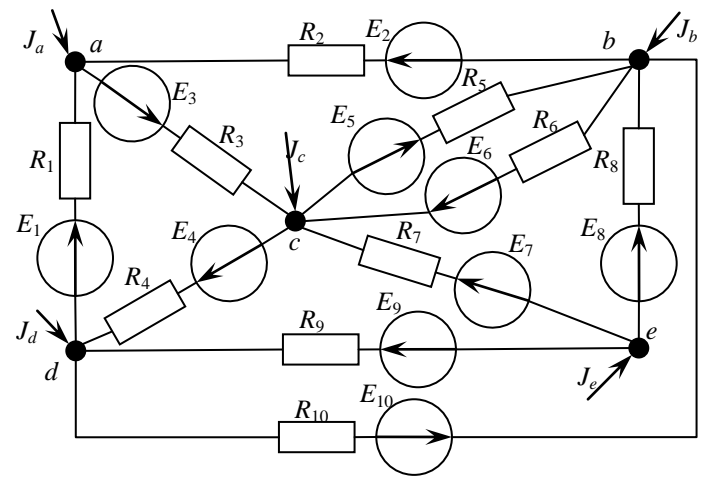

Схема 83

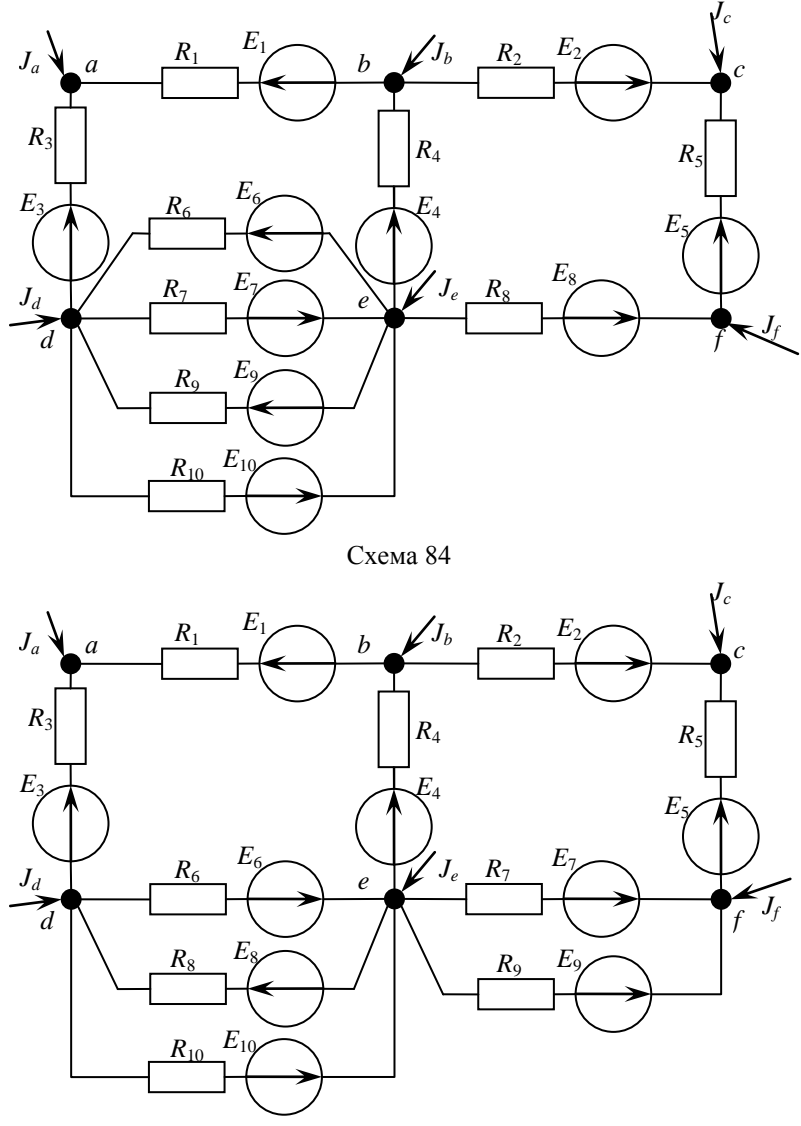

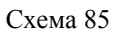

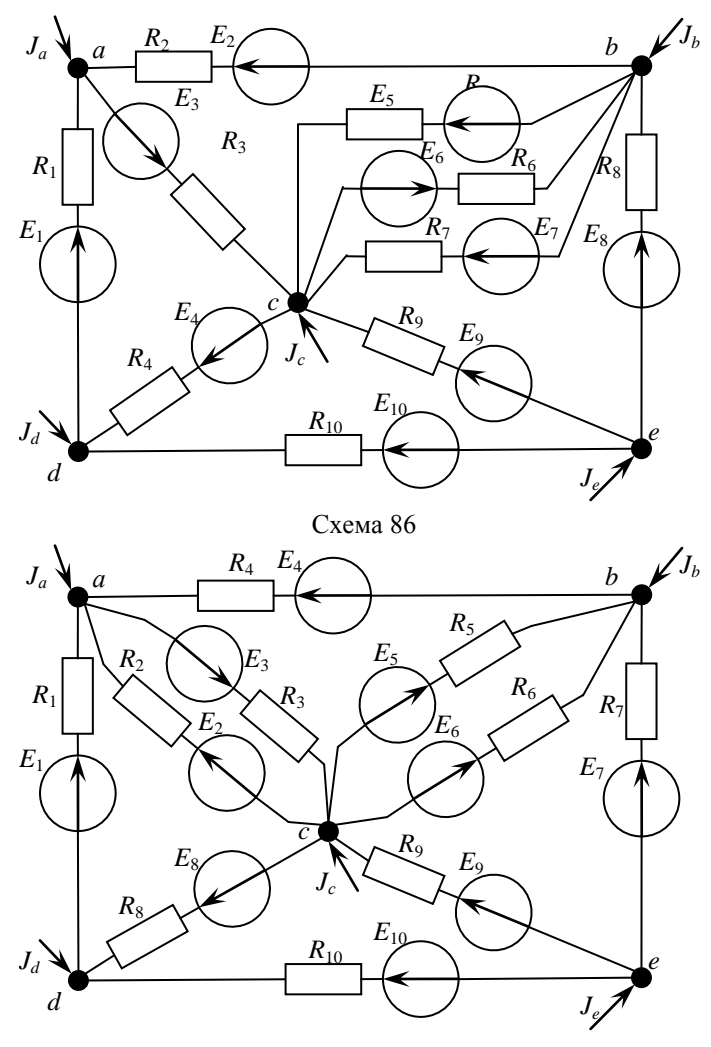

Схема 87

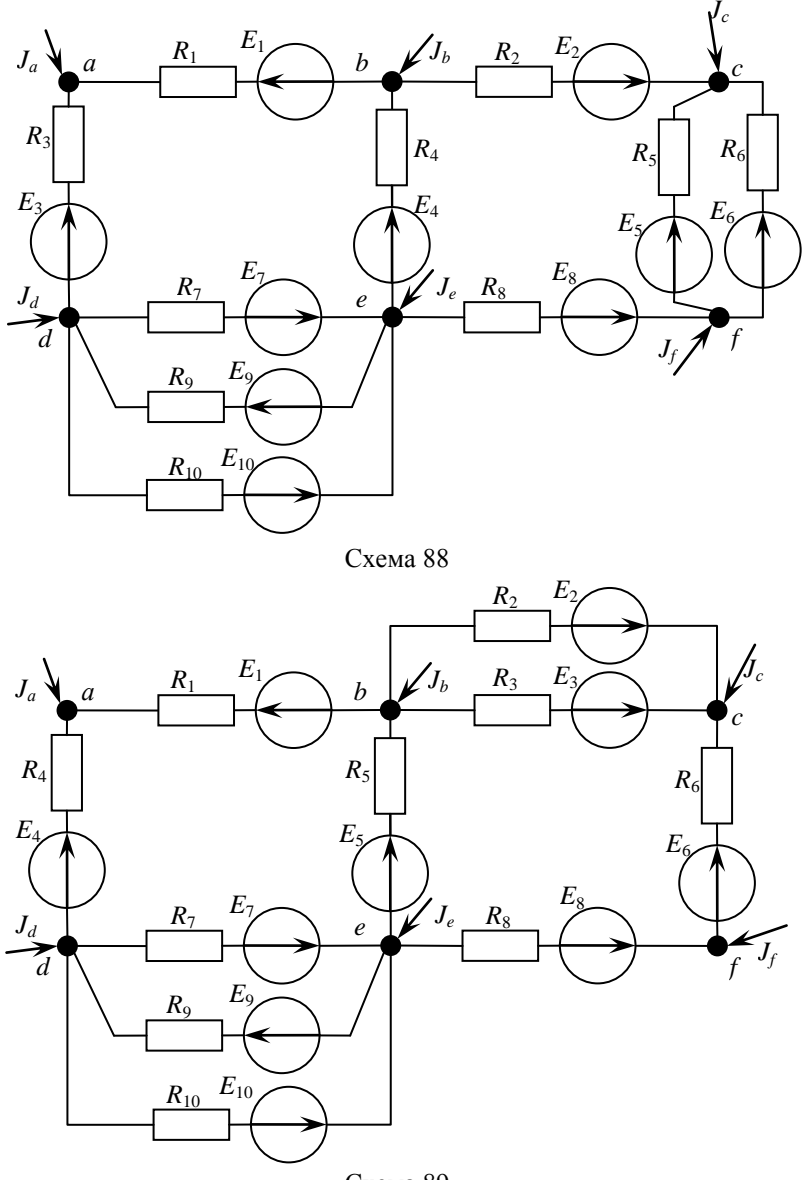

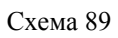

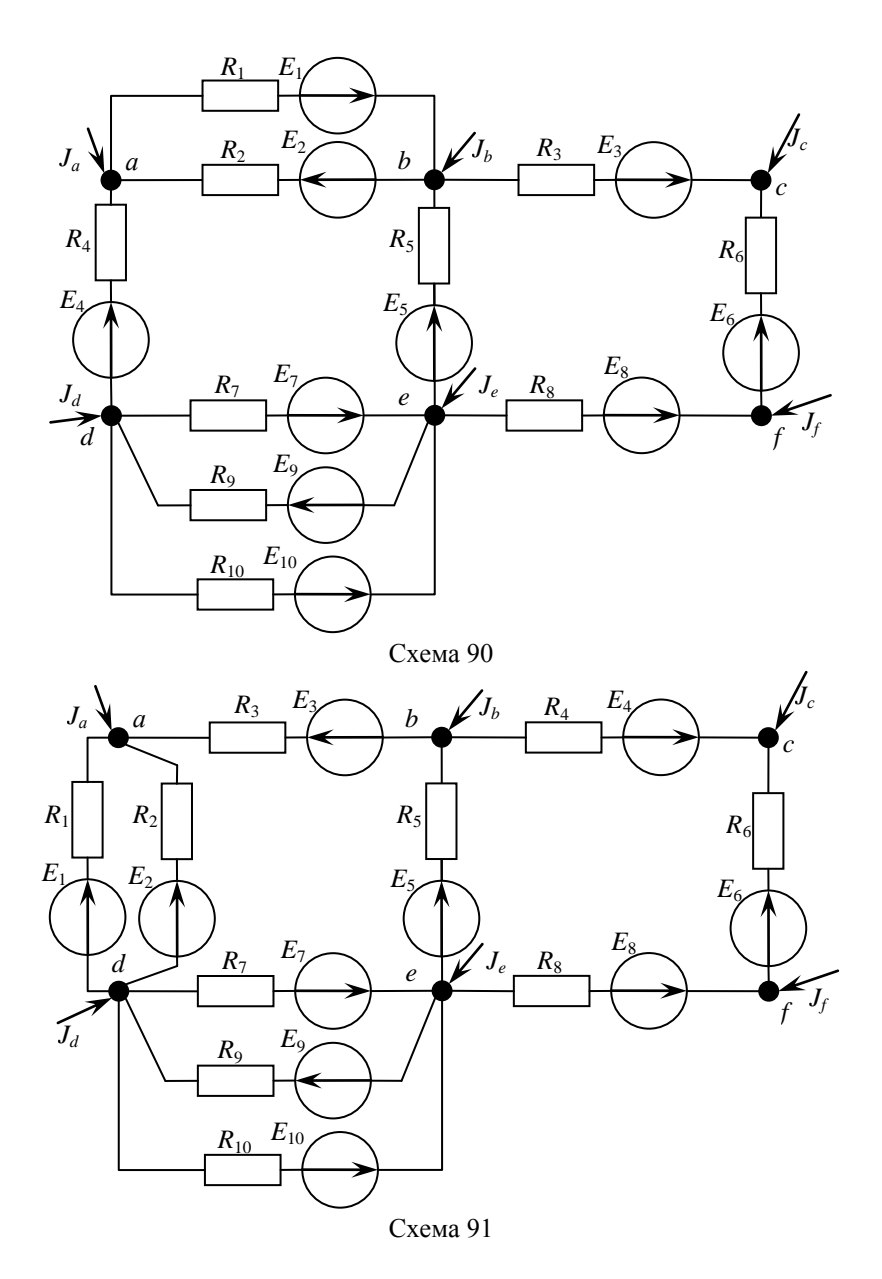

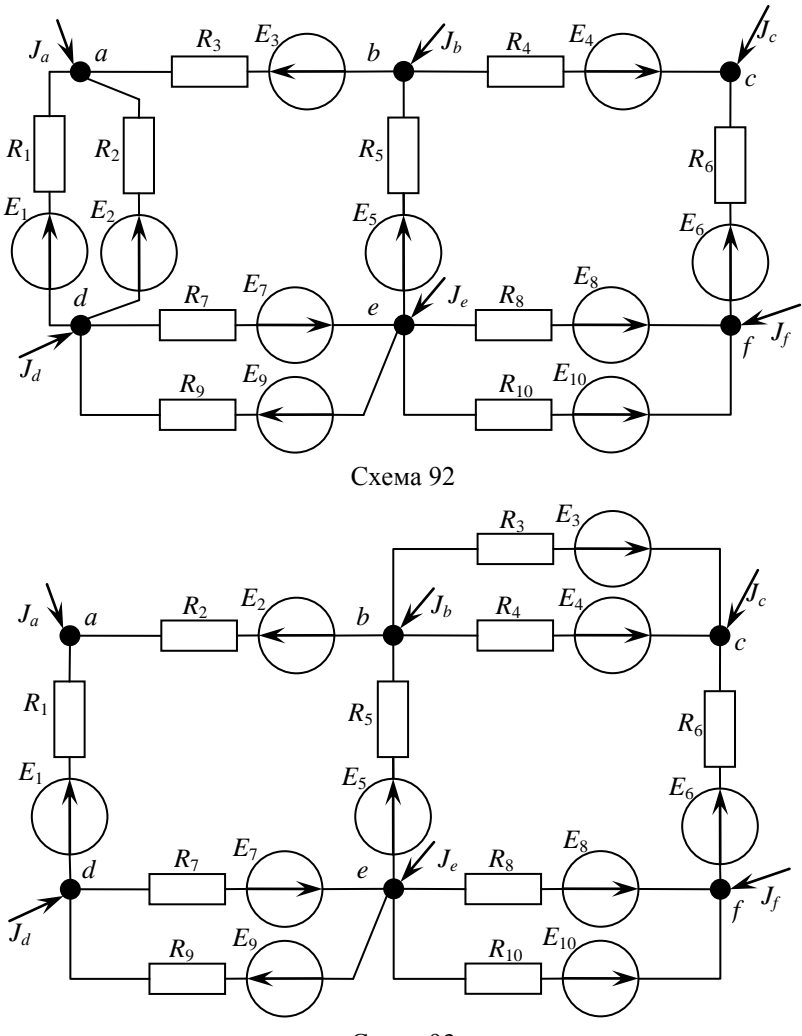

Схема 93

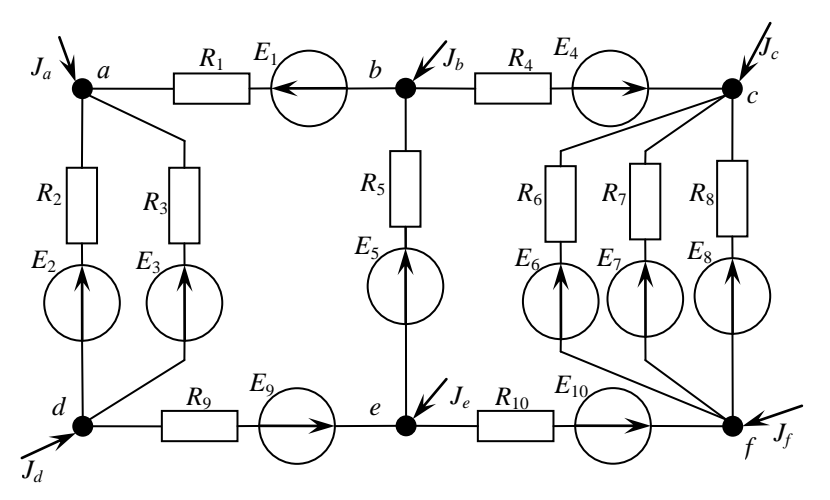

Схема 94

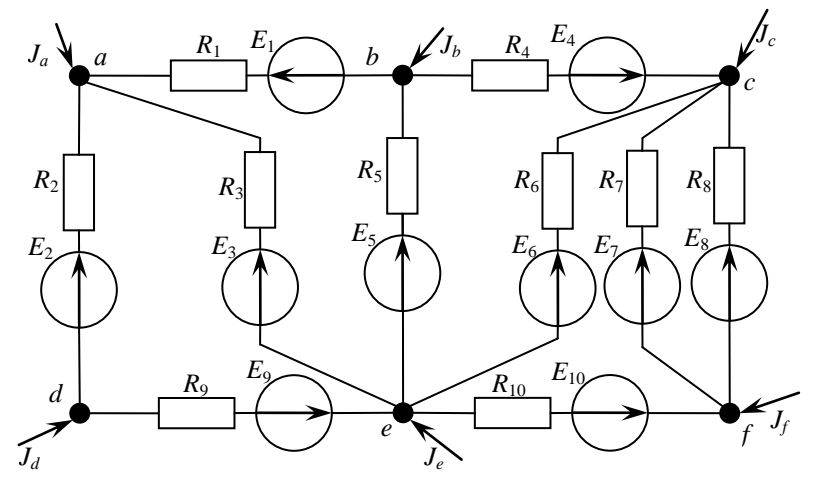

Схема 95

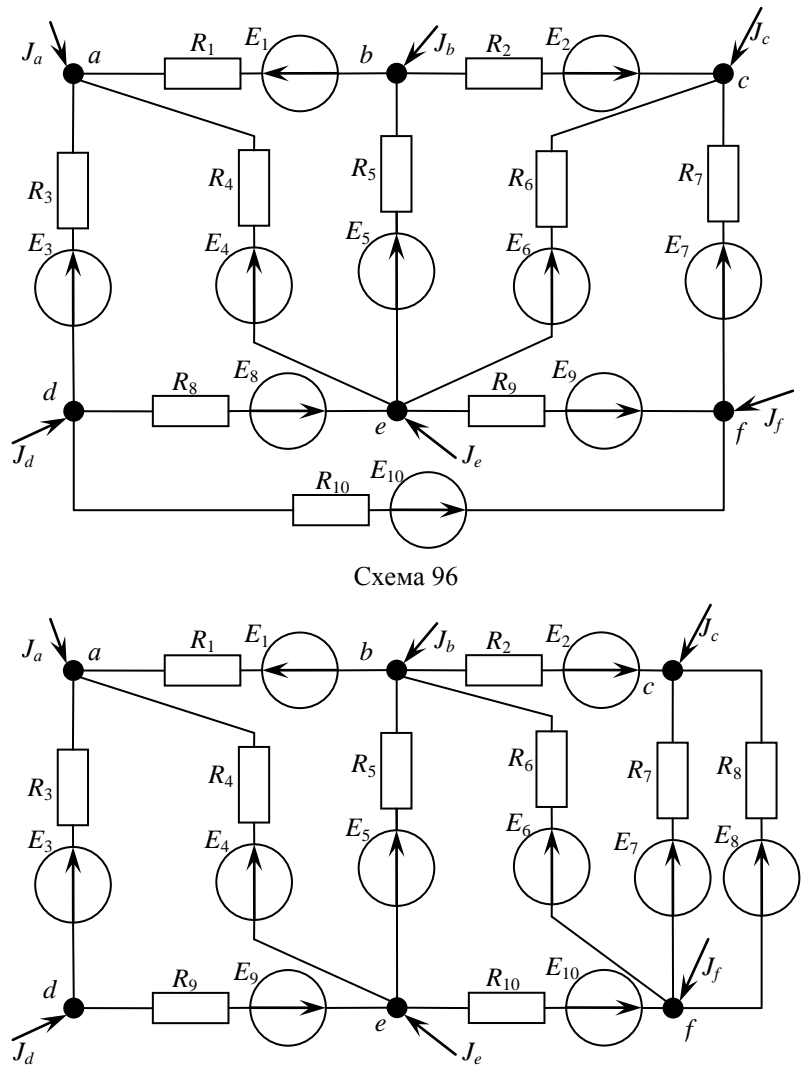

Схема 97

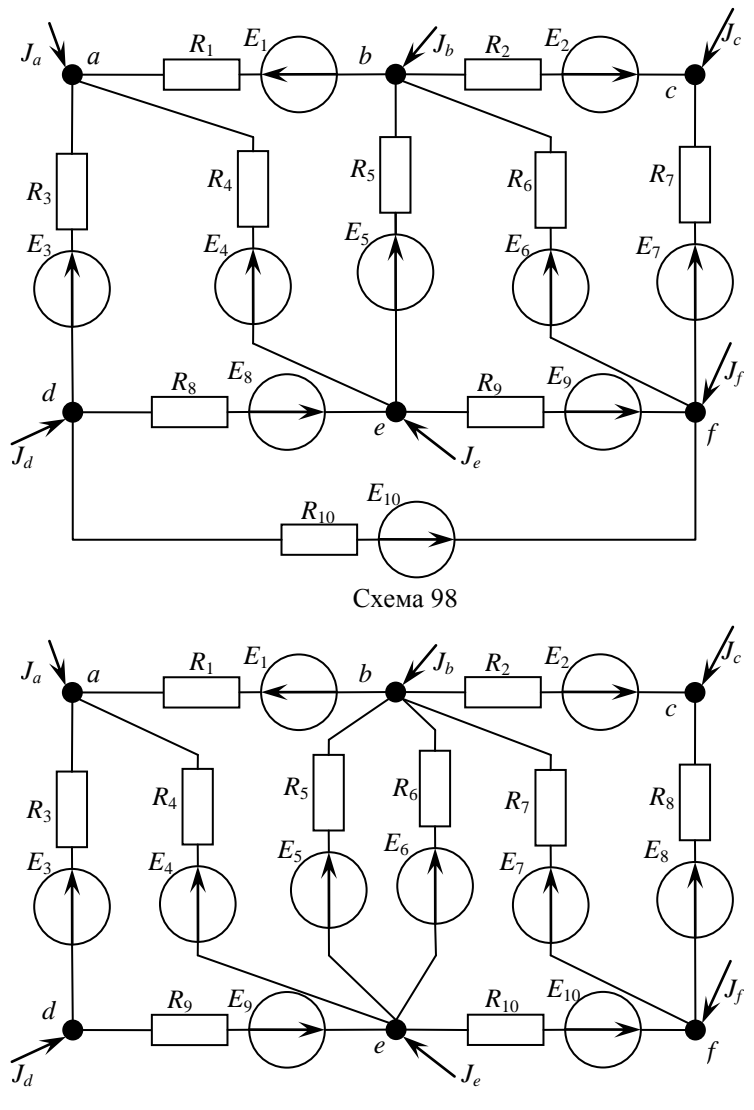

Схема 99

## *КОНТРОЛЬНЫЕ ВОПРОСЫ*

- 1. Что называют электрической цепью?
- 2. Что называют принципиальной электрической схемой?
- 3. Что называют схемой замещения?
- 4. Что называют графом?
- 5. Какие матрицы используют для описания конфигурации электрической схемы?
- 6. Какие матрицы используют для описания параметров системы?
- 7. Какие матрицы используют для описания параметров режима?
- 8. Как составить первую матрицу инциденций?
- 9. Как составить вторую матрицу инциденций?
- 10. Что называют балансирующим узлом?
- 11. С какой целью при расчётах используется балансирующий узел?
- 12. Как составить матрицу сопротивлений ветвей?
- 13. Что называют задающими параметрами режима?
- 14. Что называют зависимыми параметрами режима?
- 15. Как составить матрицу задающих токов в узлах?
- 16. Как составить матрицу ЭДС ветвей?
- 17. Какие операции можно выполнять с матрицами?
- 18. Какие действия необходимо выполнить для сложения матриц без использования вычислительной техники?
- 19. Какие действия необходимо выполнить для сложения матриц с использованием офисных пакетов прикладных программ?
- 20. Какие действия необходимо выполнить для вычитания матриц без использования вычислительной техники?
- 21. Какие действия необходимо выполнить для вычитания матриц с использованием офисных пакетов прикладных программ?
- 22. Какие действия необходимо выполнить для умножения матриц без использования вычислительной техники?
- 23. Какие действия необходимо выполнить для умножения матриц с использованием офисных пакетов прикладных программ?
- 24. Что называют обратной матрицей?
- 25. Каким образом можно найти обратную матрицу при использовании союзной матрицы?
- 26. Каким образом можно найти обратную матрицу по методу Гаусса без обратного хода?
- 27. Какие действия необходимо выполнить для нахождения обратной матрицы с использованием офисных пакетов прикладных программ?
- 28. Что называют транспонированием матрицы?
- 29. Какие действия необходимо выполнить для нахождения транспонированной матрицы с использованием офисных пакетов прикладных программ?
- 30. Что представляет собой обобщённое уравнение состояния электрической цепи?
- 31. Как найти токи с использованием обобщённого уравнения состояния электрической цепи?
- 32. Как вывести обобщённое уравнение состояния?
- 33. Как формулируется первый закон Кирхгофа?
- 34. Как формулируется второй закон Кирхгофа?
- 35. Как выполнить проверку правильности нахождения токов в ветвях цепи по первому закону Кирхгофа?
- 36. Как выполнить проверку правильности нахождения токов в ветвях цепи по второму закону Кирхгофа?
- 37. С какой целью используется узловое уравнение?
- 38. В каком случае целесообразно использование узлового уравнения?
- 39. Что представляет собой узловое уравнение?
- 40. Как вывести узловое уравнение?
- 41. Каков порядок нахождения токов в ветвях при использовании узлового уравнения?
- 42. Как составить матрицу проводимостей ветвей?
- 43. Как составить матрицу узловых проводимостей без использования операции произведения?
- 44. Какие свойства матрицы узловых проводимостей Вы знаете?
- 45. Что представляет собой матрица  $\,\dot{U}_\Delta^{\phantom{\dagger}}\,$ ?
- 46. Каков физический смысл матрицы  $\,\dot{\cal{U}}_{_{\Delta}}\,$ ?
- 47. В чём состоит физический смысл первой матрицы инциденций?
- 48. В чём состоит физический смысл матрицы  $\mathit{MY}_e\dot{E}$ ?
- 49. Как составить матрицу *MYвE* без использования операции умножения матриц?
- 50. Как записывается закон Ома в матричной форме?
- 51. В чём состоит физический смысл матрицы  $\dot{U}_e$  ?
- 52. Что называют системой базисных контуров?
- 53. Что в теории графов называют деревом?
- 54. Что в теории графов называют хордами?
- 55. В чём состоит особенность составления матриц при использовании для расчётов системы базисных контуров?
- 56. Как составить первую матрицу инциденций при использовании для расчётов системы базисных контуров?
- 57. Как составить вторую матрицу инциденций при использовании для расчётов системы базисных контуров?
- 58. Как составить матрицу сопротивлений ветвей при использовании для расчётов системы базисных контуров?
- 59. Как составить матрицу ЭДС ветвей при использовании для расчётов системы базисных контуров?
- 60. Как составить матрицу задающих токов в узлах при использовании для расчётов системы базисных контуров?
- 61. Что представляет собой контурное уравнение?
- 62. Как вывести контурное уравнение?
- 63. Каков порядок расчёта токов в ветвях электрической цепи при использовании контурного уравнения?
- 64. Как составить матрицу *Zк* без использования операции умножения?
- 65. Какие свойства матрицы *Zк* Вы знаете?
- 66. Как составить матрицу *NE* без использования операции умножения?
- 67. В чём состоит физический смысл матрицы  $M_{\alpha}^{-1}$  ?
- 68. Как составить матрицу  $M_{\alpha}^{-1}$  без использования операции нахождения обратной матрицы?
- 69. С какой целью при умножении к матрице  $M_{\alpha}^{-1}$  снизу добавляются нулевые строки? Чему равно их число?
- 70. В чём состоит физический смысл матрицы  $NZ_g \begin{bmatrix} M_{\alpha}^{-1} \\ N_{\alpha} \end{bmatrix} j$ 0  $\begin{bmatrix} -1 \\ \alpha \end{bmatrix} j$ ?
- 71. Почему токи в хордах являются контурными токами?
- 72. Каков физический смысл матрицы  $N_{\alpha\alpha}\dot{I}_\kappa$ ?
- 73. В чём состоит физический смысл матрицы  $M_{\alpha}^{-1}\dot{J}$  ?